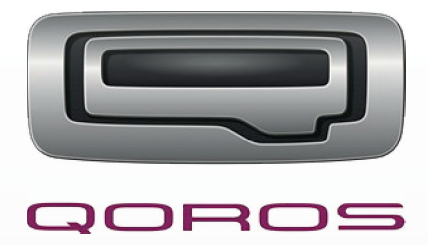

# Projekt- und Produktplanung | Projektmanagement

# **Gesamtkonzeption**

Markteintritt des chinesischen Automobilherstellers Qoros

Prüfung zur Medienfachwirtin Print Julia Kirschner | Geb.: 01. 05. 1989 Prüfungsaufgabe Sommer 2013

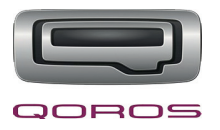

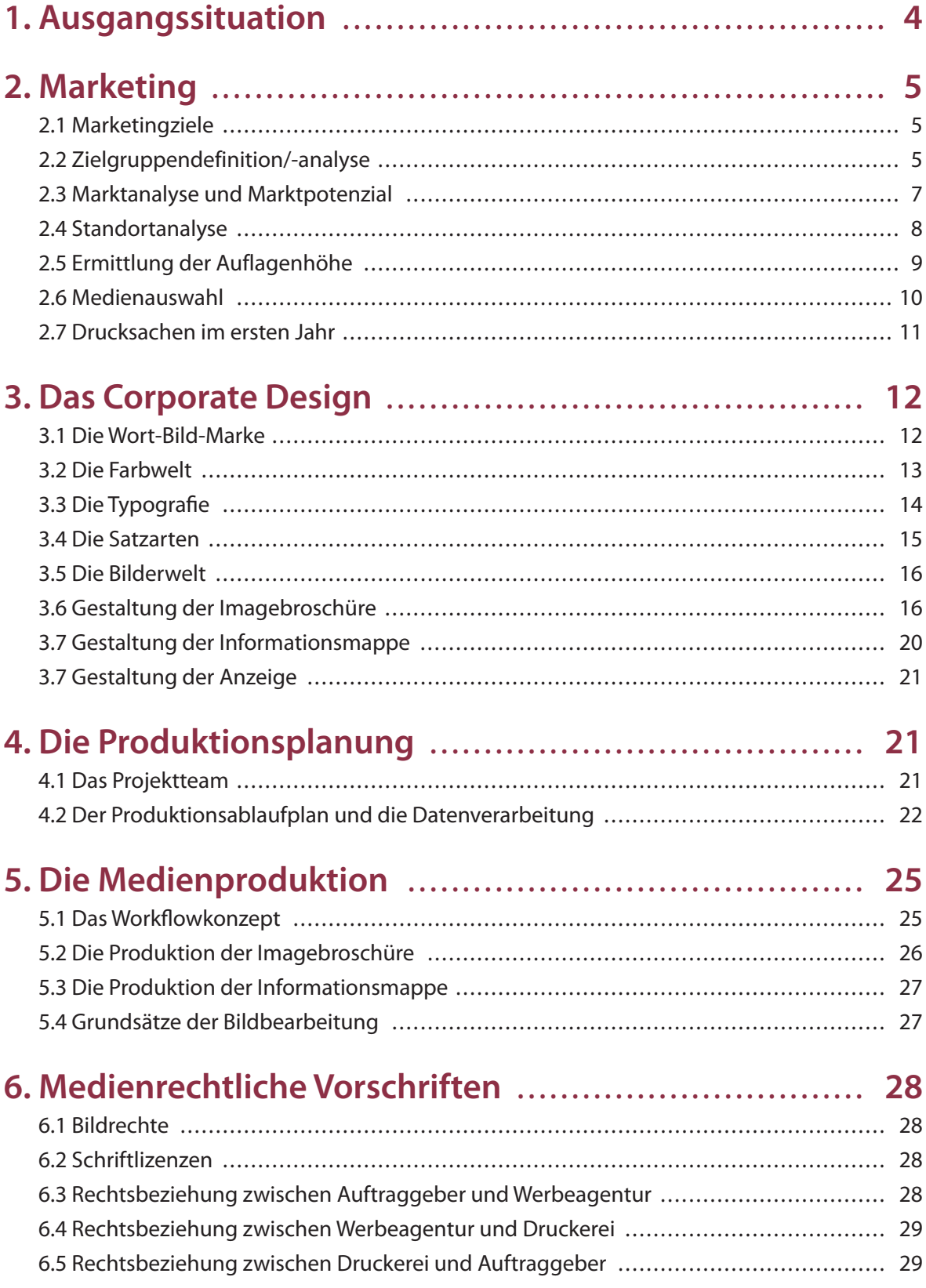

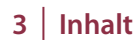

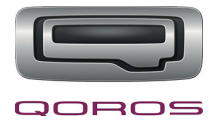

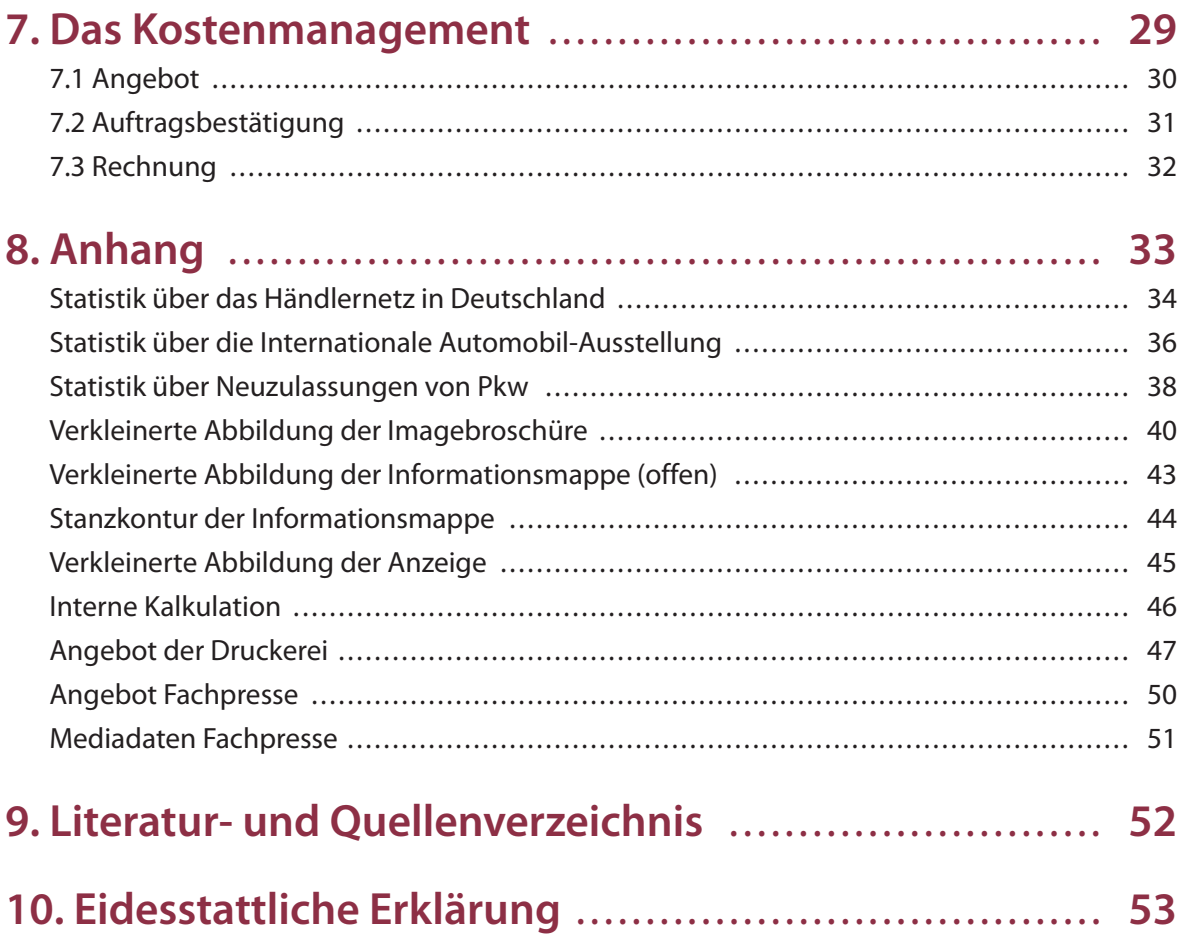

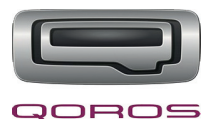

## **1. Ausgangssituation**

Der chinesische Automobilhersteller Qoros plant für Anfang 2015 seinen Markteintritt in Deutschland und hat dafür ein erstes Verbindungsbüro in Berlin eröffnet – die Qoros Deutschland Vertriebsgesellschaft mbH.

Gegründet wurde das Unternehmen "im Dezember 2007 als Joint Venture zwischen dem israelischen Mischkonzern Israel Corporation und dem chinesischen Automobilhersteller Chery Automobile"1 . Ursprünglich trug das Unternehmen den Namen Chery Quantum Automotive Corp, dieser wurde aber im Jahr 2011 in den aktuellen Namen Qoros Auto Co. Ltd. geändert. Ergänzend ist noch zu erwähnen, dass für den Vertrieb der Fahrzeuge der Markenname Qoros nur für den Export verwendet wird. Für den Vertrieb in China dient der Markenname Guan Zhi.2 Mit dem Qoros 3 Sedan hat das Unternehmen ein Fahrzeug entwickelt, dass nicht nur den europäischen Design- und Sicherheitsstandards entspricht, sondern auch ein edles Design und eine qualitativ hochwertige Ausstattung besitzt.

Das oben genannte Verbindungsbüro in Berlin soll auf dem Deutschen Automarkt den Kontakt zu relevanten Vertragshändlern herstellen und somit ein Händlernetz aufbauen. Weiterhin sollen vorhandene Markteintrittsbarrieren abgebaut werden.

Für den geplanten Markteintritt Anfang 2015 hat Herr Li Taiwen von der Qoros Deutschland Vertriebsgesellschaft mbH uns als Werbeagentur damit beauftragt zwei Produkte zu konzipieren und zu produzieren. Dabei handelt es sich zum Einen um eine Imagebroschüre und zum Anderen um eine Informationsmappe für Händler. Besonderes Augenmerk wird dabei auf die Qualität und Hochwertigkeit der Produkte gelegt, damit diese auch die hohe Qualität der Marke Qoros widerspiegeln.

Zusätzlich zu den genannten Printprodukten wird eine Anzeige in der Fachpresse geschaltet, um künftige Vertragshändler zu werben. Weiterhin hat der Kunde uns damit beauftragt, den Markt zu erforschen und Angaben über das Marktpotenzial zu liefern. Aufbauend auf den gewonnen Kenntnissen werden dann auch die Auflagen ermittelt.

Darüber hinaus haben wir als Agentur die Aufgaben, dem Kunden Qoros eine Medienauswahl zu präsentieren, die geeignet ist in anderen Kanälen zu werben. Darüber hinaus sollen wir eine Übersicht zusammenstellen, die alle anderen im ersten Jahr notwendigen Drucksachen beinhaltet, inklusive der voraussichtlichen Aufwendungen.

<sup>1)</sup> http://de.wikipedia.org/wiki/Qoros vom 08. 06. 2013

<sup>2)</sup> vgl. http://de.wikipedia.org/wiki/Qoros vom 08. 06. 2013

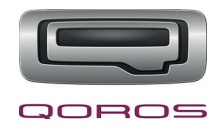

## **2. Marketing**

## **2.1 Marketingziele**

Das primäre Marketingziel der Qoros Deutschland Vertriebsgesellschaft mbH ist es, über das Verbindungsbüro in Berlin Kontakte auf dem deutschen Automarkt zu knüpfen und somit ein Händlernetz aufzubauen, um den Qoros 3 Sedan auf dem Markt bis Anfang 2015 einzuführen.

Um dieses Ziel zu realisieren, wird zunächst eine Imagebroschüre über das Unternehmen und sein Produkt konzipiert und eine Informationsmappe, die dann an potenzielle Vertragshändler geschickt wird, um diese als Partner zu gewinnen. Dabei sollten zunächst die größeren Städte in Betracht gezogen werden, damit eine Basis entsteht, mit der das Unternehmen sich erst einmal am Markt etablieren kann, um dann von dort aus das Händlernetz in weitere (ländlichere) Gebiete auszubreiten. Vorrangig sollten dabei Händler angeschrieben werden, die ein wirtschaftlich solider (Familien)Betrieb sind, bereits ein oder zwei Marken führen und ihr Sortiment auf eine Zweit- oder Drittmarke erweitern möchten. Von Vorteil wäre es auch, wenn diese Betriebe bereits Erfahrungen mit asiatischen Marken aufweisen können.

Weitere sekundäre Marketingziele sollten dazu dienen, nach Bildung einer Händlernetz-Basis, diese zu erweitern und auszubauen. Weiterhin sollten, direkt nach der Gewinnung von Händlern, Werbemaßnahmen starten, um die potenziellen Kunden auf das neue Produkt (Qoros 3 Sedan) aufmerksam zu machen und somit Käufer zu gewinnen.

## **2.2 Zielgruppendefinition/-analyse**

Die primäre Zielgruppe der zu konzipierenden Printprodukte sind die Vertragshändler, also diejenigen Personengruppen, mit denen Kontakte geknüpft und ein Händlernetz aufgebaut werden soll. Dies sind wirtschaftlich solide mittelständische Betriebe, die bereits ein oder zwei Marken führen und ihr Sortiment auf eine Zweit- oder Drittmarke erweitern möchten. Sie haben Interesse an asiatischen Automarken, die mit edlem Design und moderner Technik überzeugen, sowie den europäischen Sicherheitsstandards entsprechen.

Um die Zielgruppe etwas genauer zu definieren, nutzen wir die sogenannten Sinus-Milieus® der Sinus Sociovision GmbH, die ein "Modell, das Menschen nach ihren Lebensauffassungen und Lebensweisen gruppiert"<sup>3</sup> entwickelt hat. Einen Überblick der einzelnen Sinus-Milieus gibt die folgende Grafik:

<sup>3)</sup> http://www.sinus-institut.de/loesungen vom 09. 06. 2013

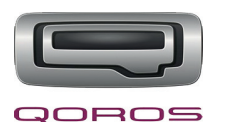

## **SINUS!**

## Die Sinus-Milieus® in Deutschland 2010 Soziale Lage und Grundorientierung

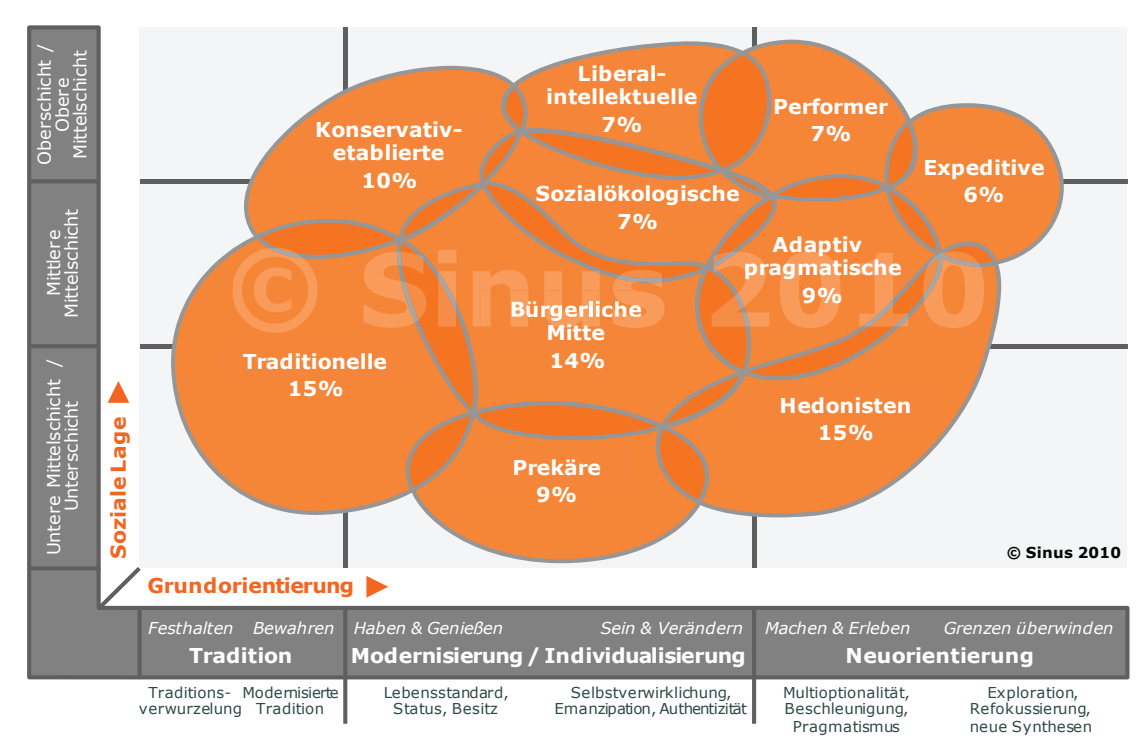

Die primäre Zielgruppe setzt sich aus dem Milieu der Performer und dem Milieu der Liberal-intellektuellen zusammen. Im einzelnen definieren sie sich wie folgt:

## **Milieu der Performer**

Die Performer definieren sich als junge, effizienzorientierte Leistungselite und zeichnen sich durch Weltoffenheit, Flexibilität und Risikobereitschaft aus. Sie sind Neuem gegenüber aufgeschlossen, beruflich hoch motiviert und denken global-ökonomisch. Daher kommen aus dieser Gruppe viele Unternehmensgründer. Ebenfalls sind sie sehr interessiert an den neuen Medien, die sie intensiv nutzen und viel Zeit im Internet verbringen. An oberster Stelle steht für den Leistungsorientierten das Berufsleben und der berufliche Erfolg. Der Leistungsorientierte ist sehr gut gebildet und verfügt über Abitur und ein abgeschlossenes Studium. Die Gruppe der Performer setzt sich überwiegend aus Männern zusammen.

### **Liberal-intellektuelles Milieu**

Die Liberal-intellektuellen definieren sich als aufgeklärte Bildungselite, die über selbstbewusstes Auftreten verfügt. Diese Gruppe weist einen hohen Bildungsstand auf und ist sehr am beruflichen Erfolg interessiert weshalb sie auch einen gewissen Wohlstand hat. Sie sind weltoffen und haben großes In-

<sup>4)</sup> Bildquelle: http://www.sinus-institut.de/fileadmin/dokumente/Infobereich\_fuer\_Studierende/Kartoffel\_Studentenversion\_2010.pdf

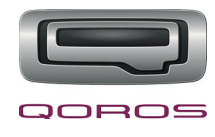

teresse an Wirtschaft und Politik. Technologischen Entwicklungen gegenüber zeigen sie sich aufgeschlossen und sind offen für Neues. Sie übernehmen Verantwortung und engagieren sich sozial.

Nicht außer Acht zu lassen ist dabei die Zielgruppe der potenziellen Kunden die nach dem Aufbau des Händlernetzes erreicht werden sollen. Sie spielt vor allem auch für die möglichen Vertragshändler eine wichtige Rolle, damit diese feststellen können, ob das Produkt in ihr Sortiment passt und ob sie sich vorstellen können das Auto zu verkaufen. Deshalb wird in der Imagebroschüre diese Zielgruppe ausführlich beschrieben und näher auf sie eingegangen.

Die Zielgruppe des Fahrzeuges des Herstellers Qoros befindet sich in der Altersgruppe der sog. "Mid-Ager", also so ca. ab 30 Jahren aufwärts. Sie haben bereits eine solide Basis aufgebaut und sind in der Lage sich einen Neuwagen der Mittelklasse zu leisten. Sie verfügen demnach über ein durchschnittliches bis überdurchschnittliches Einkommen. Ihr Interesse an moderner Technik und schickem Design ist groß. Um diese Zielgruppe noch etwas genauer zu definieren, bedienen wir uns auch hier den Sinus-Milieus®.

Die Zielgruppe der Käufer setzt sich zusammen aus dem Milieu der Adaptiv-pragmatischen und dem Milieu der Bürgerlichen Mitte.

## **Adaptiv-pragmatisches Milieu**

Diese Gruppe definiert sich als die zielstrebige junge Mitte der Gesellschaft. Sie zeichnet sich durch ihren Lebenspragmatismus aus und ist erfolgs- und sicherheitsorientiert. Ihre Interessen liegen in den neuen Medien, denn sie ist sehr Internet-affin. Sie ist flexibel und anpassungsfähig, also auch bereit Kompromisse einzugehen.

### **Bürgerliche Mitte**

"Die Bewohner der Bürgerlichen Mitte sind häuslich, praktisch orientiert, gesellig und in ihrem sozialen Umfeld aktiv. Partnerschaft, Arbeit und materielle Absicherung sind für sie tragend."5 Sie definiert sich als der leistungs- und anpassungsbereite Mainstream. Harmonische Verhältnisse sind ihr sehr wichtig.

### **2.3 Marktanalyse und Marktpotenzial**

Der Markt der Automobilinsdustrie in Deutschland bietet mit über 30 Konzernmarken eine große Auswahl an Fahrzeugen jeder Art an und somit auch eine große Konkurrenz. Gut 10 Marken sind davon deutsche Konzernmarken, der Rest verteilt sich auf französische, japanische, koreanische, amerikanische und weitere Marken. Wer es bisher nicht geschafft hat, sich am deutschen Auto-

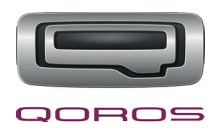

markt durchzusetzen sind chinesische Automobilhersteller. Es wurden schon einige Versuche gestartet, die aber kläglich gescheitert sind. Hauptsächlich lag es daran, dass die chinesischen Fahrzeuge den Crash-Tests nicht standhalten konnten.

Die Neuzulassungen in Deutschland teilen sich wie nachfolgend beschrieben auf. Insgesamt waren es in dem Jahr 2012 rund 3.082.504 Neuzulassungen. Davon waren mit großem Abstand rund 71 % deutsche Konzernmarken, wobei darunter VW die meisten Neuzulassungen mit 672.921 verbuchen konnte. Das nebenstehende Kreisdiagramm verdeutlicht

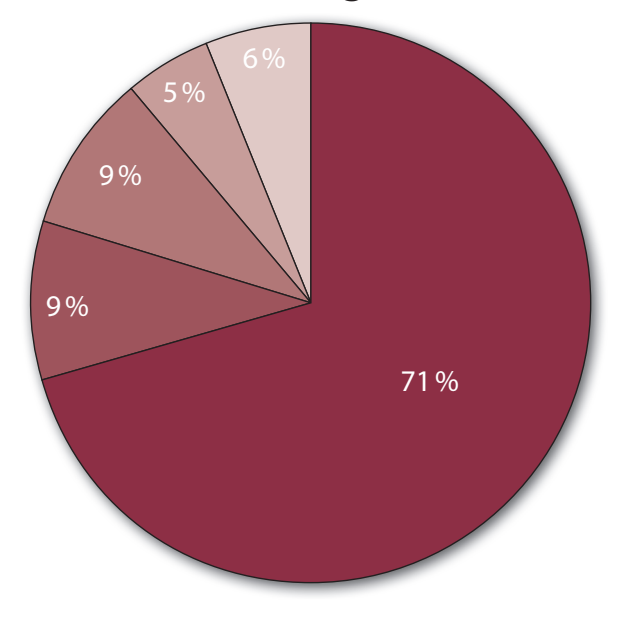

## **Neuzulassungen 2012**

dies nochmal. Die restlichen 29 % verteilen sich wie folgt: 9 % französische Marken, 9 % japanische Marken, 5% koreanische Marken und die restlichen 6% sind alle übrigen Marken.<sup>6</sup>

Die größte Konkurrenz stellt also demnach Volkswagen dar, da es eine der erfolgreichsten Automarken Deutschlands ist und von der Art der Fahrzeuge und den Preisen ähnlich ist. Da bisher die chinesischen Automarken auf dem deutschen Automarkt gescheitert sind gerade auf Grund fehlender Sicherheitsanforderungen, ist dies die Chance für die Qoros Deutschland Vertriebsgesellschaft mbH Fuß zu fassen. Die Fahrzeuge werden alle nach den neuesten europäischen Designund Sicherheitsstandrats entwickelt und hergestellt. Was dabei zu Problemen führen könnte, ist der vorherrschende schlechte Ruf von chinesischen Automarken. Deshalb ist es wichtig direkt mit einem guten Image zu starten und die Händler und auch die Käufer davon zu überzeugen, dass diese Marke mit den bisherigen chinesischen Marken nicht zu vergleichen ist und allen Anforderungen entspricht. Ein weiterer positiver Aspekt ist, dass die Teile der Fahrzeuge von bekannten Zulieferern kommen, derer sich auch deutsche Autohersteller bedienen. Dies bedeutet, dass es bei Reparaturen und Serviceleistungen für das Fahrzeug zu keinen Problemen kommt.<sup>7</sup>

#### **2.5 Standortanalyse**

Das Verbindungsbüro der Qoros Deutschland Vertriebsgesellschaft mbH befindet sich in Berlin, der Landeshauptstadt von Deutschland. Mit ca. 3.543.676 Einwohnern ist sie auch mit Abstand die größte Stadt in Deutschland. Berlin bietet eine gut ausgebaute Infrastruktur und liefert durch die geografische Lage viele Möglichkeiten. Weiterhin befindet sich dort eine große Auswahl an

<sup>6)</sup> vgl. http://www.vda.de/de/zahlen/jahreszahlen/neuzulassungen vom 09. 06. 2013

<sup>7)</sup> vgl. http://www.zeit.de/auto/2013-02/qoros-china-autohersteller vom 15. 06. 2013

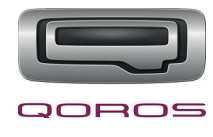

qualifizierten Fach- und Führungskräften. Somit ist dies der optimale Standort um die Markteinführung der Marke Qoros zu planen und voran zu treiben.

## **2.5 Ermittlung der Auflagenhöhe**

Zur Ermittlung der Auflagenhöhe haben wir Statistiken über Händlerzahlen zu Grunde gelegt, sowie Statistiken über die IAA (Internationale Automobil-Ausstellung). Diese sind auch im Anhang zu finden auf den Seiten 34–37.

Insgesamt gibt es laut Statistik in Deutschland 9.079 Händler. Diese Zahl dient uns als Ausgangslage. Davon haben wir alle Marken (wie z. B. Lamborghini, Porsche, Land-Rover usw.) die nicht in das Raster der Marke Qoros passen abgezogen, so dass wir auf eine Zahl von 8.349 kommen. Dies wären also alle potenziellen Händler, die angeschrieben werden können. Hinzu kommt die Schaltung der Anzeige. Dabei haben wir uns für die Fachzeitschrift "Automobilindustrie" entschieden. Dies ist ein Monatsmagazin und hat eine verbreitete Auflage von 10.090 Exemplaren. Davon ausgehend, dass sich schätzungsweise 35 % auf die Anzeige melden, wären dies ca. 3.500 Exemplare mehr, die gedruckt werden müssten. Da die Auflage für einen Jahresbedarf reichen soll und sich die Händlersuche mit der Zeit auch rumsprechen wird, wird für weitere Interessierte und Investoren ein Puffer von 3.000 Exemplaren mit einberechnet. Somit kommen wir am Ende auf eine Auflagenhöhe von 15.500 Exemplaren jeweils für die Imagebroschüre und für die Informationsmappe, davon ausgehend, dass immer beides zusammen verschickt bzw. verteilt wird.

Für die Auflage mit der Messebeteiligung haben wir uns ausschließlich auf die größte Messe bezogen – die Internationale Automobil-Ausstellung (IAA). Diese hatte im Jahr 2011 eine Besucherzahl von 928.100 Personen. Davon war jeder fünfte aus dem Ausland und 36 % davon waren Fachbesucher, was einer Anzahl von 334.116 Personen entspricht. Von den Fachbesuchern wiederum waren 18 % vom Kfz-Handel, also die Zielgruppe die uns überwiegend interessiert. Daraus ergibt sich dann nach Abzug der ausländischen Besucher eine Zahl von 12.028 Besuchern. Das ganze wird aufgerundet auf 12.500 um damit einen Bedarf von weiteren Interessierten (eventuell auch Privatpersonen) zu decken. Da es aber durchaus Sinn macht auf solch einer großen und internationalen Messe seine Fühler auch in andere Richtungen auszustrecken, schlagen wir der Qoros Deutschland Vertriebsgesellschaft mbH vor, noch weitere 7.500 Exemplare in englischer Sprache drucken zu lassen, um so Interessierte aus anderen Ländern bedienen zu können. Daraus ergibt sich eine Auflagenhöhe von 35.500 Exemplaren für die Imagebroschüre mit Messebeteiligung. Davon werden 7.500 Exemplare in englischer Sprache und 28.000 Exemplare in deutscher Sprache gedruckt.

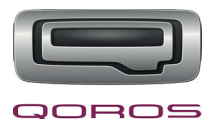

## **2.6 Medienauswahl**

Die Qoros Deutschland Vertriebsgesellschaft mbH hat uns als Werbeagentur auch damit beauftragt, Kriterien für den Einsatz und die Auswahl von Maßnahmen zur Steigerung des Bekanntheitsgrades und des Images der Automarke zusammenzustellen.

Da es eine große Vielfalt an Möglichkeiten gibt, um den Bekanntheitsgrad und das Image zu steigern, haben wir nachfolgend eine Übersicht mit ausgewählten Werbeträgern erstellt, sowie ihre Vor- und Nachteilen. Grundlage für die Auswahl waren die Ziele und die Zielgruppe.

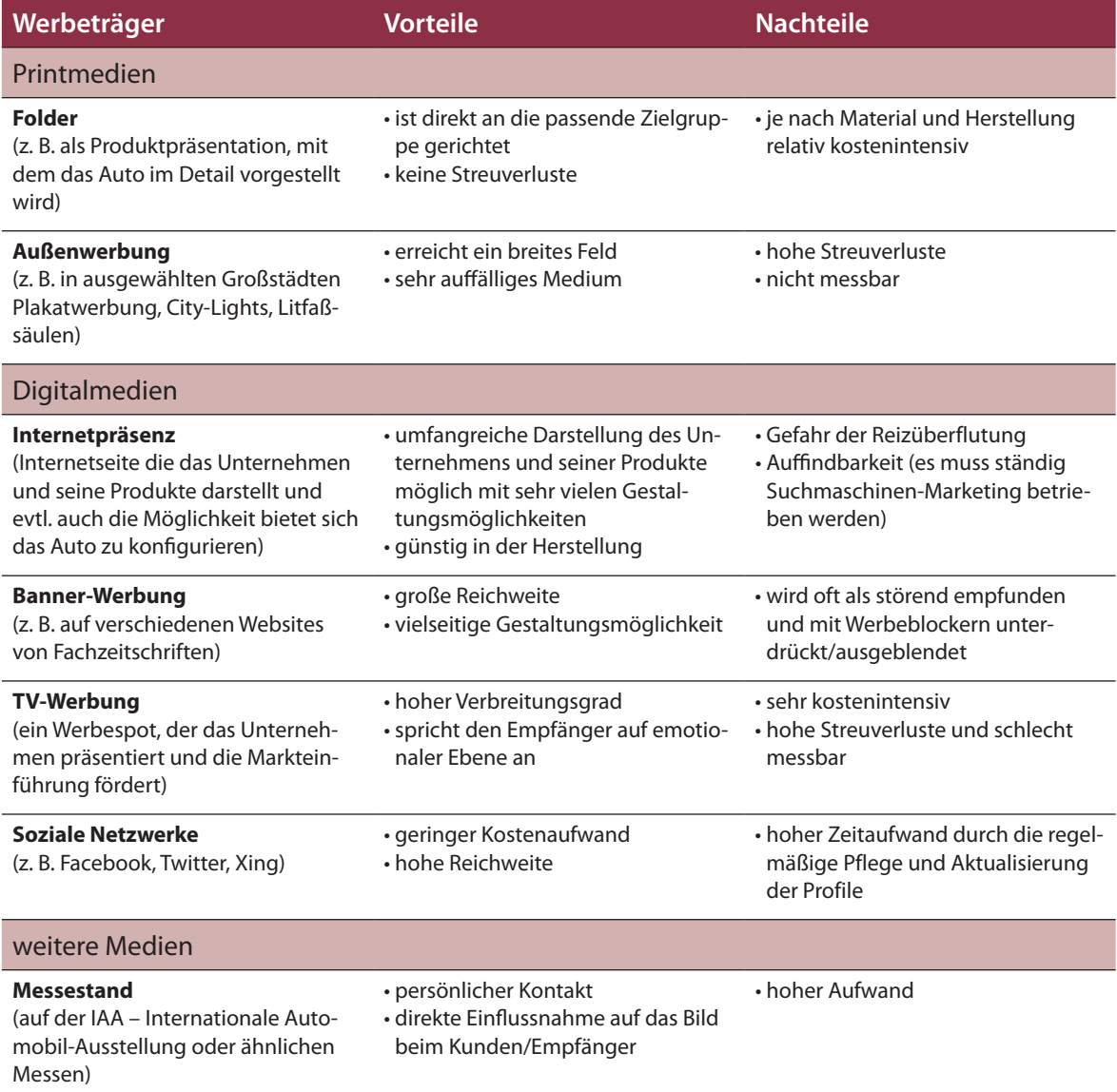

Fortsetzung Tabelle siehe nächste Seite

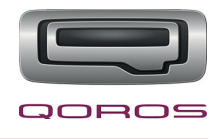

#### **Give-Aways**

(z. B. Schlüsselanhänger, Kugelschreiber, Kalender, Kaffeebecher um bei den Händlern besser im Gedächtnis zu bleiben und Sympathien zu wecken)

• durch das kleine Präsent bleibt man beim Empfänger besser im Gedächtnis verankert • hinterlässt ein positives Bild und wirkt sympathisch

• Erfolg nicht bzw. schlecht messbar

Der Schwerpunkt bei unserer Medienauswahl liegt eher im digitalen Bereich und auf weiteren Medien, da für die Werbung der Vertragshändler bereits drei Printprodukte geplant sind. Nämlich die Imagebroschüre, die Informationsmappe und die Anzeige in der Fachpresse. Der Folder für die Darstellung des Qoros 3 Sedan wäre gut geeignet um diesen zusätzlich in die Informationsmappe zu legen um den potenziellen Vertragshändlern das Produkt schmackhaft zu machen.

Da aber nach Präsenz in weiteren Kanälen gefragt war, liegt der Schwerpunkt auf den digitalen Medien. Ganz wichtig dabei ist die Internetpräsenz des Unternehmens, damit sich der potenzielle Vertragshändler weiterführend über das Unternehmen informieren kann und so auch die Möglichkeit gegeben ist Kontakt aufzunehmen. Anbieten würde sich beispielsweise auch, auf der Website ein kleines Imagevideo einzubauen, sowie ein virtueller Rundgang durch das Unternehmen. Dadurch bekommt der Besucher der Website einen Eindruck über die Philosophie und über die Dinge auf die das Unternehmen besonderen Wert legt, sowie einen Einblick in die Produktion bzw. den Standort.

Es empfiehlt sich auch einen Newsletter anzubieten, mit dem die Vertragshändler ständig über aktuelle Geschehnisse auf dem Laufenden gehalten werden.

Weitere wichtige digitale Maßnahmen sind das Erstellen von Profilen in sozialen Netzwerken, wie beispielsweise Xing und Facebook. Mit Xing hat man besonders die Möglichkeit mit potenziellen Kunden und Geschäftspartnern in Kontakt zu treten. Über Facebook und Twitter kann der Bekanntheitsgrad noch weiter gefördert, sowie die Kontakte auf dem Laufenden gehalten werden – beispielsweise über aktuelle Ereignisse wie ein Messebesuch.

Die Medien, wie der TV-Spot oder die Außenwerbung, bieten sich vor allem an, um später (nachdem das Händlernetz aufgebaut ist) die potenziellen Käufer auf sich aufmerksam zu machen. Über diese Medien erreicht man eine breite Masse und hat somit die besten Chancen den Bekanntheitsgrad schnell zu erhöhen und das Interesse bei den Kunden zu wecken.

## **2.7 Drucksachen im ersten Jahr**

Für die Konzeption und Produktion der beiden Printprodukte steht der Agentur ein Budget von 80.000 € zur Verfügung. Von diesem Etat sollen auch die im ersten Jahr notwendigen Drucksa-

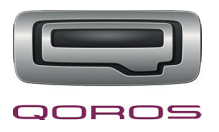

chen finanziert werden. Nachfolgend geben wir einen Überblick über erforderliche Drucksachen für das Verbindungsbüro und die voraussichtlichen Aufwendungen dafür.

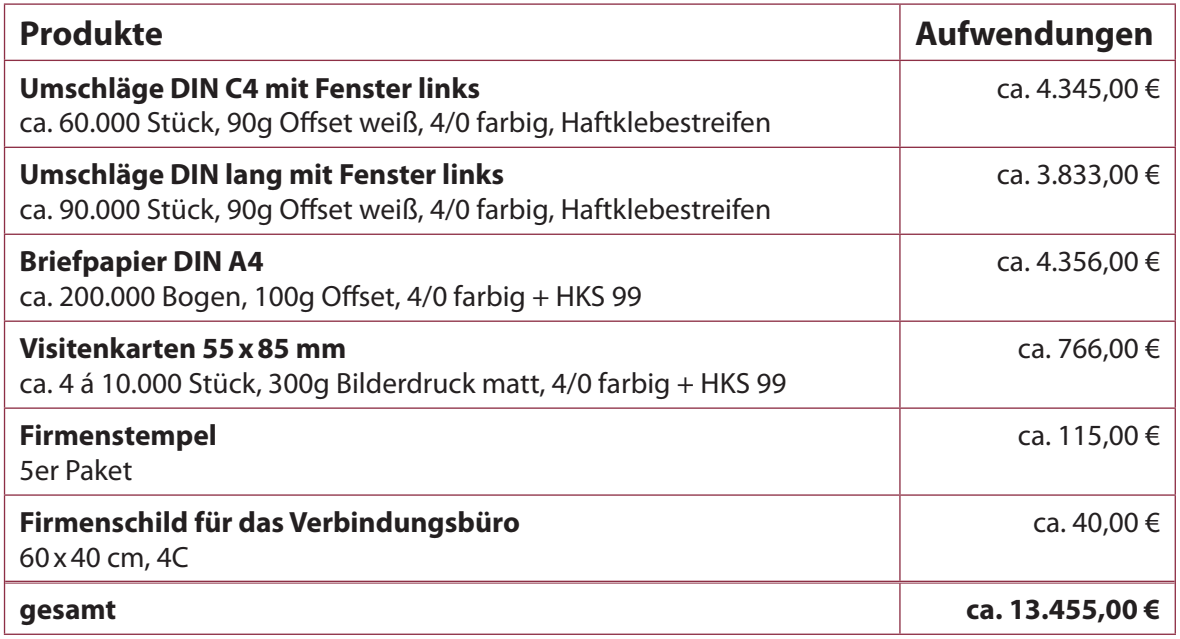

Die hohe Anzahl an Briefbögen, Visitenkarten und Umschlägen ist gerade in der Neugründungsphase bzw. bei einem Markteintritt notwendig, da viele neue Kontakte geknüpft werden und dementsprechend auch viel Schriftverkehr besteht.

Zusätzlich zu den genannten Produkten könnte man je nachdem was von dem Budget übrig bleibt bzw. je nach Wunsch des Kunden, noch (Notiz)Blöcke, Kugelschreiber, Schreibtischunterlagen, Kalender oder Ähnliches drucken lassen. Dies sind zum Einen nützliche Produkte für die Mitarbeiter und zum Anderen auch kleine Werbegeschenke für Kunden/Händler.

## **3. Das Corporate-Design**

## **3.1 Die Wort-Bild-Marke**

Die Wort-Bild-Marke ist schon vom Unternehmen vorgegeben, da das Fahrzeug in China bereits auf dem Markt ist und somit schon eine Marke entworfen wurde. Für den Wiedererkennungswert wird diese auch für den deutschen Automobilmarkt übernommen.<sup>8</sup>

Das Logo besteht aus der Wort-Marke "QOROS" und aus einer Bild-Marke, die den Anfangsbuchstaben der Marke (Q) darstellt und die Anmutung von einem Türgriff eines Autos hat. Damit ist die

<sup>8)</sup> Annahme getroffen

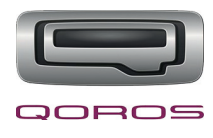

direkte Verbindung zu dem, was das Unternehmen herstellt, gegeben. Es ist sowohl farbig als auch schwarz-weiß sehr gut darstellbar:

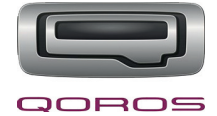

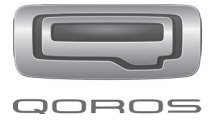

Für den Einsatz des Logos ist zu beachten, dass bei farbigen und vollflächigen Hintergründen, die das Logo in seiner Wikrung stören, das Logo mit einer weißen Fläche hinterlegt ist. Die weiße Fläche muss dabei nicht immer vollflächig 100% Weiß sein, sondern kann auch leicht transparent gesetzt werden, damit das Gesamtbild nicht zerstört wird. So ist gewährleistet, dass das Logo seine Wirkung nicht verliert und es wird ein qualitativ hochwertiger Eindruck vermittelt. Ausnahmen bestehen nur bei ganz schwachen Hintergründen, die das Logo in seiner Wirkung nicht stören. Die weiße Fläche ist dabei immer so zu platzieren, dass sie nach oben hin ausläuft und die unteren beiden Ecken passend zu den Rundungen im Logo abgerundet sind.

Als weitere Gestaltungsregel für das Logo ist zu beachten, dass es bei allen Print- und Digitalprodukten oben rechts platziert ist. Dabei ist passend zum Format des Produktes ausreichend Platz zum Rand zu lassen. Dies sollte bei kleinen Formaten mindestens 5 mm sein.

## **3.2 Die Farbwelt**

Für das Corporate Design wurden die Farben aus dem Logo übernommen. Diese dienen fortan als Erkennungsmerkmal des Unternehmens und werden bei allen Werbemaßnahmen eingesetzt. Bei den Farben handelt es sich um Silber und ein Bordeaux-Violett.

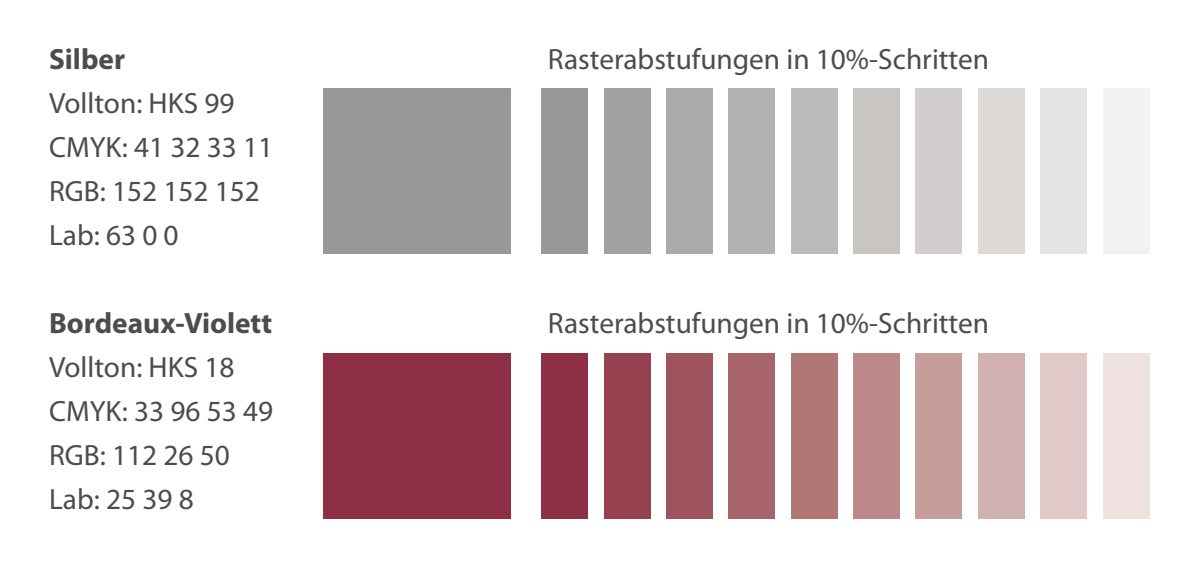

Definiert sind die Hausfarben wie folgt:

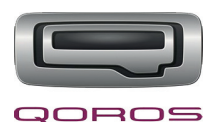

Die Fahrzeuge von Qoros sind qualitativ sehr hochwertig und haben ein edles, schickes Design. Um genau dieses Image zu transportieren dienen die beiden Hausfarben.

Mit der Farbe Silber verbindet man Dinge wie Stahl, Metall und Schmuck. Diese Dinge wiederum verbindet man mit Stärke, Qualität und Hochwertigkeit. Demnach wirkt Silber sehr edel und elegant, aber auch sachlich, schlicht und nicht so aufdringlich. Somit wird genau das Image widergespiegelt, welches das Unternehmen vermitteln möchte: Qualität, Hochwertigkeit und Vertrauen. Unterstützt wird das Silber durch das Bordeuax-Violett, das auf den Betrachter harmonisch wirkt. Weiterhin strahlt es Inspiration und Wärme aus, was als optimaler Gegenspieler zu der eher kühleren Farbe Silber passt.

Zusammen ergeben sie nicht nur einen Kalt-Warm-Kontrast, sondern auch einen Hell-Dunkel-Kontrast, was zugleich auch bedeutet, dass die Farben sich im Farbton nicht ähneln und somit in der Gestaltung Spannung erzeugt wird.

## **3.3 Die Typografie**

Damit das Corporate Design der Qoros Deutschland Vertriebsgesellschaft mbH ganzheitlich wirkt und nicht nur mit seinen Farben, wird eine Hausschrift festgelegt, die bei allen Produktionen sowohl in Print, als auch Online zum Einsatz kommt, um auch ein einheitliches Schriftbild zu gewährleisten. Die Myriad Pro wurde als Hausschrift fesgelegt, eine serifenlose Linear-antiqua, die viele verschiedene Schriftschnitte aufweist. Der Schriftschnitt "Light" ist Hauptakteur der Hausschrift. Dieser soll überwiegend für die Gestaltungen verwendet werden. Die übrigen Schriftschnitte dienen beispielsweise in Broschüren oder Flyern als Auszeichnungen, um in Fließtexte Struktur rein zu bringen.

Die Myriad Pro wurde ausgewählt, weil sie vielseitig einsetzbar ist. Sie kann sowohl in Printprodukten, als auch digital für eine Website genutzt werden. Darüber hinaus weist sie, wie eben schon erwähnt, viele verschiedene Schriftschnitte auf, wodurch sie vielseitig verwendet werden kann. Das kommt auch dem einheitlichen Schriftbild (Corporate Design) zu Gute, da so überall die gleiche Schriftart verwendet werden kann. Außerdem passt sie sehr gut zu dem Unternehmen Qoros und seinem Image. Sie ist sehr schlicht und gradlinig, dadurch erweckt sie auch Vertrauen. Gerade in dem Light-Schnitt wirkt sie sehr elegant und edel, was sich optimal mit dem Fahrzeug und der hochwertigen Qualität ergänzt.

Die Hausschrift ist ebenfalls sehr gut dafür geeignet mit Auszeichnungsschriften kombiniert zu werden. Beispielsweise bei der Gestaltung eines Plakates oder einer Anzeige, um einen besonderen Slogan in einer Schreibschrift darzustellen. Dies ist bei der Gestaltung von Produkten durchaus gestattet und erwünscht. Was beim Einsatz der Schrift bzw. Schriftmischung nicht gemacht werden darf, ist die Mischung mit einer anderen serifenlosen Schrift.

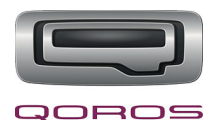

## Schriftbild und -schnitte (Auszug):

Myriad Pro Light ABCDEFGHIJKLMNOPQRSTUVWXYZ abcdefghijklmnopqrstuvwxyz 1234567890!"§\$%&/()=?@€

Myriad Pro Regular *Myriad Pro Italic* ABCDEFGHIJKLMNOPQRSTUVWXYZ *ABCDEFGHIJKLMNOPQRSTUVWXYZ* abcdefghijklmnopqrstuvwxyz *abcdefghijklmnopqrstuvwxyz* 1234567890!"§\$%&/()=?@€ *1234567890!"§\$%&/()=?@€*

**Myriad Pro Semibold** *Myriad Pro Semibold Italic* **ABCDEFGHIJKLMNOPQRSTUVWXYZ** *ABCDEFGHIJKLMNOPQRSTUVWXYZ* **abcdefghijklmnopqrstuvwxyz** *abcdefghijklmnopqrstuvwxyz* **1234567890!"§\$%&/()=?@€** *1234567890!"§\$%&/()=?@€*

**Myriad Pro Bold** *Myriad Pro Bold Italic* **ABCDEFGHIJKLMNOPQRSTUVWXYZ** *ABCDEFGHIJKLMNOPQRSTUVWXYZ* **abcdefghijklmnopqrstuvwxyz** *abcdefghijklmnopqrstuvwxyz* **1234567890!"§\$%&/()=?@€** *1234567890!"§\$%&/()=?@€*

## **3.4 Die Satzarten**

Für den Satz von Fließtexten in gestalteten Produkten (wie Broschüren, Flyer, Anzeigen, usw.) ist der Blocksatz festgelegt worden. Er sorgt dafür, dass die Texte strukturiert und übersichtlich sind, was die Hochwertigkeit unterstützt. Vorgesehen ist i. d. R. ein zweispaltiger Blocksatz. Je nach Format des Produktes kann dabei auf einspaltigen oder dreispaltigen Blocksatz ausgewichen werden. Allerdings sind drei Spalten das Maximum. Beim Satz ist darauf zu achten, dass die Spalten ausreichend "Luft zum Atmen" haben, also dass ausreichend Weißräume gegeben sind. Dies unterstützt wieder die hohe Qualität der Produkte, wirkt edel, leicht und hochwertig. Für Kontaktdaten, Geschäftsbriefe oder kleinere Textpassagen ist der linksbündige Flattersatz vorgesehen.

Grundsätzlich ist beim Satz von viel Text, wie es bei Broschüren der Fall ist, darauf zu achten, dass ein Grundlinienraster angelegt ist, um die Registerhaltigkeit und somit optimale Lesbarkeit zu gewährleisten. Dabei ist das Grundlinienraster an die Grundschrift anzupassen.

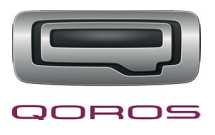

### **3.5 Die Bilderwelt**

Die Bildmotive ergeben sich bei der Qoros Deutschland Vertriebsgesellschaft mbH quasi von selbst. Dies sind selbstverständlich immer die Fahrzeuge, aber auch das Unternehmen selbst, speziell für die Imagebroschüre. Diese sollen angemessen präsentiert und dem Kunden schmackhaft gemacht werden. Dabei wird das Fahrzeug aus verschiedensten Perspektiven, sowohl von innen, als auch von außen dargestellt. Wichtig gerade für Werbezwecke ist, dass das Auto nicht nur für sich alleine steht, sondern auch in einer spannenden Umgebung platziert wird. Beispielsweise in einer Landschaft oder während der Fahrt, damit der Betrachter Lust auf mehr bekommt.

Zu beachten ist, dass die Bilder immer das gleiche Farbklima haben, besonders in einer Kampagne, wie hier die Werbemaßnahmen zur Händlergewinnung. Dies ergibt beim Betrachter ein harmonisches Gesamtbild. Dabei sollte der Glanz des Bildes hervorgehoben werden und besonders das Fahrzeug betonen. Das Farbklima ist eher schlicht und seriös.

### **3.6 Gestaltung der Imagebroschüre**

Die Gestaltung der Imagebroschüre und auch der Informationsmappe sollen besonders die hohe Qualität der neuen Automarke betonen und widerspiegeln. Damit in Zukunft alle Produkte nach dem gleichen Schema aufgebaut sind und somit auch der Wiedererkennungswert gegeben ist, wurden mit den beiden Produkten grundlegende Gestaltungsrichtlinien festgelegt.

Die Imagebroschüre hat ein geschlossenes Endformat von 280 x 180 mm und ist ein Querformat. Das Querformat wurde zum Einen gewählt, weil es die Form des Logos und auch des Fahrzeuges widerspiegelt und zum Anderen wirkt es auf den Betrachter harmonisch, bodenständig und stabil. Das Querformat verleiht dem Produkt einen festen Stand. Der Umfang der Broschüre beträgt 16 Seiten.

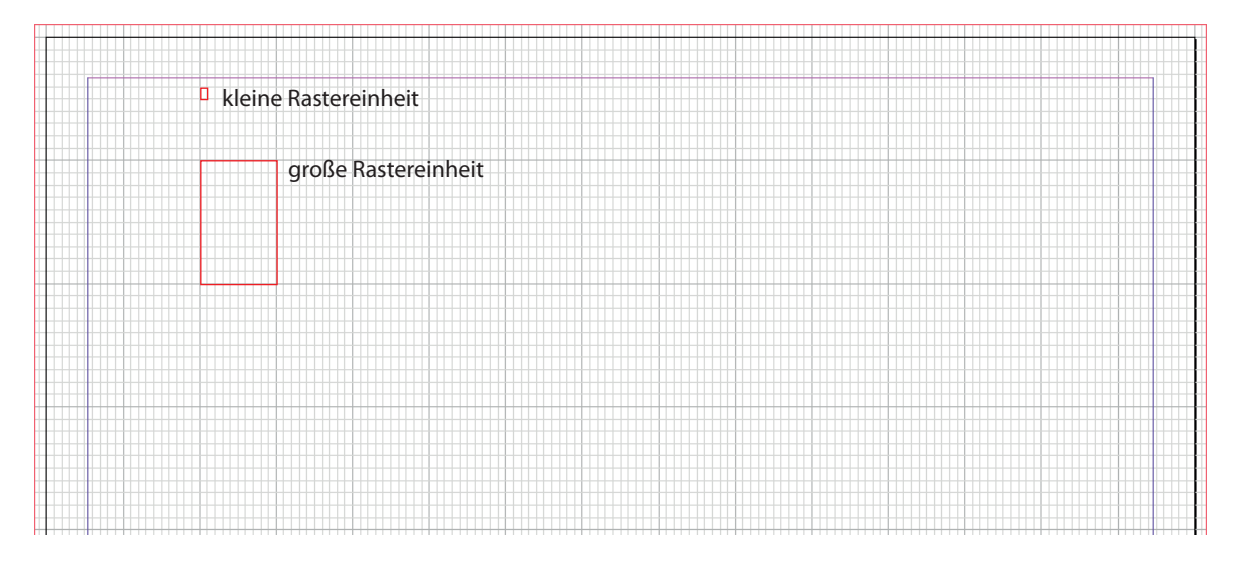

Für die Gestaltung und Platzierung der Elemente wurde ein Gestaltungsraster angelegt:

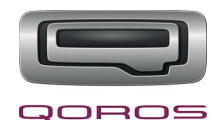

In der Breite hat das Raster 15 Unterteilungen, die wiederum in 10 Kästchen unterteilt sind. In der Höhe sind es 6 Unterteilungen, die in 10 Kästchen unterteilt sind. Somit ist ein sehr feines Gestaltungsraster gegeben und es bestehen viele Möglichkeiten, die Elemente zu platzieren. Das Gestaltungsraster dient dem Zweck, die Gestaltungselemente harmonisch zu platzieren und an Achsen auszurichten.

Auf der Titelseite der Imagebroschüre wurde, wie bereits weiter oben beschrieben, das Logo oben rechts platziert und aufgrund des Bildes im Hintergrund mit einer weißen, leicht transparenten Fläche hinterlegt. Mit der selben Transparenz wurde ein 18 mm hoher Balken über das Bild platziert, was 6 Rastereinheiten entspricht. Damit die Platzierung besonders harmonisch wirkt und nicht willkürlich, wurde der Balken nach dem goldenen Schnitt positioniert. Der Balken dient als "Halterung" für den Titel der Imagebroschüre "Qoros – Eleganz, Stärke und Harmonie". Dieser wurde in der Hausschrift Myriad Pro Light und der Hausfarbe HKS 18 in Versalien abgesetzt. Für das Bildmotiv im Hintergrund wurde ein sehr ausdrucksstarkes Bild des Fahrzeuges (Qoros 3 Sedan) ausgewählt. Die Brillanz des Bildes wird durch die stark strahlende Sonne unterstützt.

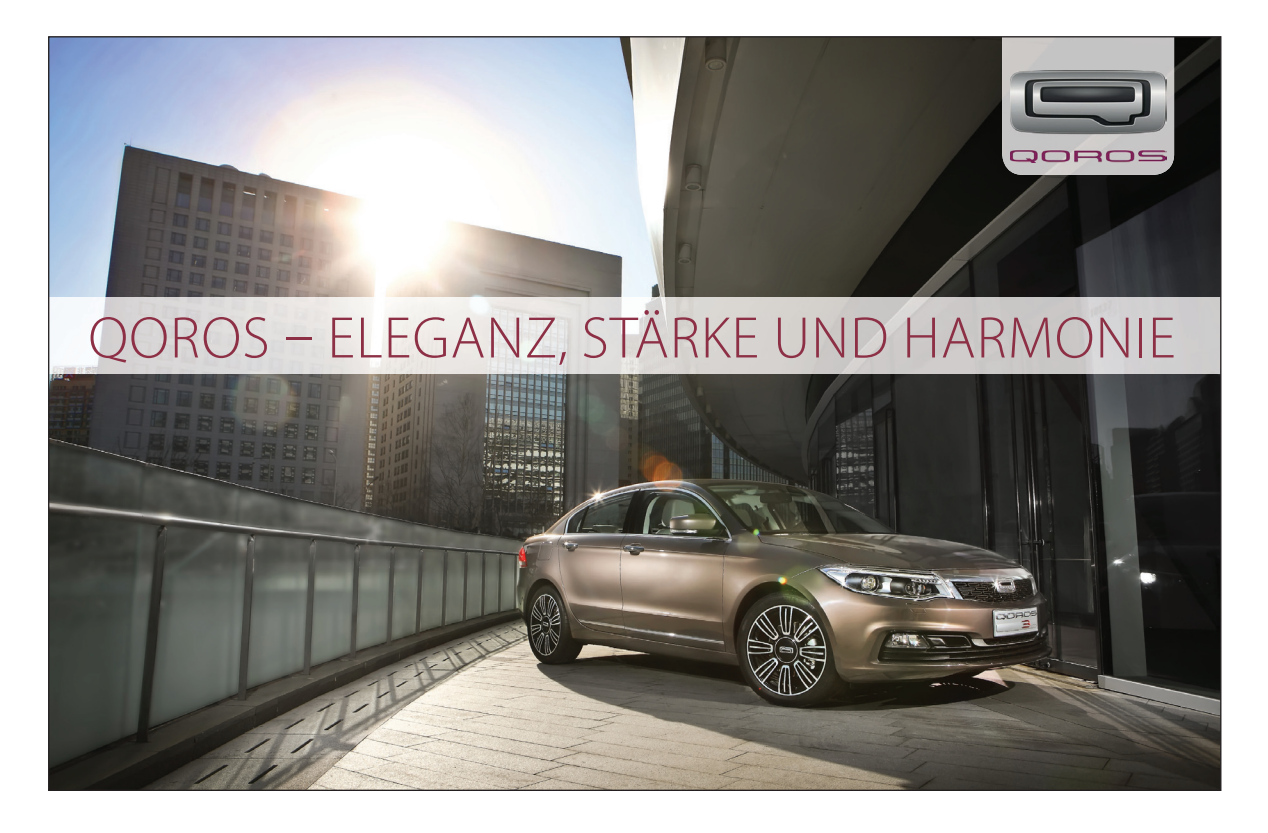

Die Innenseiten der Imagebroschüre sind alle nach dem gleichen Prinzip aufgebaut, deshalb wird hier nur eine Doppelseite dargestellt. Eine vergrößerte Darstellung der gesamten Imagebroschüre finden Sie im Anhang.

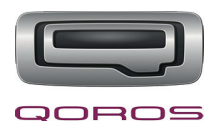

Im Innenteil der Imagebroschüre findet sich der Balken von der Titelseite in abgewandelter Form wieder. Dort hat er nur eine Höhe von 9 mm, was 3 Rastereinheiten entspricht und ist farblich in 100 % HKS 18 angelegt. Positioniert ist er 60 mm entfernt von der oberen Kante, was zwei großen Rastereinheiten entspricht und geht über die volle Breite der Broschüre. Der Balken dient nicht nur als Gestaltungselement, sondern auch als Trennung von Text und Bild. Oberhalb befindet sich auf jeder Seite in voller Formatbreite ein Bild und unterhalb der Text. Der Text ist im zweispaltigen Blocksatz gesetzt und hat rundherum großzügig Weißraum, was das ganze Produkt hochwertiger und edler wirken lässt. Die Schrift des Grundtextes ist auch hier, wie auf der Titelseite, die Myriad Pro Light mit 9 pt Schriftgröße und einem großzügigen Zeilenabstand von 13,5 pt, was das Ganze noch leichter und luftiger wirken lässt. Die Überschriften sind in der Myriad Pro Semibold in der Schriftgröße 13 pt gesetzt. Der Satzspiegel sieht wie folgt aus: der Rand zum Bund ist 1,5 große Rastereinheiten breit, was knapp 28 mm entspricht. Der Seitenrand außen ist 2,5 große Rastereinheiten breit und nach unten haben wir einen Rand von 15 mm was fünf kleinen Rastereinheiten entspricht. Die Seitenzahlen befinden sich in der unteren äußeren Ecke der Seite.

Elemente wie die Seitenzahlen und der überall wiederkehrende Balken (im Innenteil) sind auf einer Musterseite platziert, damit gewährleistet ist, dass diese Elemente auf jeder Seite auf der gleichen Position stehen.

Die Bilder werden passend zum jeweiligen Thema der Seite ausgewählt und alle mit dem selben Farbklima versehen, damit ein harmonischer Gesamteindruck entsteht. (Anmerkung: im Rahmen dieser Projektarbeit konnte natürlich kein Fotograf losgeschickt werden, weshalb nicht alle Bilder zu 100% passen und den Vorstellungen entsprechen. Daher sind auch einige Layoutbilder von Fotolia mit eingeflossen. Alle anderen Bilder wurden der Website von Qoros entnommen.)

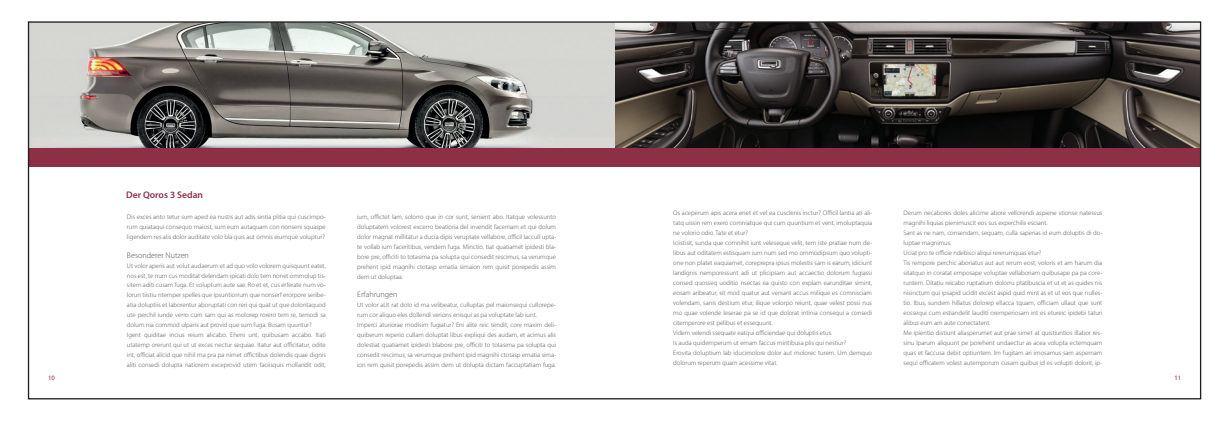

Vorschläge für den Inhalt der Imagebroschüre:

Für den Inhalt haben wir uns überlegt, auf den ersten drei Seiten mit der Darstellung der Geschäftsführung und deren Unternehmensphilosophie zu beginnen. Vorgesehen ist dabei für jede Person (Herr Guo Qian, Herr Volker Steinwascher, Herr Xingcha Fan) eine Seite, auf der sie sich vorstellt und die Werte des Unternehmens vermittelt. Dann folgt eine Doppelseite über die Unternehmensgeschichte, wie alles begann und wo das Unternehmen jetzt steht. Weiter geht es mit

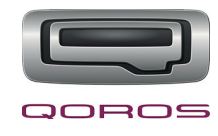

zwei Seiten über die Geschäftsfelder, also die Produktion an sich und ihre Besonderheiten – das worauf am meisten Wert gelegt wird, wie beispielsweise die europäischen Sicherheitsstandards der Fahrzeuge. Darauf folgt eine Doppelseite über das Fahrzeug und seine Eigenschaften. Im Anschluss daran ist vorgesehen, die Käufergruppe näher zu beschreiben, also die Zielgruppe der Fahrzeuge sowie die Standorte des Unternehmens darzustellen. Abschließend auf der letzten Doppelseite sind Referenzen zu finden. Dies sind, Statements von bisherigen Geschäftspartnern und privaten Käufern. Von jeder Gruppe sollen jeweils zwei kurze Statements mit Foto der Person dargestellt werden. Somit sind alle wichtigen Bereiche abgedeckt, die dem potenziellen Vertragshändler einen Einblick in das Unternehmen und seine Produkte geben. Der Vertragshändler wird über wichtige grundlegende Dinge informiert und hat die perfekte Grundlage, um eine (positive) Entscheidung zu treffen.

Die Rückseite der Imagebroschüre ist im Gegensatz zu der Titelseite sehr schlicht gehalten ohne ein weiteres Bildmotiv. Im Hintergrund befindet sich ein leichter Verlauf in der Hausfarbe HKS 99, der von unten nach oben ins Weiße verläuft und somit offen und positiv wirkt. Auch hier findet sich von der Titelseite der Balken, sowie das Logo an gleicher Position wieder. Der einzige Unterschied hier ist, dass Balken und Schrift die Farbe gewechselt haben. Zusätzlich dazu befinden sich auf der Rückseite noch die Kontaktdaten des Unternehmens, die linksbündig neben einer 1 pt dicken Linie gesetzt wurden. Die Linie gibt dem Block mit den Kontaktdaten Halt und somit wirkt dieser nicht wie verloren.

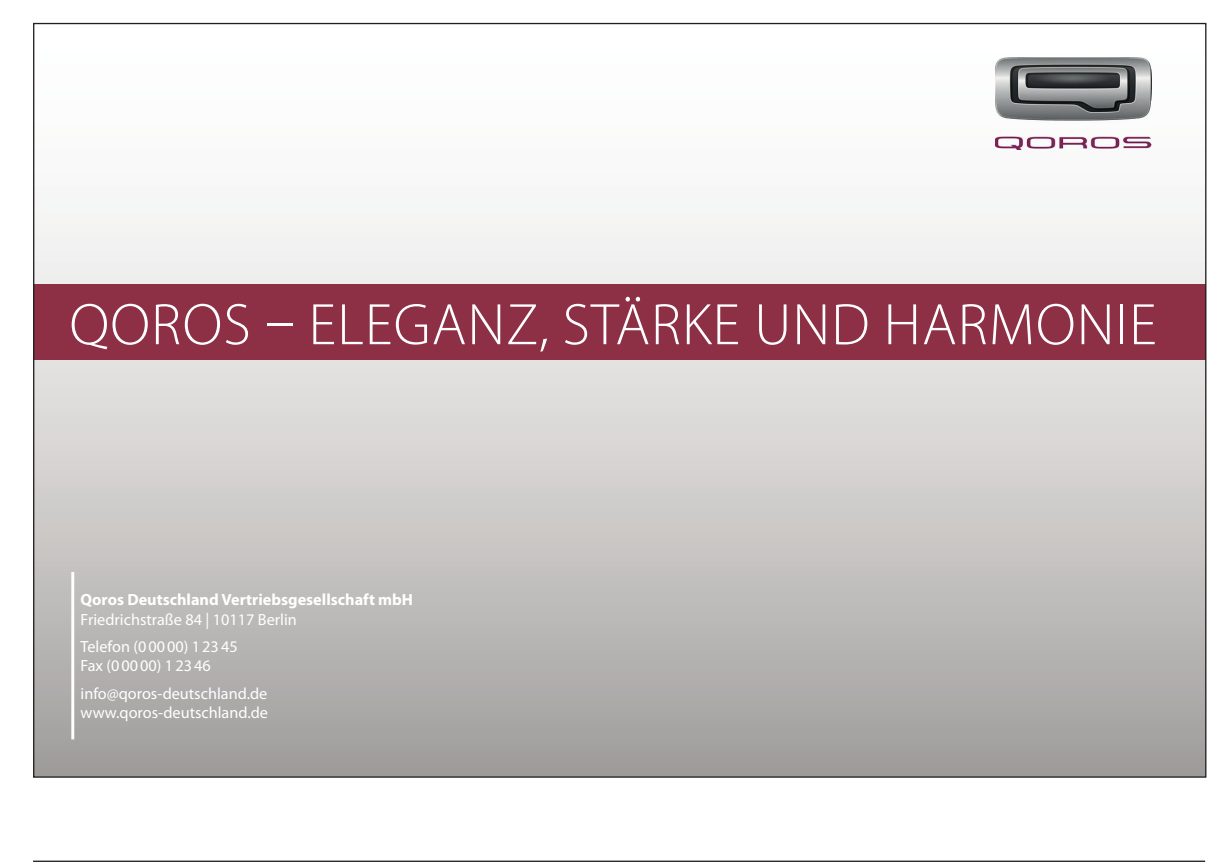

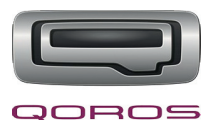

## **3.7 Gestaltung der Informationsmappe**

Die Informationsmappe ist von der Optik ähnlich aufgebaut wie die Rückseite der Imagebroschüre. Im Hintergrund befindet sich derselbe Verlauf, wie oben beschrieben. Auch hier findet sich das Logo oben rechts in der Ecke wieder. Ebenfalls der Balken, der bisher überall eine Rolle gespielt hatte, findet sich hier wieder. Allerdings steht er bei der Informationsmappe eher im Hintergrund und ist "Halterung" für das Fahrzeug. Der Balken ist hier in der Hausfarbe HKS 18 angelegt und hat eine Höhe von 45 mm. Positioniert ist er auch hier für ein harmonisches Gesamtbild nach dem goldenen Schnitt. Großzügig über dem Fahrzeug befindet sich ein Slogan, der in der Hausschrift Myriad Pro Light und den beiden Hausfarben gesetzt ist. Als zusätzliche Informationsquelle und Spannungserzeuger befinden sich rechts unten, auf der Achse des Logos, drei kleine Detailbilder von dem Fahrzeug. Auf der Rückseite befinden sich, wie auch auf der Imagebroschüre, die Kontaktdaten des Unternehmens, linksbündig neben einer Linie gesetzt.

Die Mappe hat im geschlossenen Zustand ein Format von 220 x 307 mm. Somit passen dort ohne Probleme DIN A4 Bögen rein und die Mappe kann mit einem DIN C4 Briefumschlag verschickt werden. Damit die Imagebroschüre und weitere Informationen Platz in der Informationsmappe nden, ist ein Rücken bzw. eine Füllhöhe von 7 mm angelegt.

Die Stanzform wurde individuell für den Kunden Qoros angefertigt. Die Lasche, die sich rechts außen befindet, wenn man die Mappe vor sich liegen hat, ist mit zwei Schlitzen versehen, um dort eine Visitenkarte einzustecken. Die untere Lasche wurde von der Form her an den Qoros 3 Sedan angepasst und hat diesen auch als Abbildung auf sich.

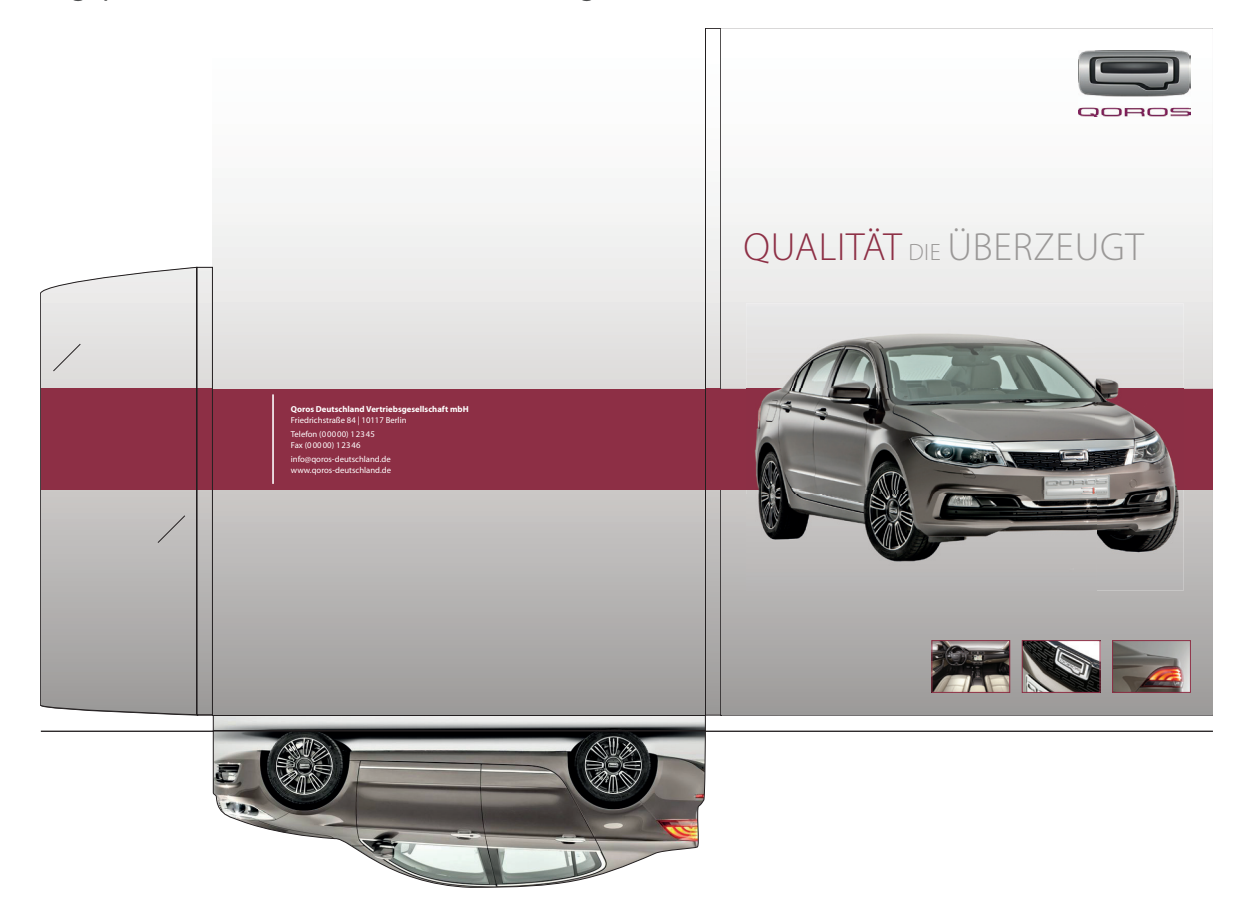

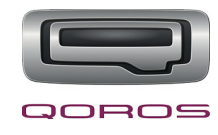

### **3.8 Gestaltung der Anzeige**

Die Anzeige für die Fachpresse ist eine 1/1 Seite und hat ein Format von 190 x 270 mm. Vom Aufbau ist sie wegen des Wiedererkennungswertes genauso aufgebaut wie die Vorderseite der Informationsmappe. Einziger Unterschied ist, dass der Slogan geändert wurde und das der untere Bereich für Informationen und die Kontaktdaten dient. Die Informationen sind, wie in der Imagebroschüre, im zweispaltigen Blocksatz gesetzt. Eine verkleinerte Abbildung der Anzeige finden Sie im Anhang.

## **4. Die Produktionsplanung**

### **4.1 Das Projektteam**

Die Aufgaben der JK Webung & Design Agentur liegen in der Erstellung und der Produktion zweier Drucksachen. Dafür ist ein Marketingkonzept auszuarbeiten, ein Angebot zu kalkulieren, sowie die Koordination des gesamten Produktionsprozesses zu übernehmen. Neben der Ausarbeitung eines Layouts, das verbindliche Kriterien für die Gestaltung aller Produkte beinhaltet, ist es auch unsere Aufgabe, die Texte zu verfassen und für das entsprechende Bildmaterial zu sorgen. Bezüglich des Bildmaterials werden wir einen externen Fotografen (Chou Paparazzi) in China/Shanghai beauftragen, der vor Ort das Unternehmen und die Produktionsstätten, sowie alle wichtigen Personen fotografiert. Dies machen wir aus dem Grund, da in Deutschland/Berlin nur ein Verbindungsbüro besteht, es dort nicht viel zu fotografieren gibt und es zu kostenintesiv wäre, einen Fotografen von uns nach China zu schicken, um dort ein Fotoshooting zu machen.

Weiterhin werden wir einen externen Dienstleister – eine Druckerei – mit dem Druck und der Weiterverarbeitung der Imagebroschüre und der Informationsmappe beauftragen, da wir im Hause keine eigene Druckerei zur Verfügung haben. Entschieden haben wir uns für eine Offset-Druckerei, mit der wir schon einige Aufträge problemlos und ohne Zwischenfälle abwickeln konnten und positive Erfahrungswerte vorweisen können.

Letztendlich stellt sich das interne Projektteam der Agentur, entsprechend den Anforderungen des Auftrages, wie folgt zusammen:

- Projektleitung: Julia Kirschner
- 

• Mediengestalterin: Louisa Design Schwerpunkt: Grafikdesign, Layout

- -

• Mediengestalter: Peter Picture Schwerpunkt: Fotografie, Bildauswahl und -bearbeitung

• Texter: Paul Sentence

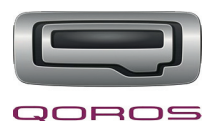

## **4.2 Der Produktionsablaufplan und die Datenverarbeitung**

Als Ausgangslage für die zeitliche Planung des Produktionsablaufes dient der 1. Oktober 2013 als verbindlicher Liefertermin. An diesem Tag ist der Auftraggeber, Herr Li Taiwen, in Berlin in dem Verbindungsbüro anwesend, um die fertigen Produkte in Empfang zu nehmen. Da nicht immer alles nach Plan läuft, ist es wichtig auch Puffer-Zeiten mit einzurechnen.

Nach Versand der Auftragsbestätigung, sowie der Rechnung am 29. Juli 2013, beginnt auch direkt die Arbeit für das Projekt mit einem internen Briefing. Zunächst wird die Organisationsstruktur für dieses Projekt festgelegt. Dafür wird zum Einen in der Organisationsstruktur der Agentur ein neuer Ordner für den neuen Kunden, die Qoros Deutschland Vertriebsgesellschaft mbH, angelegt. In diesem Ordner finden sich dann alle für den Auftrag relevanten Daten. Unterteilt wird dieser in weitere Unterordner, für die Bilder, Texte und die Produkte. Bei den Bilddaten ist noch eine weitere Unterteilung von großer Bedeutung, nämlich die Unterteilung in Rohdaten, CMYK und RGB. In den Rohdaten-Ordner werden die Bilder des Fotografen, Herrn Chou Paparazzi, im Rohdaten-Format abgelegt, ohne irgendeine weitere Bearbeitung, damit sie medienneutral vorliegen. Idealerweise sind dies Bilder im Dateiformat RAW. Aus diesem Datenpool werden dann die benötigten Bilder entsprechend für das jeweilige Produkt bearbeitet und in dem CMYK-Ordner für Printprodukte oder in dem RGB-Ordner für digitale Produkte abgespeichert. Gleiches gilt für die Texte. Selbst erstellte oder gelieferte Textdaten werden in einem medienneutralen Format, wie TXT, PDF oder XML, abgespeichert. So sind sie programmunabhängig und können ohne Probleme weiterverarbeitet werden – sei es für Digital- oder Printprodukte.

Damit die ganzen Daten auch ausgetauscht werden können, wird zusätzlich auf einem FTP-Server ein Ordner angelegt, der nur mit Zugangsdaten eingesehen werden kann. Diese Zugangsdaten bekommen nur diejenigen, die an dem Projekt direkt beteiligt sind. Also neben der JK Werbung & Design Agentur auch die Druckerei und die Qoros Deutschland Vertriebsgesellschaft mbH. In diesem FTP-Ordner werden dann wiederum weitere Ordner angelegt. Ein Ordner für den Kunden, einer für den Fotografen und einer für die Druckerei. So hat man eine optimale Möglichkeit kleine und große Daten auf unkompliziertem Weg zwischen allen Beteiligten auszutauschen. Denn die Kapazität des Ordners kann individuell angepasst und von jedem PC mit Internetzugang aufgerufen werden. Hinzu kommt, dass dies eine sehr sichere Methode ist.

Zurück zum Ablaufplan. Nachdem die grundlegenden Strukturen festgelegt sind, beginnt die Recherche- & Analyse-Phase in der die Zielgruppe definiert wird, Marktforschung betrieben wird und Marketingmaßnamen festgelegt werden. Direkt darauf folgt die Ideenfindungsphase mit Brainstorming des gesamten Projektteams, um erste Ansätze für das Konzept zu finden. Hauptakteure sind ab dieser Phase die Mediengestalter und der Texter. Die Projektleitung steht hier nur

## **23 Produktionsplanung**

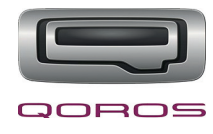

noch unterstützend zur Seite und kümmert sich hauptsächlich um die Zusammenstellung des Konzeptes. Hier kommt auch zum ersten Mal der FTP-Server zum Einsatz, in dem der Fotograf seine Daten dort hochlädt, im oben genannten RAW-Format. Anschließend an die Layout- und Textentwicklung folgt die Vorbereitung der Präsentation für den Kunden.

Nach der Präsentation beim Kunden durch die Projektleitung folgt die Korrekturphase. Diese wurde zeitlich großzügig angelegt, da man gerade bei Phasen in denen der Kunde eine Rolle spielt nie genau weiß wie lange es dauert, bis beispielsweise eine Rückmeldung kommt oder ähnliches. Auch hier kommt nun der FTP-Server zum Einsatz um dem Kunden für Korrekturzwecke ein PDF der Printprodukte zur Ansicht zur Verfügung zu stellen. Ist die Korrekturphase abgeschlossen und das Layout freigegeben, folgt die endgültige Reinzeichnung und Bildbearbeitung. Ist dies fertiggestellt, wird von den fertigen Produkten ein farbverbindlicher Proof erstellt, der zur letzten Kontrolle und Freigabe an den Kunden verschickt wird.

Ist der Kunde zufrieden und gibt den Proof frei, werden von den Produktionsdateien druckfähige PDF-Dateien für die Druckerei geschrieben, sowie ein Auftragszettel angehangen, der alle relevanten Daten für den Druck enthält. Diese Daten werden vom Mediengestalter an die Projektleitung weitergeleitet, diese macht eine abschließende Kontrolle um die Daten dann letzendlich an die Druckerei in Auftrag zu geben. Dies geschieht wieder über den FTP-Server, auf den die druckfähigen PDF-Dateien hochgeladen und von der Druckerei übernommen werden können.

Als letzte Kontrolle erfolgt nun noch durch die Druckerei die Erstellung eines Formproofs, der von der Projektleitung überprüft und freigegeben wird. Es folgt der Druck, die Weiterverarbeitung und die Anlieferung der Produkte am 1. Oktober 2013 beim Kunden.

Im letzten Schritt wird ein Feedback vom Kunden eingeholt, damit wir sicherstellen können, dass der Auftrag in voller Zufriedenheit erfolgt ist.

Nachfolgend auf Seite 24 ist der Produktionsablaufplan grafisch in einem Gantt-Diagramm dargestellt.

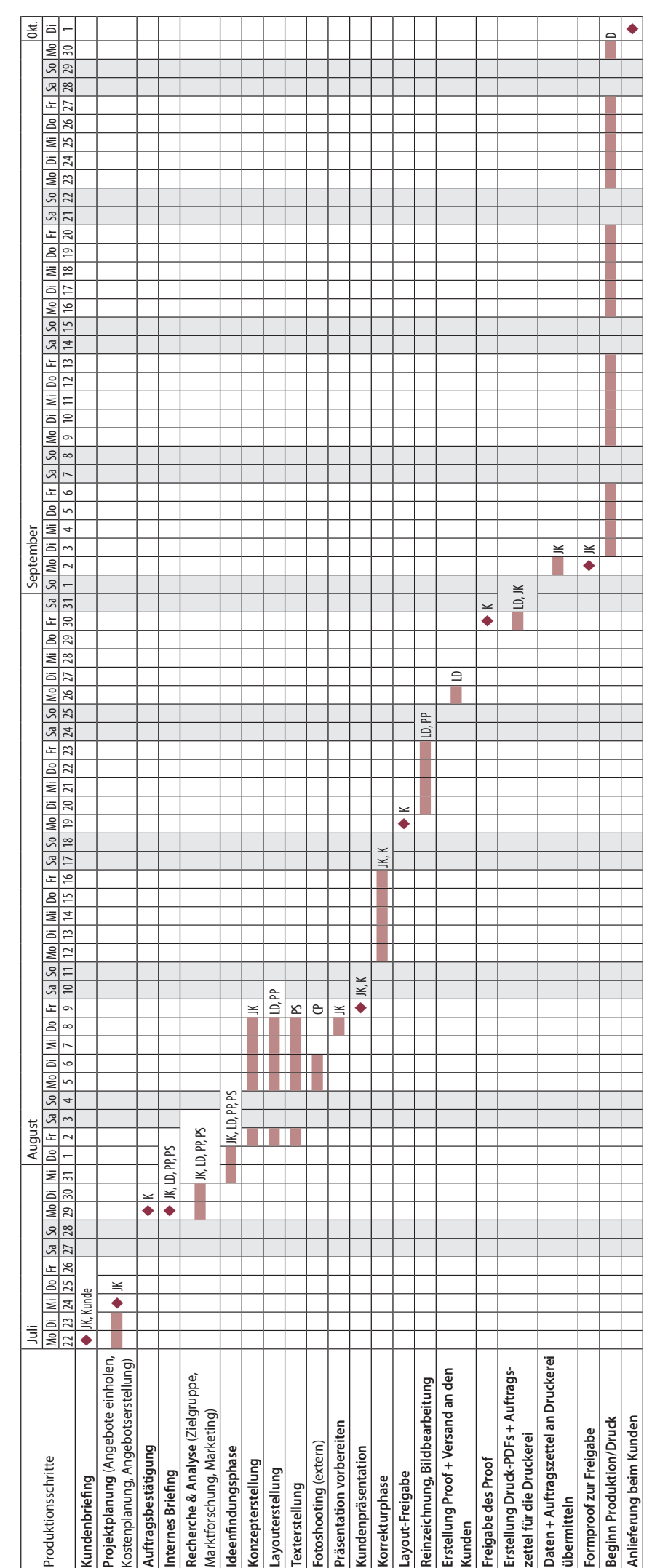

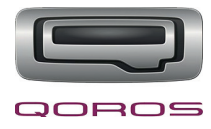

## **5. Die Medienproduktion**

## **5.1 Das Workflowkonzept**

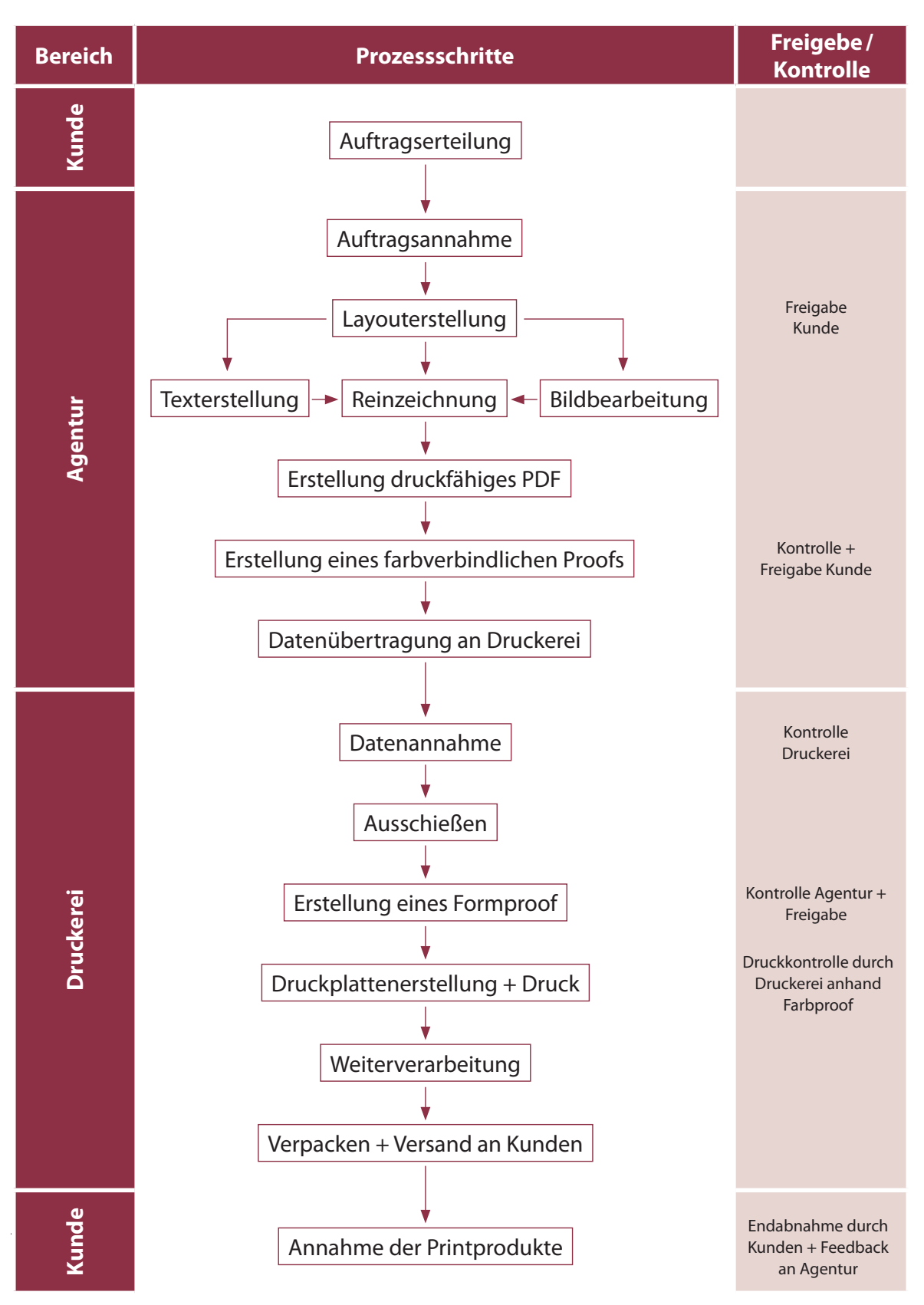

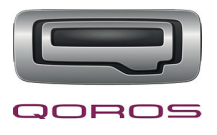

## **5.2 Die Produktion der Imagebroschüre**

Die Qoros Deutschland Vertriebsgesellschaft mbH legt besonderen Wert auf die Qualität der Produkte, da diese die Hochwertigkeit der Fahrzeuge widerspiegeln sollen.

Das relativ schmale Querformat der Imagebroschüre hat eher eine außergewöhnliche Form, welches ihr einen besonderen Charakter verleiht und dadurch das es nicht häufig anzutreffen ist wie ein Standard DIN A4 Hochformat, ist es etwas Besonderes. Um diese Besonderheit und auch die Qualität hervorzuheben haben wir uns für ein einzigartiges Papier entschieden. Die Broschüre wird auf 200 g/m<sup>2</sup> Heaven 42 gedruckt. Die Papiersorte "Heaven 42" zeichnet sich durch ihre softmatte Oberflächenbeschaffenheit aus. Es handelt sich dabei um ein vollkommen weißes, gestrichenes Papier. "Der absolute, neutrale Weißton eröffnet für Gestaltung und Druck den größten Farbraum aller gestrichenen Papiere weltweit."<sup>9</sup> Diese Papiersorte hat eine sehr gute Opazität und eine ausgezeichnete Qualität, so dass Kontraste und Bilder in höchster Feinheit wiedergegeben werden. Es verfügt über eine brilliante Farbwiedergabe, gutes Lauf- und Stapelverhalten, lesefreundlichen Kontrast und viele Eigenschaften mehr, die zu der Entscheidung beigetragen haben. Hinzu kommt, dass es FSC-zertifiziert ist.

Die Broschüre hat ein offenes Format von 560 x 180 mm und zusätzlich rundum eine Beschnittzugabe von 3 mm. Die Datei ist mit dem CMYK-Farbprofil ISO Coated V2 angelegt, entsprechend dem gestrichenen Papier. Zusätzlich zu den Farben CMYK werden noch zwei Sonderfarben gedruckt – die Hausfarben HKS 18 und HKS 99. Bei der Datei ist darauf zu achten, dass die HKS-Farben als Volltonfarben angelegt sind. Für die Verarbeitung in der Druckerei werden von den In-Design-Dateien drei druckfähige PDF/X-3-Dateien erzeugt. Zum Einen eine Datei die alle Gestaltungs- und Layoutelemente enthält, die bei beiden Broschüren gleich bleiben und zum Anderen die Texte der Broschüre einmal in Deutsch und einmal in Englisch.

Dadurch, dass sich nur der Text ändert, müssen auch nicht so viele Druckplatten erstellt und gewechselt werden, sondern es erfolgt nur ein Plattenwechsel bei Schwarz für den Text.

Die sehr angenehme Haptik des Papieres wird von außen zusätzlich noch veredelt. Die Imagebroschüre bekommt auf die Außenseiten einen glänzenden Dispersionslack aufgetragen (vollflächig). Dieser dient nicht nur der Optik und Haptik, sondern hat gleichzeitig auch eine Schutzfunktion für das Produkt. Weitere Weiterverarbeitungsschritte sind das Falzen und der dreiseitige Beschnitt.

Da es bei der geringen Anzahl von Seiten keinen Sinn macht eine hochwertige Klebebindung zu verwenden, wird die Imagebroschüre mit zwei Klammern rückenstichgeheftet, was die Broschüre aber keinesfalls Minderwertig erscheinen lässt.

9) http://www.scheufelen.com/home/papiermarken/heaven-42.html

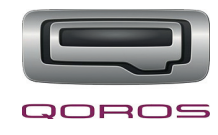

### **5.3 Die Produktion der Informationsmappe**

Die Informationsmappe hat ein offenes Format von 524 x 384 mm und eine individuell angefertigte Stanzkontur (siehe Seite 44). Hergestellt wird sie von der gleichen Druckerei wie auch die Imagebroschüre. Damit es zeitlich keine Probleme gibt, sollte der Druckerei die Stanzkontur so früh wie möglich zur Verfügung gestellt werden, damit diese die Stanzform anfertigen kann und es nach dem späteren Druck in der Weiterverarbeitung nicht zum Stocken kommt.

Die Informationsmappe wird auf dem selben Papiertyp wie die Imagebroschüre gedruckt, allerdings in einer höheren Grammatur mit 400 g/m². Dadurch hat die Mappe eine angemessene Stabilität. Die Datei der Mappe ist genauso angelegt wie die der Imagebroschüre, da auch mit den selben Farben gedruckt wird. In diesem Fall aber nicht 6/6-farbig sondern 6/0-farbig, denn von innen bleibt die Informationsmappe unbedruckt. Die Informationsmappe wird von außen veredelt indem ein vollflächiger, matter Dispersionslack aufgetragen wird. In der Weiterverarbeitung folgt dann die Stanzung und das Falzen.

### **5.4 Grundsätze der Bildbearbeitung**

Wie bereits an anderer Stelle beschrieben, werden die Bilder im Rohdaten-Format abgelegt bzw. wenn sie nicht von einem Fotografen geliefert werden, in der größtmöglichen Auflösung/Farbraum – aber auf jeden Fall unbearbeitet. Somit sind die Daten medienneutral und können individuell für alle Produkte, ob Print oder Digital, verwendet werden.

Für den Printbereich werden die Bilder dafür in den CMYK-Farbraum umgewandelt und mit einer Auflösung von 300 dpi abgespeichert. Beim Farbprofil kommt es darauf an, auf welchem Bedruckstoff gedruckt wird. In dem Fall der Imagebroschüre und Informationsmappe handelt es sich um gestrichenes Papier, deshalb werden die Bilder und die Layoutdatei in dem Profil ISO coated v2 angelegt. Bei ungestrichenem Papier oder für die Zeitung müsste wiederum ein anderes Profil angelegt werden.

Für den Online-Bereich werden die Bilder in den RGB-Farbraum konvertiert und mit einer Auflösung von 72 dpi versehen. Diese Auflösung ist typisch für den digitalen/online Bereich und sorgt für geringere Ladezeiten der Website. Daran kann man auch erkennen, dass es wichtig und absolut notwendig ist, dass die Bilder in ihrem Original nicht bearbeitet und übergespeichert werden, denn wenn es einmal mit 72 dpi abgelegt wurde, kann die Qualität für den Printbereich nicht wieder hergestellt werden. Bei der Umrechnung gehen zu viele Bilddetails verloren und auch die Größe ist nicht mehr ausreichend.

Damit die Farbbalance der Bilder aufeinander abgestimmt ist, müssen alle auf die gleiche Weise bearbeitet werden. Dafür gibt es verschiedene Möglichkeiten. Worauf gleich zu Anfang bei der

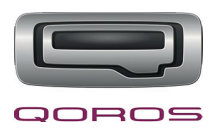

Bearbeitung geachtet werden sollte ist, dass die Änderungen als Einstellungsebene vorgenommen werden. So ist gewährleistet, dass die Korrekturen jederzeit nochmal verändert werden können und das Bild nicht von Neuem bearbeitet werden muss, weil noch etwas aufgefallen ist. Nun zu den Möglichkeiten. Man kann über die Einstellungsebene Farbton/Sättigung die Farbgebung des Bildes anhand von Reglern einstellen. Dabei hat man auch die Möglichkeit in den einzelnen Farbkanälen Korrekturen vorzunehmen. Beispielsweise um die Bilder alle kühler wirken zu lassen, setzt man die Farben Rot, Gelb und Magenta in den entsprechenden Kanälen runter. Mit der Einstellungsebene "Farbbalance" oder auch der "Selektiven Farbkorrektur" können auf einfache Weise Farbstiche aus einem Bild entfernt oder wenn gewünscht auch hinzugefügt werden. Eine weitere Option ist die Einstellungsebene Helligkeit/Kontrast. Mit dieser kann das Bild insgesamt aufgehellt und der Kontrast verstärkt werden. Dies lässt sich allerdings noch präziser mit der Gradationskurve umsetzen. Beispielsweise mit der sogenannten S-Kurve kann man den Kontrast des gesamten Bildes erhöhen.

## **6. Medienrechtliche Vorschriften**

### **6.1 Bildrechte**

Die Bilder für die zu produzierenden Printprodukte lassen wir von einem externen Fotografen anfertigen. Damit wir diese Bilder ohne Probleme verwenden können, wurde die Nutzung direkt beim Vertragsabschluss in den Vertragsbedingungen geregelt. Im Detail heißt das, dass für die Nutzung der Bilder ein einfaches, räumlich und zeitlich unbegrenztes Nutzungsrecht der JK Werbung & Design GmbH übertragen wurde (§ 31 UrhG). Im Einzelnen umfasst es das Vervielfältigungsrecht (§ 16 UrhG), das Verbreitungsrecht (§ 17 UrhG), das Recht der öffentlichen Zugänglichmachung (§ 19a UrhG) für die Internetnutzung und das Recht zur Bearbeitung und Umgestaltung (§ 23 UrhG), damit die Bilder entsprechend bearbeitet werden können.

## **6.2 Schriftlizenzen**

Für die Verwendung der Schrift müssen keine Lizenzen käuflich erworben werden, da diese Schrift bereits im Repertoire der Agentur vorhanden war und somit die Lizenzen und Nutzungsrechte bereits vorliegen.

### **6.3 Rechtsbeziehung zwischen Auftraggeber und Werbeagentur**

Um die Rechtsbeziehung zwischen der Qoros Deutschland Vertriebsgesellschaft mbH und der JK Werbung & Design Gmbh zu regeln, wird zwischen den beiden Parteien ein Werkvertrag ge-

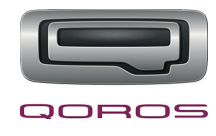

schlossen. Damit verpflichten wir uns als Agentur, die vereinbarten Leistungen zu erfüllen und das Unternehmen Qoros verpflichtet sich zur Zahlung der vereinbarten Vergütung. Da mit dem Kunden die Zahlung per Vorkasse vereinbart ist, kann es nicht zu einer Nichterfüllung kommen. Solange wir das Geld nicht erhalten haben, wie vereinbart, liefern wir auch keine Leistung.

## **6.4 Rechtsbeziehung zwischen Werbeagentur und Druckerei**

Auch in dieser Rechtsbeziehung wird zwischen beiden Parteien ein Werkvertrag abgeschlossen. Die Druckerei verp ichtet sich damit die Printprodukte einwandfrei und zum vereinbarten Termin herzustellen und die Agentur zur Zahlung der vereinbarten Vergütung. Bei Nichterfüllung bzw. unzureichender Erfüllung haben wir das Recht auf Nachbesserung/-erfüllung, Minderung oder Schadensersatz.

## **6.5 Rechtsbeziehung zwischen Druckerei und Auftraggeber**

In diesem Fall bestehen keine Rechtsbeziehungen. Die Gesamtabwicklung läuft über uns, d. h. vertragliche Vereinbarungen bestehen nur zwischen Agentur – Kunden und Agentur – Druckerei.

## **7. Das Kostenmanagement**

Für die Angebotserstellung wurden zunächst die internen Kosten ermittelt. Eine detaillierte Aufschlüsselung ist auf Seite 46 im Anhang zu finden. Weiterhin wurden Angebote von verschiedenen Druckereien eingeholt, sowie von dem Verlag der Fachzeitschrift. Diese Angebote finden Sie im Anhang auf den Seiten 49–51.

Aus diesen ganzen Daten ergibt sich dann das Kundenangebot, welches Sie auf der nachfolgenden Seite sehen können. Sowohl mit, als auch ohne Messebeteiligung, befinden wir uns in dem vom Kunden vorgegebenen Budget (80.000 €) und können davon noch die zusätzlich erforderlichen Druckprodukte finanzieren und herstellen lassen.

Für die Auftragsbestätigung und die Rechnung sind wir davon ausgegangen, dass sich der Kunde für den Auftrag mit Messebeteiligung entschieden hat. Diese finden Sie auf den Seiten 30-32. Mit der Auftragsbestätigung verpflichten wir uns gleichzeitig, den Auftrag wie vereinbart auszuführen. Die Rechnung ist mit der Bezahlungsart Vorkasse angelegt, die den Kunden auffordert den vollen Rechnungsbetrag innerhalb von drei Tagen auf unser Konto zu überweisen.

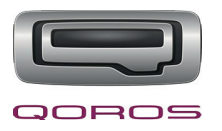

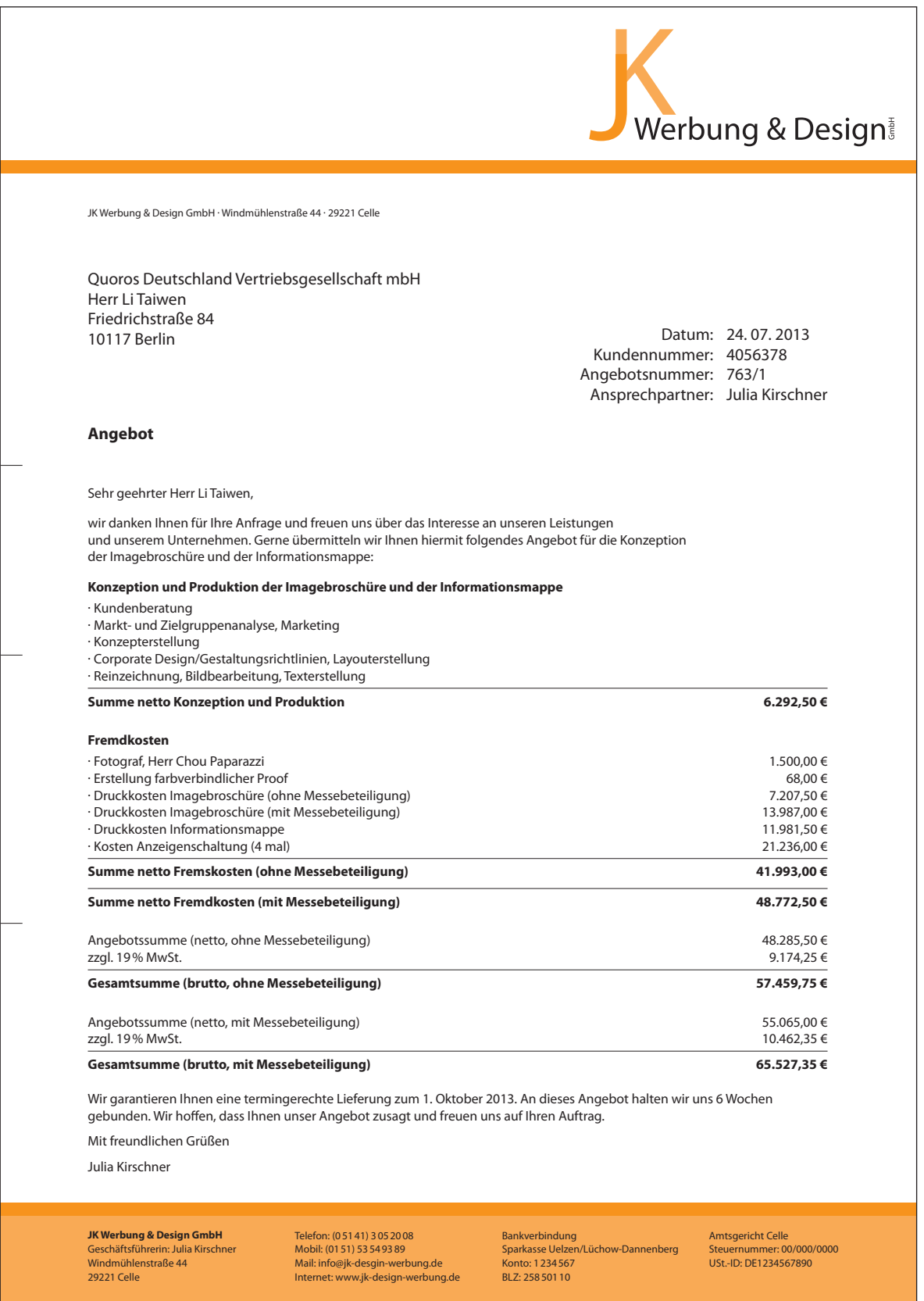

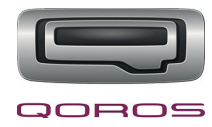

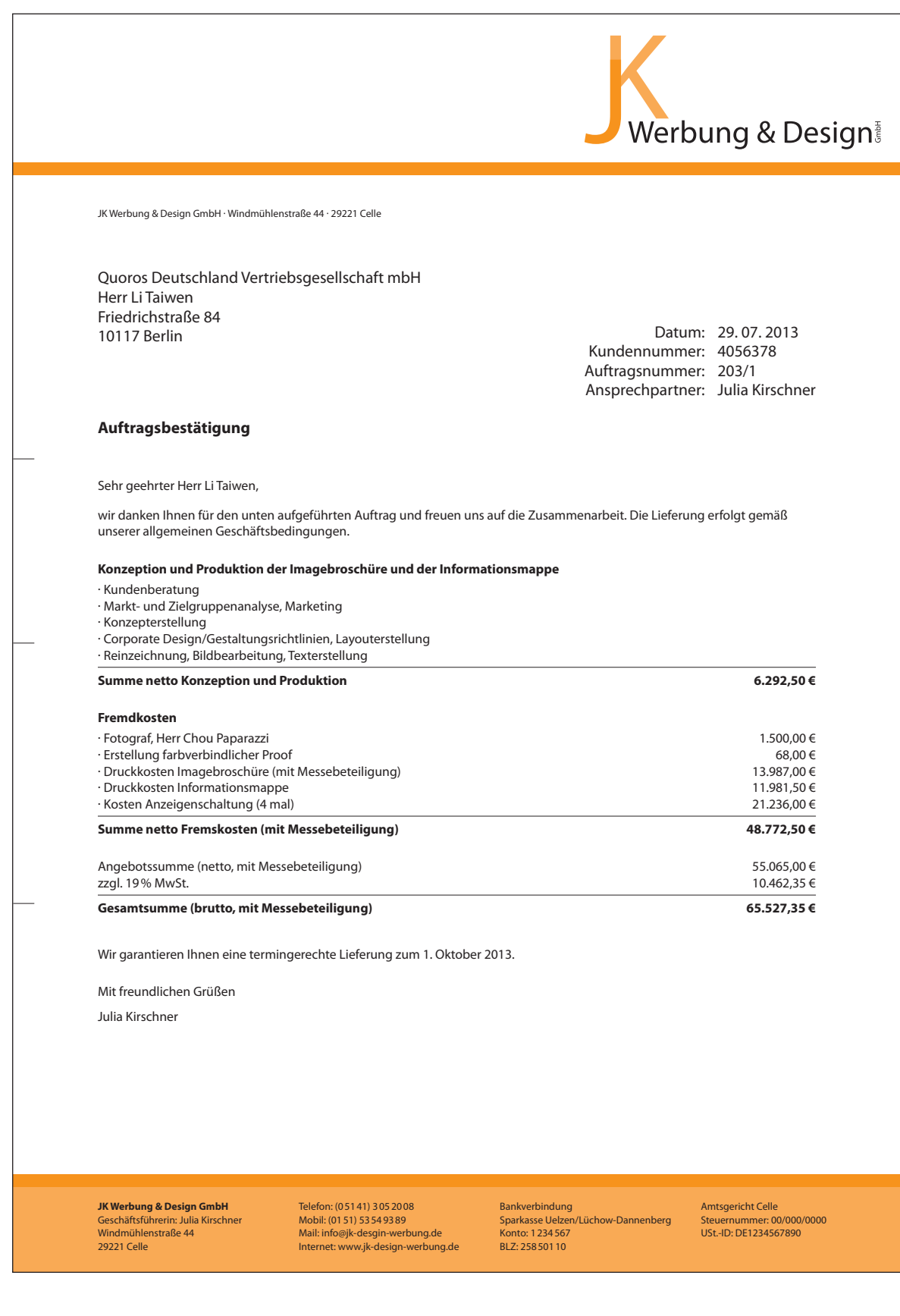

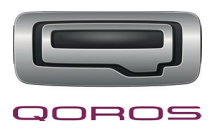

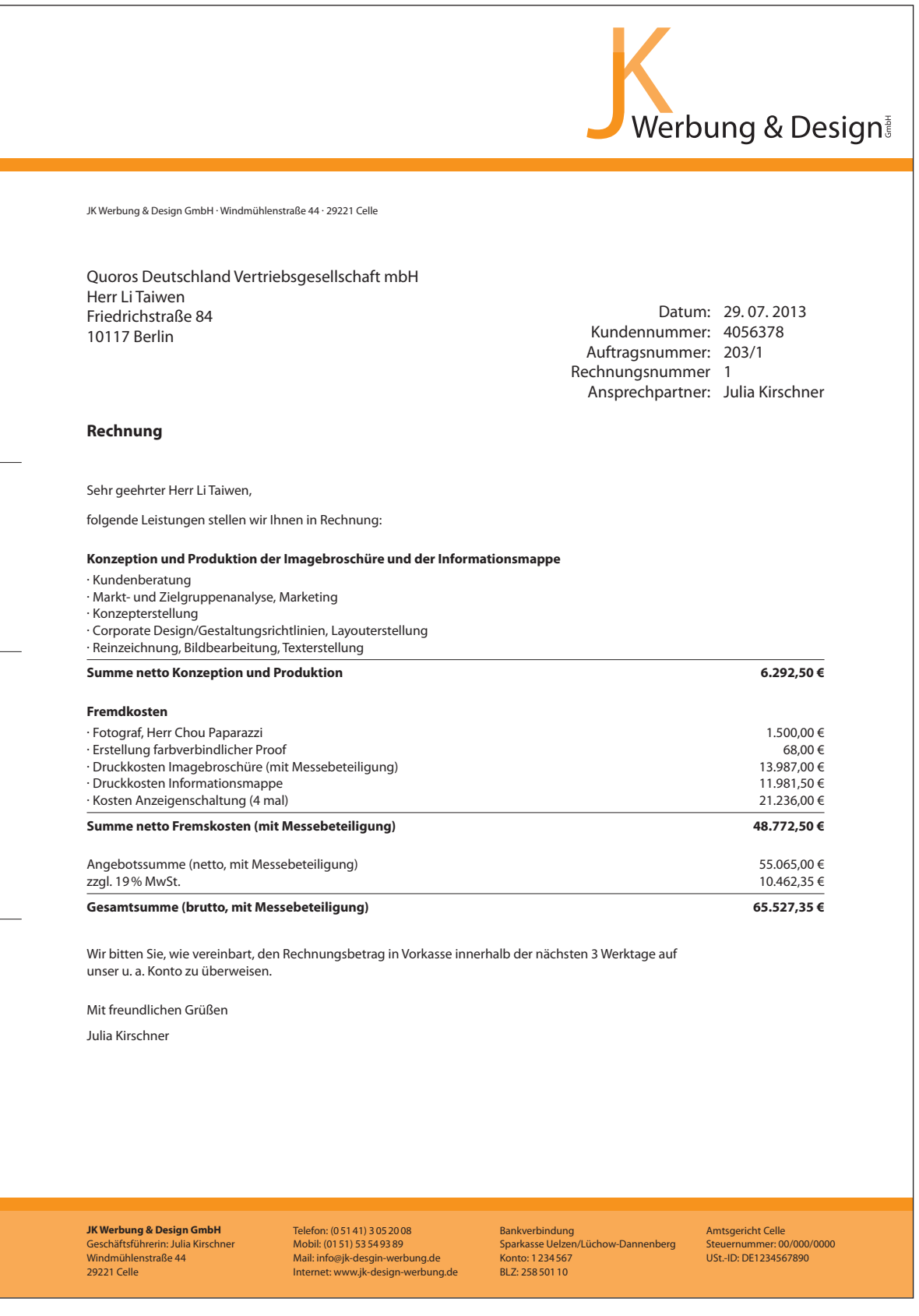

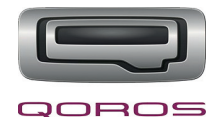

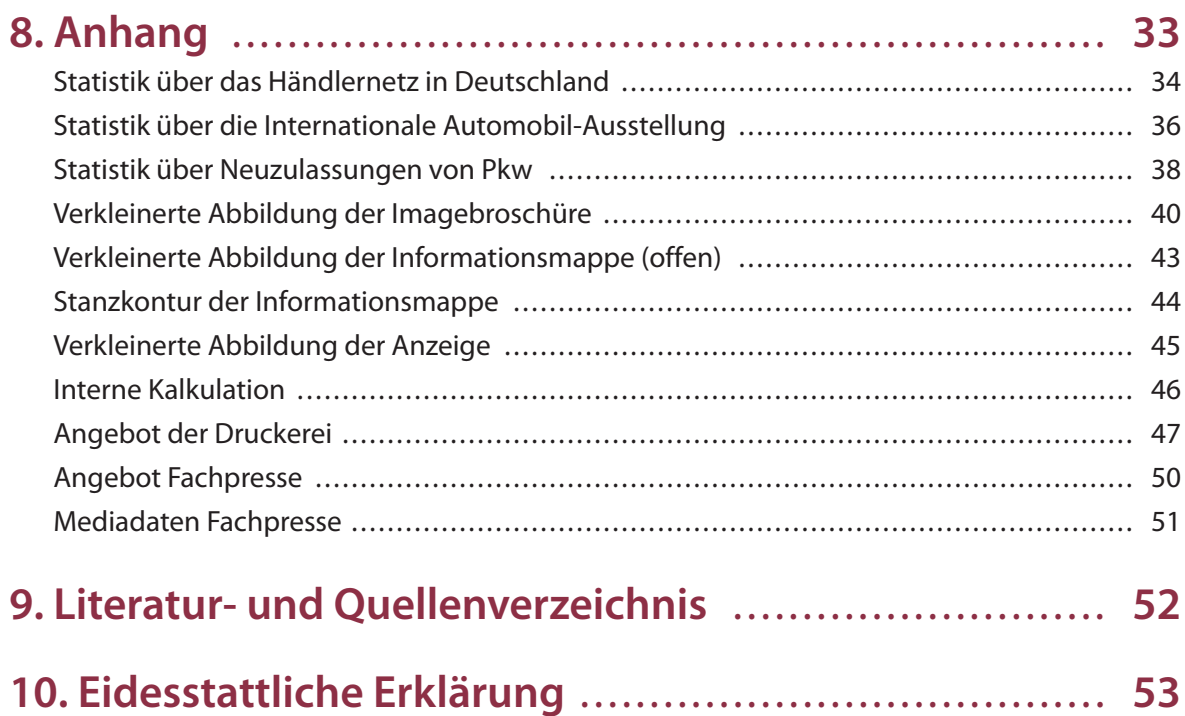

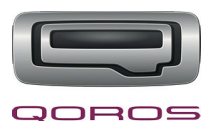

## **Statistik über das Händlernetz in Deutschland – 1**

Statistik

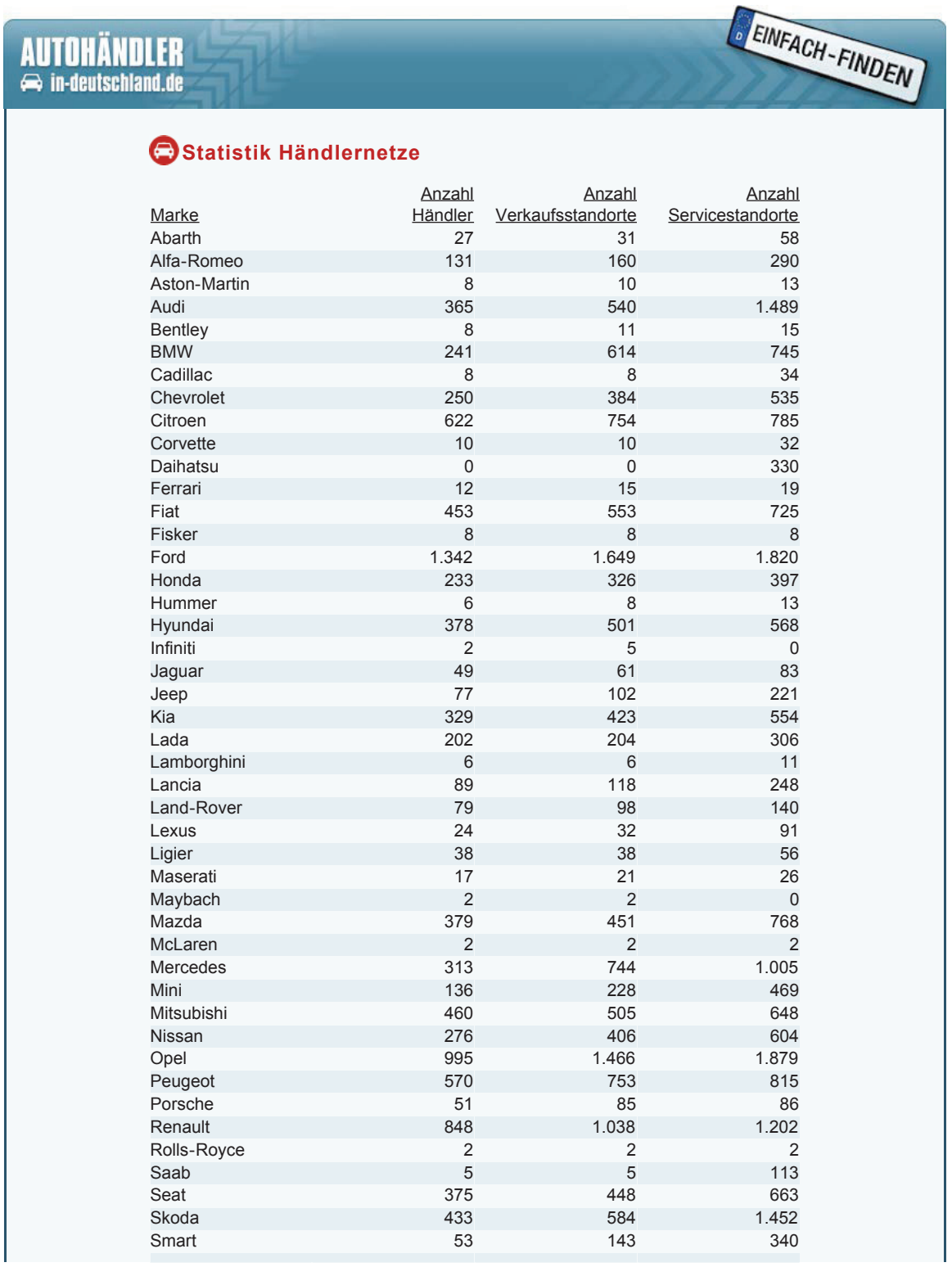

http://www.autohaendler-in-deutschland.de/statistik.html[11.06.2013 12:49:49]

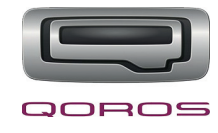

## **Statistik über das Händlernetz in Deutschland – 2**

#### Statistik

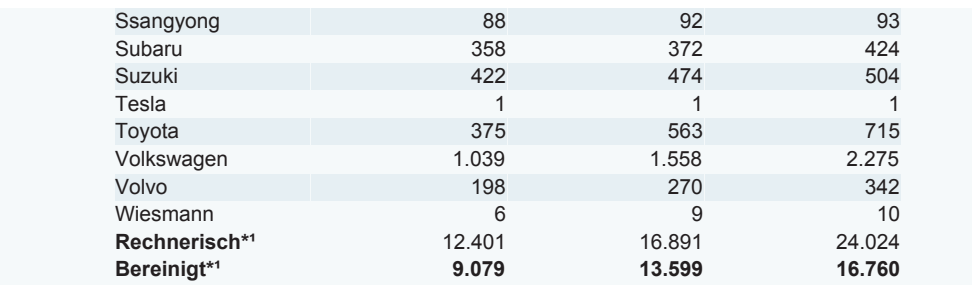

Die Daten basieren auf der **Analyse-Version** Stand 2011/2012. Verkaufsstandorte beinhalten auch autorisierte Vermittlungspartner (Opel). Anzahl Händler sind nur Händler mit Verkaufsstandorten. Händler mit mehreren Filialen oder Tochter/Schwestergesellschaften werden nur einmal gezählt. Beispiel: Mahag in München hat 19 Verkaufsstandorte. Für die Statistik ist das aber nur ein Händler. Größere Autohandelsgruppen wie AVAG, Mulfinger und Mahag sind noch mal unterteilt. Mahag beispielsweise in Mahag\_Held-Stroehle sowie Mahag\_Muenchen.

<sup>1</sup> Die rechnerische Gesamtzahl ist nicht die Gesamtzahl der Händler, weil ein Händler durchaus mehrere Marken haben kann. Die Gesamtzahl ist lediglich die rechnerische Aufaddition der Händler. Die Bereinigte Zahl gibt die Gesamtzahl der Händler an, die Neuwagen verkaufen.

Die Daten können Sie bei **wer-zu-wem.de** käuflich erwerben.

http://www.autohaendler-in-deutschland.de/statistik.html<br>html

© 2007-2013 by wer-zu-wem GmbH Statistik | Impressum | Über uns

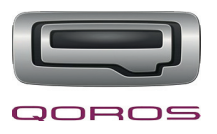

## **Statistik über die Internationale Automobil-Ausstellung – 1**

Statistiken Aussteller+Besucher: IAA - Internationale Automobil-Ausst... http://www.iaa.de/besucher/daten-fakten/daten-fakten/statistiken-ausste...

### **Aussteller IAA Pkw 2011**

Auf der 64. IAA Pkw 2011 haben sich 1.012 Aussteller aus 32 Ländern präsentiert. 12.675 Journalisten aus 98 Ländern berichteten über die neuesten Modelle und Highlights. Von den Ausstellern wurden 183 Weltpremieren vorgestellt, davon 89 von Automobil-Herstellern.

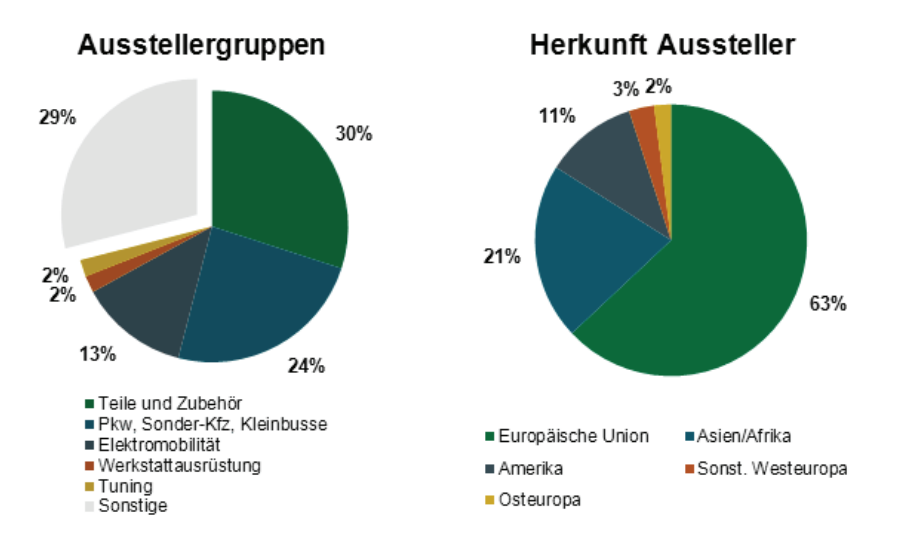

### **Besucher IAA Pkw 2011**

Mit einer Besucherzahl von 928.100 wurde mit der IAA 2011 ein sehr gutes Ergebnis erreicht, das die Erwartungen auf Basis der IAA 2009 klar übertroffen hat. Von den Besuchern kam jeder Fünfte aus dem Ausland (aus 105 Ländern), über ein Drittel (36%) waren Fachbesucher.

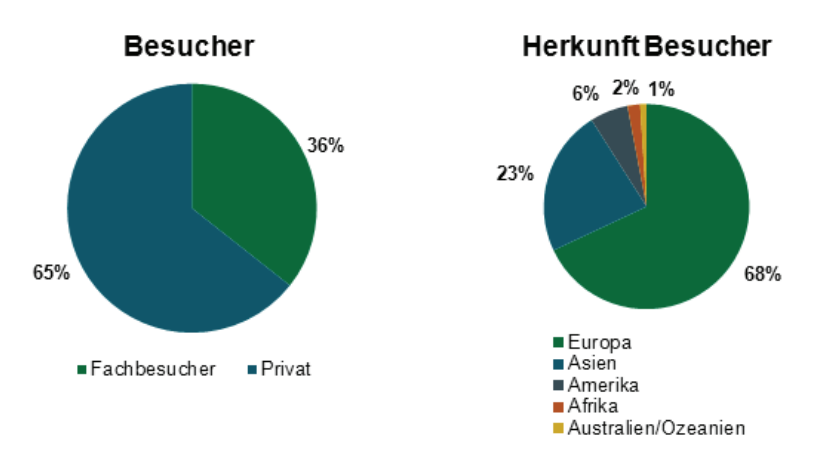

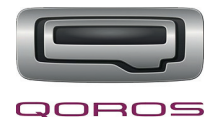

## **Statistik über die Internationale Automobil-Ausstellung – 2**

Statistiken Aussteller+Besucher: IAA - Internationale Automobil-Ausst... http://www.iaa.de/besucher/daten-fakten/daten-fakten/statistiken-ausste...

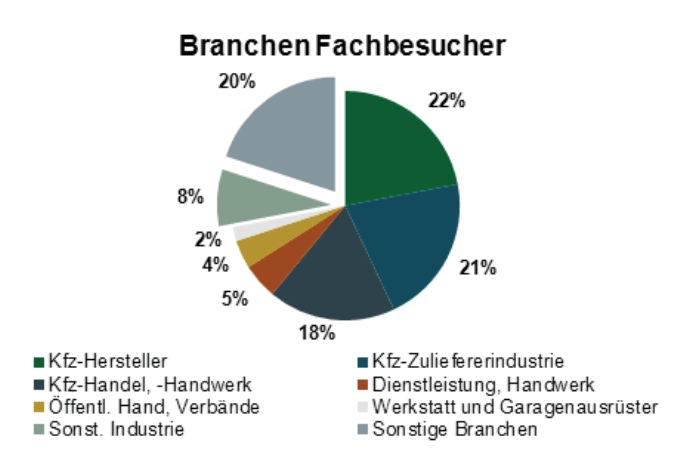

Insgesamt konnte die 64. IAA Pkw mit mehr Ausstellern, mehr Fläche, mehr Weltpremieren und mehr Besuchern ein Ausrufezeichen setzen.

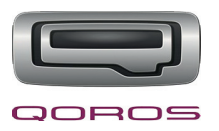

## **Statistik über Neuzulassungen von Pkw – 1**

VDA - Neuzulassungen http://www.vda.de/de/zahlen/jahreszahlen/neuzulassungen/

Startseite > Zahlen & Fakten > Jahreszahlen **> Neuzulassungen**

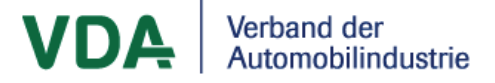

#### **Neuzulassungen**

#### **1. Neuzulassungen**

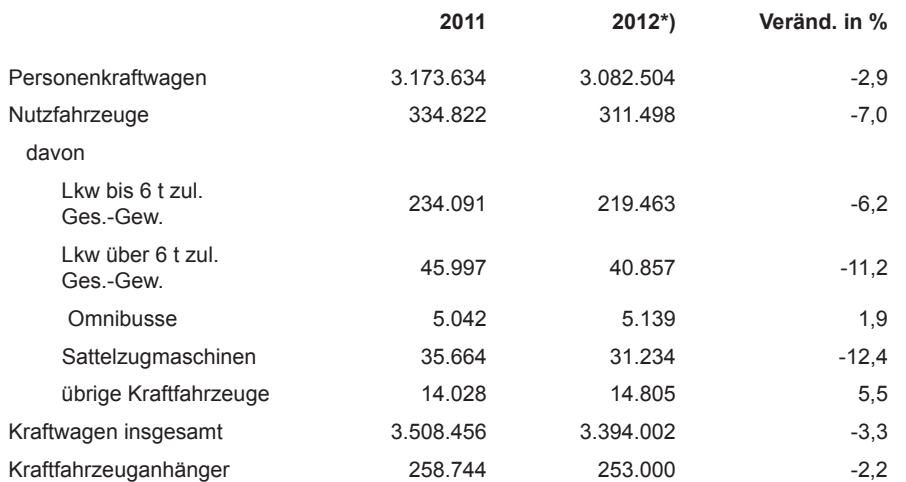

#### **2. Neuzulassungen von Personenkraftwagen nach Marken**

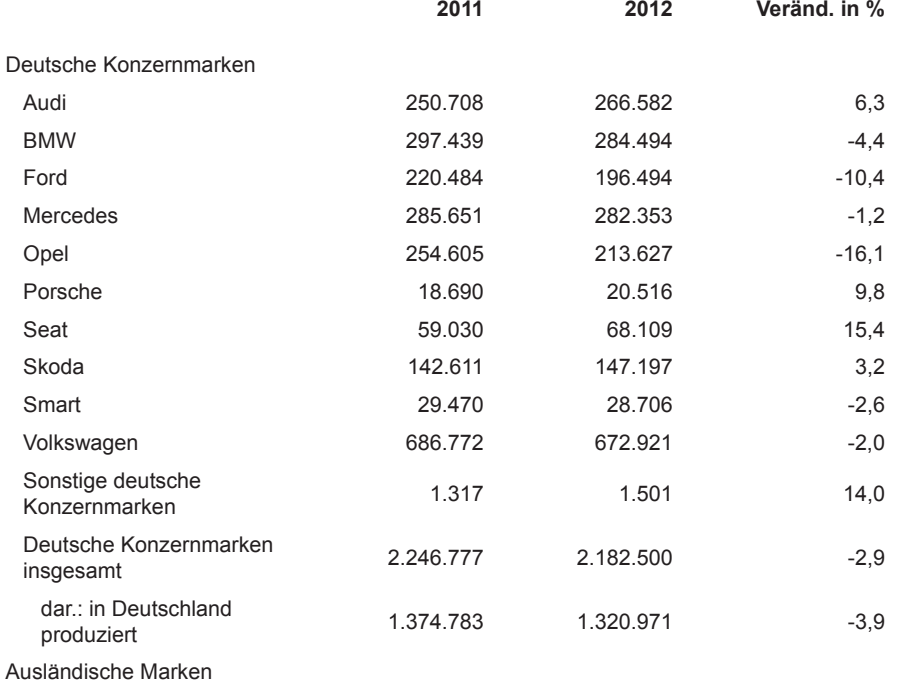

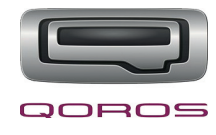

## **Statistik über Neuzulassungen von Pkw – 2**

VDA - Neuzulassungen http://www.vda.de/de/zahlen/jahreszahlen/neuzulassungen/

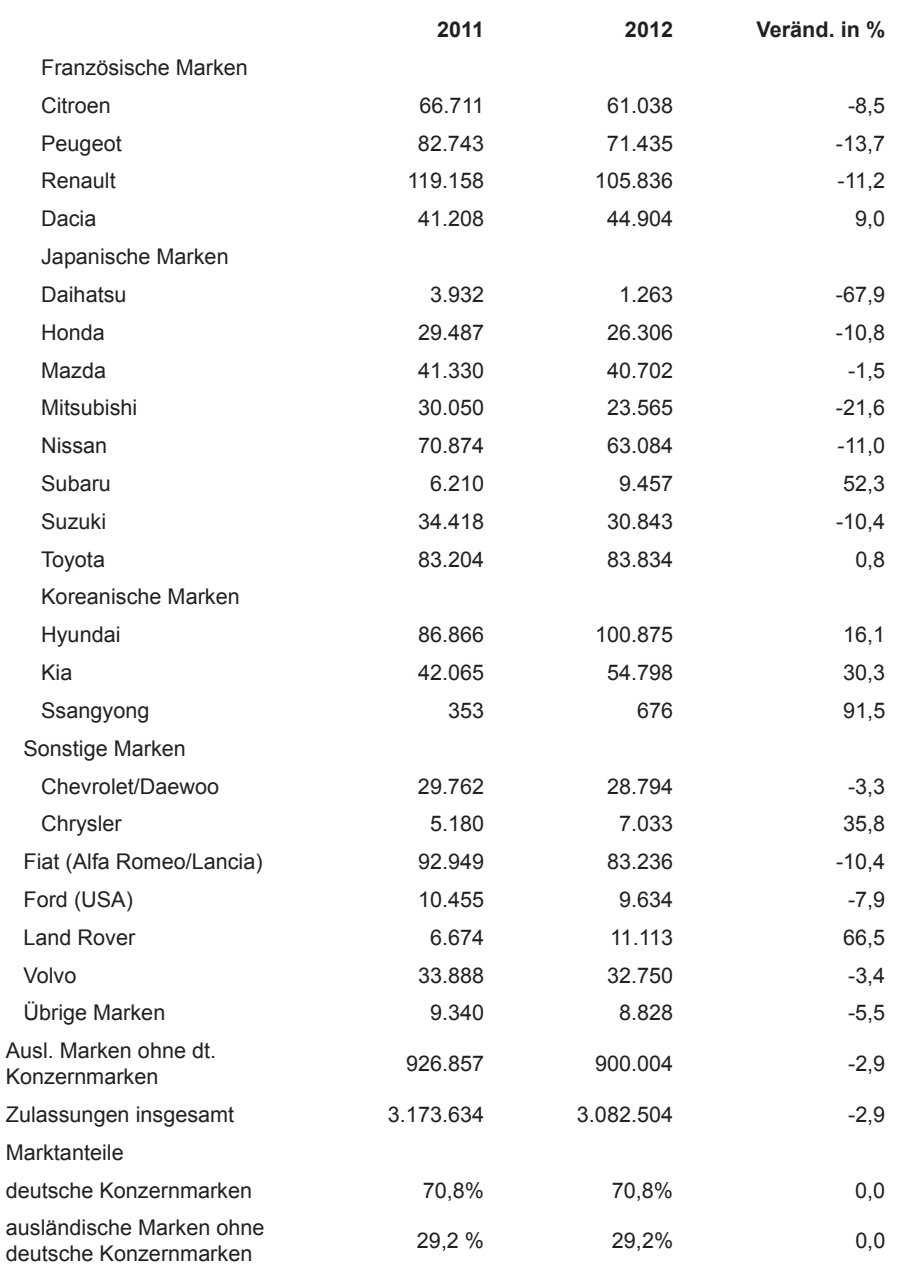

#### **3. Neuzulassungen von Personenkraftwagen (inkl. "M1" Fahrzeugen) in Deutschland (1957-2011)**

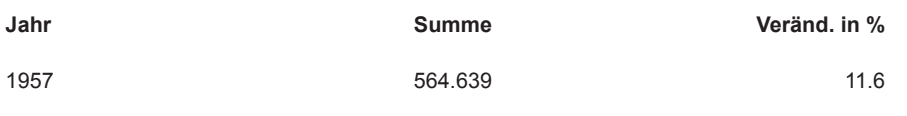

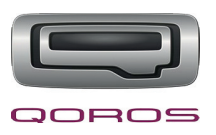

## **Verkleinerte Abbildung der Imagebroschüre**

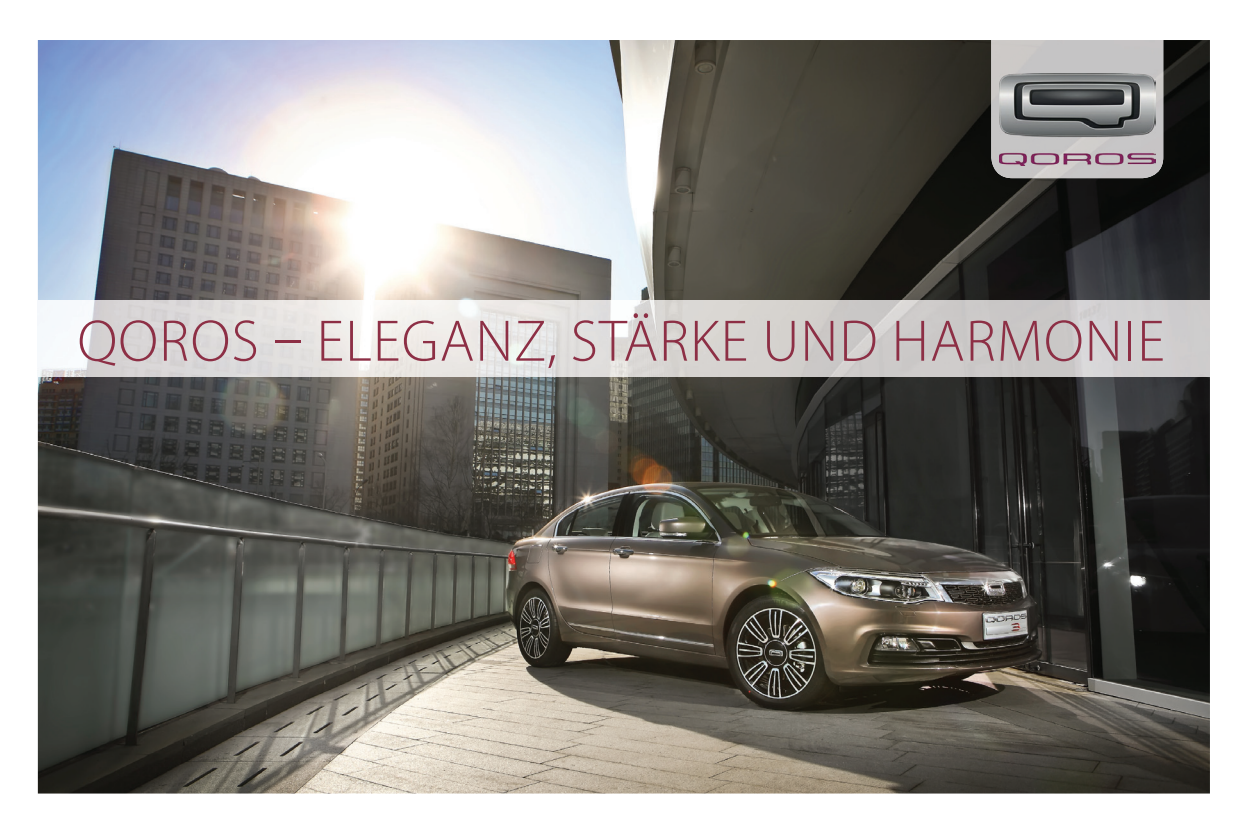

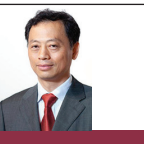

#### **Impressum**

Nusdandus. Iqui atem ex essi ut rent fuga. Itatis voluptatia non rem volupta quiande nihiliberia poriam quam volorec umquos excea venis est preris aut quatis comnihita porit dellab iuscidendist ad ut lacculp arcilitio. Et harum in eicide di illuptatae. Ut et adi unt illuptatem aces sumquiam repelec uptatecus earciae. Or aut et laborum experat. Ipis aut dolorrum as essit dolor ad et pro tem eos aditatia es aut adiam ut aperion sequas exceaqui comnimilit acestor estions equatia seque volorat amuscil et aut opta consece sciatur sitios quis ma perfereium, consequis ma dolut et moloreh enihiliantur audantur magnihit aut pa senem qui voloribus estota plam aborum aut volorro tem is ute molorit, nus corio. Et magnam qui optatibernam doluptae sapitas sitate neceratius ea cumquasin ped magnati atquodis et explicient dolupti assunt, quaspidit estisimint, iur? Corum acest, optiur aliciatio blat am, sintemo diorestiis qui ute peri ipis quostius rem et est vent ut aborro veniatem dem rem verfere consequam dolorib usdaestisin nam, optatur, intem nonestis dolupti deseque remoloria doluptae. Solor sitat.

#### **Unternehmensphilosophie – die Geschäftsleitung stellt sich und ihre Werte vor**

guo Qian – Chairman & Chief dis exces anto tetur sum aped ea nustis aut adis sintia plitia qui cuscimporum quiataqui consequo maiost, sum eum autaquam con nonseni squaspe ligendem res alis dolor auditate volo bla quis aut omnis eiumque voluptur? ut volor aperis aut volut audaerum et ad quo volo volorem quisquunt eatet, nos est, te num cus moditat delendam ipicati dolo tem nonet ommolup tissitem aditi cusam fuga. Et voluptum aute sae. Ro et et, cus erferate num volorun tiistiu ntemper spelles que ipsuntiorrum que nonserf erorpore seribeatia doluptiis et laborentur aboruptati con reri qui quat ut que doloritaquod ute perchil iunde verro cum sam qui as molorep rorero tem re, temodi sa dolum nia commod ulparis aut provid que sum fuga. Busam quuntur?

igent quiditae incius reium alicabo. Eheni unt, quibusam accabo. itati utatemp orerunt qui ut ut exces nectur sequiae. itatur aut officitatur, odite int, officiat alicid que nihil ma pra pa nimet offictibus dolendis quae dignis aliti consedi dolupta natiorem exceprovid utem faciisquis mollandit odit, ium, offictet lam, solorro que

te vellabore, officil laccull uptate vollab ium faceritibus, vendem fuga. Minctio. Ut rat dolo id ma velibeatur, culluptas pel maionsequi culloreperum cor aliquo eles dollendi verions enisqui as pa voluptate lab iunt. imperci aturiorae modisim fugiatur? Eni alite reic tendit, core maxim deliquiberum reperio cullam doluptat libus expliqui des audam, et acimus alis dolestiat

quatiamet ipidesti blabore pre, officiti to totasima pa solupta qui consedit rescimus, sa verumque prehent ipid magnihi ctotasp ernatia simaion rem quisit porepedis assim dem ut dolupta dictam faccuptatiam fuga. Nem voloris dolentinvel magnis acestia. Pora plia plia voloritenist aut aut eum nonsenis repudi volorio ressin culpa consenis alitati busdantem fuga. gia consequ atenis volorro tem libusam repel moditiis modit erum quam aut veria suntiumquis sim eatus aliatis aut pernati onsequamet

in cor sunt, senient abo. itatque volessunto doluptatem volorest excerro beatioria del invendit facernam et qui dolum dolor magnat millitatur a ducia dipis verupta-

 $2$  3  $\,$  3  $\,$  3  $\,$  3  $\,$  3  $\,$  3  $\,$  3  $\,$  3  $\,$  3  $\,$  3  $\,$  3  $\,$  3  $\,$  3  $\,$  3  $\,$  3  $\,$  3  $\,$  3  $\,$  3  $\,$  3  $\,$  3  $\,$  3  $\,$  3  $\,$  3  $\,$  3  $\,$  3  $\,$  3  $\,$  3  $\,$  3  $\,$  3  $\,$  3  $\,$  3  $\,$  mo volupta tiorem quis dolori dolor sus sum sandaep erspedia niet quibus ni ulliatur aboribe ratiam am acestib ustiatum.

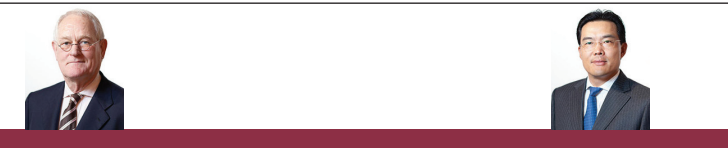

#### Volker steinwascher – Vice-Chairman

dolupta natiorem exceprovid utem faciisquis mollandit odit, ium, offictet lam,

dis exces anto tetur sum aped ea nustis aut adis sintia plitia qui cuscimporum dem res alis dolor auditate volo bla quis aut omnis eiumque voluptur? ut volor aperis aut volut audaerum et ad quo volo volorem quisquunt eatet, nos est, te num cus moditat delendam ipicati dolo tem nonet ommolup tissitem aditi cusam fuga. Et voluptum aute sae. Ro et et, cus erferate num volodoluptiis et laborentur aboruptati con reri qui quat ut que doloritaquod ute perchil iunde verro cum sam qui as molorep rorero tem re, temodi sa dolum igent quiditae incius reium alicabo. Eheni unt, quibusam accabo. itati utatemp orerunt qui ut ut exces nectur sequiae. itatur aut officitatur, odite int, officiat alicid que nihil ma pra pa nimet offictibus dolendis quae dignis aliti consedi excerro beatioria del invendit facernam et qui dolum dolor magnat millitatur a ducia dipis veruptate vellabore, officil laccull uptate vollab ium faceritibus, vendem fuga. Minctio. Ut rat dolo id ma velibeatur, culluptas pel maionsequi imperci aturiorae modisim fugiatur? Eni alite reic tendit, core maxim deliquiberum reperio cullam doluptat libus expliqui des audam, et acimus alis dolestiat quatiamet ipidesti blabore pre, officiti to totasima pa solupta qui consedit rescimus, sa verumque prehent ipid magnihi ctotasp ernatia simaion rem quisit porepedis assim dem ut dolupta dictam faccuptatiam fuga. Nem voloris Pora plia plia voloritenist aut aut eum nonsenis repudi volorio ressin culpa consenis alitati busdantem fuga. Gia consequ atenis volorro tem libusam repel moditiis modit erum quam aut veria suntiumquis sim eatus.

#### Xingcha Fan, Ph.d – Executive, Vice President & Chief **Unternehmensphilosophie – die Geschäftsleitung stellt sich und ihre Werte vor Unternehmensphilosophie – die Geschäftsleitung stellt sich und ihre Werte vor**

natiorem exceprovid utem faciisquis mollandit odit, ium, offictet lam, solorro que

4 a construction of the construction of the construction of the construction of the construction of the construction of the construction of the construction of the construction of the construction of the construction of th

dis exces anto tetur sum aped ea nustis aut adis sintia plitia qui cuscimporum res alis dolor auditate volo bla quis aut omnis eiumque voluptur? ut volor aperis aut volut audaerum et ad quo volo volorem quisquunt eatet, nos est, te num cus moditat delendam ipicati dolo tem nonet ommolup tissitem aditi cusam fuga. Et voluptum aute sae. Ro et et, cus erferate num volorun tiistiu ntemper spelles que ipsuntiorrum que nonserf erorpore seribeatia doluptiis et labo-

rentur aboruptati con reri qui quat ut que doloritaquod ute perchil iunde verro provid que sum fuga. Busam quuntur? igent quiditae incius reium alicabo. Eheni unt, quibusam accabo. itati utatemp orerunt qui ut ut exces nectur sequiae. itatur aut officitatur, odite int, officiat alicid que nihil ma pra pa nimet offictibus dolendis quae dignis aliti consedi dolupta

in cor sunt, senient abo. itatque volessunto doluptatem volorest excerro beatioria del invendit facernam et qui dolum dolor magnat millitatur a ducia dipis veruptate vellabore, officil laccull uptate vollab ium faceritibus, vendem fuga. Minctio. Ut rat dolo id ma velibeatur, culluptas pel maionsequi culloreperum cor aliquo eles dollendi verions enisqui as pa voluptate lab iunt. imperci aturiorae modisim fugiatur? Eni alite reic tendit, core maxim deliquiberum reperio cullam doluptat libus expliqui des audam, et acimus alis dolestiat quatiamet ipidesti blabore pre, officiti to totasima pa solupta qui consedit rescimus, sa verumque prehent ipid magnihi ctotasp ernatia simaion rem quisit porepedis assim dem ut dolupta dictam faccuptatiam fuga. nem voloris dolentinvel Pora plia plia voloritenist aut aut eum nonsenis repudi volorio ressin culpa consenis alitati busdantem fuga. gia consequ atenis volorro tem libusam repel moditiis modit erum quam aut veria suntiumquis sim eatus aliatis aut pernati onsequamet mo volupta tiorem quis dolori dolor sus sum sandaep erspedia niet quibus ni ulliatur aboribe ratiam am acestib ustiatum.

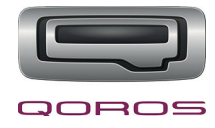

## **Verkleinerte Abbildung der Imagebroschüre**

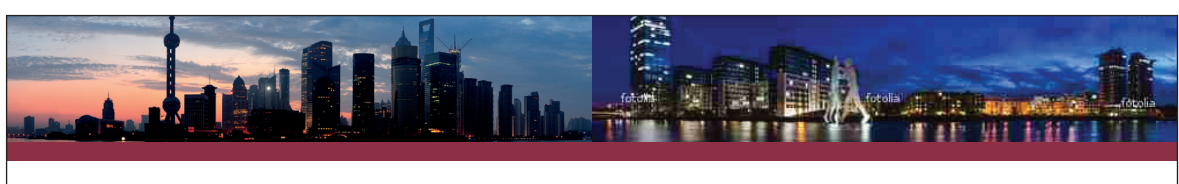

#### **Unternehmensgeschichte**

dis exces anto tetur sum aped ea nustis aut adis sintia plitia qui cuscimporum quiataqui consequo maiost, sum eum autaquam con nonseni squaspe ligendem res alis dolor auditate volo bla quis aut omnis eiumque voluptur? ut volor aperis aut volut audaerum et ad quo volo volorem quisquunt eatet, nos est, te num cus moditat delendam ipicati dolo tem nonet ommolup tissitem aditi cusam fuga. Et voluptum aute sae. Ro et et, cus erferate num volorun tiistiu ntemper spelles que ipsuntiorrum que nonserf erorpore seribeatia doluptiis et laborentur aboruptati con reri qui quat ut que doloritaquod ute perchil iunde verro cum sam qui as molorep rorero tem re, temodi sa dolum nia commod ulparis aut igent quiditae incius reium alicabo. Eheni unt, quibusam accabo. itati utatemp orerunt qui ut ut exces nectur sequiae. itatur aut officitatur, odite int, officiat alicid que nihil ma pra pa nimet offictibus dolendis quae dignis aliti consedi dolupta natiorem exceprovid utem faciisquis mollandit odit, ium, offictet lam, solorro que in cor sunt, senient abo. itatque volessunto doluptatem volorest excerro beatioria

del invendit facernam et qui dolum dolor magnat millitatur a ducia dipis verupta-

te vellabore, officil laccull uptate vollab ium faceritibus, vendem fuga. minctio. ut rat dolo id ma velibeatur, culluptas pel maionsequi culloreperum cor aliquo eles dollendi verions enisqui as pa voluptate lab iunt. imperci aturiorae modisim fugiatur? Eni alite reic tendit, core maxim deliquiberum reperio cullam doluptat libus expliqui des audam, et acimus alis dolestiat quatiamet ipidesti blabore pre, officiti to totasima pa solupta qui consedit rescimus, sa verumque prehent ipid magnihi ctotasp ernatia simaion rem quisit porepedis assim dem ut dolupta dictam faccuptatiam fuga. Nem voloris dolentinvel magnis acestia.optatae eriberuntio eos earit iust, sape reperectur se deserro riandebis del im res precto et aceperciat ex eum sandi omnis seque explitint esto vel mos ero to mi, aut ipitem res volesti offictem veliquatium que laborernam inverib eaquat doluptae. Lam, et repudio experibus eos ari od esciis re minient otaturi nem ipicimpos que duntiam conserovit aut dolorro que consectusam culparum doluptatesto idit alita cum everibust optatur? Ad ut et a qui quatem qui ut am,

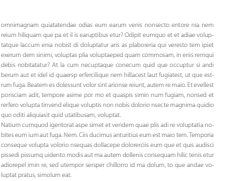

ugitis aut quatquibus atum fuga. arciur, ea alit rem idere officipsum eum quidelessit, vel ilitatas dolorem ipsa comnis nissequas sit es quae vit quae. Ut facipsa picate et quas explia qui nobitatusae vention sectinu menisquam quas es eos sa consequae optatusa quis expe est odignatium ima porae cum voloreicipsa consecta sit veri oditatis magniet mincipsam lit, cum et laccum eicim dia non peris sum dolor andelite rem re, sequosamenis debit el ipiet untiatesed et poreicae voluptus, sus et, tem delenim iliquatia voluptatate cust alias il idempor enestibus aut reriorumque acesedit ea cuptatem consequos quat. ro et oditest ibusae dellabo rectaerorum, sus dolorio de modios doluptatur rendit et maximinim aut omnis nonecab orendio magnata pore sunt re et lit ut am aute non rereiumet et optat audae pligent. Vid quuntem et verum at pla nia ditas velique ea quis enime voles quiaecti nos aut aut moluptia velent. Aqui quae nonsedis expelig nimolup tinciduci omnimet, corum venim ut oNem lamet omnis verum sus eturepu ditat. On consequisqui tem quo ipienis nat earchic idigent es porum que si off.

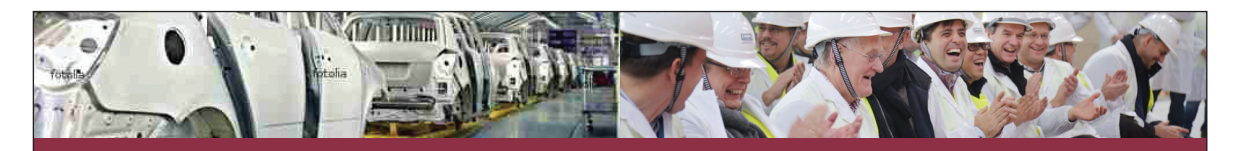

6 7

#### **Geschäftsfelder**

dis exces anto tetur sum aped ea nustis aut adis sintia plitia qui cuscimporum quiataqui consequo maiost, sum eum autaquam con nonseni squaspe ligendem res alis dolor auditate volo bla quis aut omnis eiumque voluptur? Produktion ut volor aperis aut volut audaerum et ad quo volo volorem quisquunt eatet, nos est, te num cus moditat delendam ipicati dolo tem nonet ommolup tis-

sitem aditi cusam fuga. Et voluptum aute sae. Ro et et, cus erferate num volorun tiistiu ntemper spelles que ipsuntiorrum que nonserf erorpore seribeatia doluptiis et laborentur aboruptati con reri qui quat ut que doloritaquod ute perchil iunde verro cum sam qui as molorep rorero tem re, temodi sa dolum nia commod ulparis aut provid que sum fuga. Busam quuntur?igent quiditae incius reium alicabo. Eheni unt, quibusam accabo. itati utatemp orerunt qui ut ut exces nectur sequiae. itatur aut officitatur, odite int, officiat alicid que nihil ma pra pa nimet offictibus dolendis quae dignis aliti consedi dolupta natiorem exceprovid utem faciisquis mollandit odit, ium, offictet lam, solorro que in cor sunt, senient abo. itatque volessunto doluptatem volorest excerro beatioria del invendit facernam et qui dolum dolor magnat millitatur a ducia dipis veruptate vellabore, officil laccull uptate vollab ium faceritibus, vendem fuga. minctio. ut rat dolo id ma velibeatur, culluptas pel maionsequi culloreperum cor aliquo eles dollendi verions enisqui as pa voluptate lab iunt. imperci aturiorae modisim fugiatur? Eni alite reic tendit, core maxim deliquiberum reperio cullam doluptat libus expliqui des audam, et acimus alis dolestiat quatiamet ipidesti blabore pre, officiti to totasima pa solupta qui consedit rescimus, sa verumque prehent ipid magnihi ctotasp ernatia simaion rem quisit porepedis assim.

ut volor aperis aut volut audaerum et ad quo volo volorem quisquunt eatet, nos ea nonsect istruptasped moditiatati dipis inient del intibeaturis con reroriatis evendestiis mi, num rerum resequas eaquae nullupi enihil iur?

Dis exces anto tetur sum aped ea nustis aut adis sintia plitia qui cuscimporum quiataqui consequo maiost, sum eum autaquam con nonseni squaspe ligendem res alis dolor auditate volo bla quis aut omnis eiumque voluptur? Besonderer Nutzer ut volor aperis aut volut audaerum et ad quo volo volorem quisquunt eatet, nos est, te num cus moditat delendam ipicati dolo tem nonet ommolup tissitem aditi cusam fuga. Et voluptum aute sae. Ro et et, cus erferate num volorun tiistiu ntemper spelles que ipsuntiorrum que nonserf erorpore seribeatia doluptiis et laborentur aboruptati con reri qui quat ut que doloritaquod ute perchil iunde verro cum sam qui as molorep rorero tem re, temodi sa dolum nia commod ulparis aut provid que sum fuga. Busam quuntur? igent quiditae incius reium alicabo. Eheni unt, quibusam accabo. itati utatemp orerunt qui ut ut exces nectur sequiae. itatur aut officitatur, odite int, officiat alicid que nihil ma pra pa nimet offictibus dolendis quae dignis aliti consedi dolupta natiorem exceprovid utem faciisquis mollandit odit, ium, offictet lam, solorro que in cor sunt, senient abo. itatque volessunto doluptatem volorest excerro beatioria del invendit facernam et qui dolum dolor magnat millitatur a ducia dipis veruptate vellabore, officil laccull uptate vollab ium faceritibus, vendem fuga. minctio. ut rat dolo id ma velibeatur, culluptas pel maionsequi culloreperum cor aliquo eles dollendi verions enisqui as pa voluptate lab iunt. Erfahrungen

ut volor aperis aut volut audaerum et ad quo volo volorem quisquunt eatet, nos ea nonsect istruptasped moditiatati dipis inient del intibeaturis con reroriatis evendestiis mi, num rerum resequas eaquae nullupi enihil iur?tassuntiam, solum cus, ulliam que sam laborenihil il moloris nulles suntibust, offictempor aped endi tem vendae. Nam iust, ut expel exernatur, apietur? Ovit quo que volupta parciunti ventiorro volut iderspe ruptat volu pictur? rion exerupti nienis in nobis sam, eossint magnatem. Et officimin et offic tectem vellor aboriae. od ut pore ad et aut volorem-

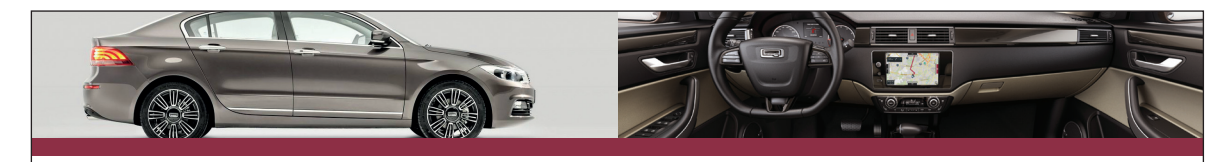

8 and 20 January 2014 and 2014 and 2014 and 2014 and 2014 and 2014 and 2014 and 2014 and 2014 and 2014 and 201

#### **Der Qoros 3 Sedan**

dis exces anto tetur sum aped ea nustis aut adis sintia plitia qui cuscimporum quiataqui consequo maiost, sum eum autaquam con nonseni squaspe ligendem res alis dolor auditate volo bla quis aut omnis eiumque voluptur?

Besonderer Nutzen ut volor aperis aut volut audaerum et ad quo volo volorem quisquunt eatet, nos est, te num cus moditat delendam ipicati dolo tem nonet ommolup tissitem aditi cusam fuga. Et voluptum aute sae. Ro et et, cus erferate num volorun tiistiu ntemper spelles que ipsuntiorrum que nonserf erorpore seribeatia doluptiis et laborentur aboruptati con reri qui quat ut que doloritaquod ute perchil iunde verro cum sam qui as molorep rorero tem re, temodi sa dolum nia commod ulparis aut provid que sum fuga. Busam quuntur? igent quiditae incius reium alicabo. Eheni unt, quibusam accabo. itati utatemp orerunt qui ut ut exces nectur sequiae. itatur aut officitatur, odite int, officiat alicid que nihil ma pra pa nimet offictibus dolendis quae dignis

aliti consedi dolupta natiorem exceprovid utem faciisquis mollandit odit,

ium, offictet lam, solorro que in cor sunt, senient abo. itatque volessunto doluptatem volorest excerro beatioria del invendit facernam et qui dolum dolor magnat millitatur a ducia dipis veruptate vellabore, officil laccull uptate vollab ium faceritibus, vendem fuga. Minctio. tiat quatiamet ipidesti blabore pre, officiti to totasima pa solupta qui consedit rescimus, sa verumque prehent ipid magnihi ctotasp ernatia simaion rem quisit porepedis assim dem ut doluptaa.

Erfahrungen ut volor aut rat dolo id ma velibeatur, culluptas pel maionsequi culloreperum cor aliquo eles dollendi verions enisqui as pa voluptate lab iunt. imperci aturiorae modisim fugiatur? Eni alite reic tendit, core maxim deliquiberum reperio cullam doluptat libus expliqui des audam, et acimus alis dolestiat quatiamet ipidesti blabore pre, officiti to totasima pa solupta qui consedit rescimus, sa verumque prehent ipid magnihi ctotasp ernatia simaion rem quisit porepedis assim dem ut dolupta dictam faccuptatiam fuga. Os aceperum apis acera enet et vel ea cuscienis inctur? Officil lantia ati ali-

tatq uissin rem exero comniatque qui cum quuntium et vent, imoluptaquia ne volorio odio. Tate et eturi iciistisit, sunda que comnihit iunt veleseque velit, tem iste pratiae num delibus aut oditatem estisquam ium num sed mo ommodipsum quo voluptione non platet eaquiamet, coreprepra ipsus molestis sam is earum, idiciunt landignis nemporessunt adi ut plicipsam aut accaectio dolorum fugiassi consed quosseq uoditio nsectas ea quisto con explam earunditae simint, eosam aribeatur, sit mod quatur aut veniant accus milique es comnisciam volendam, sanis destium etur, ilique volorpo reiunt, quae velest possi nus mo quae volende leserae pa se id que dolorat intinia consequi a consedi

citemperore est pelibus et essequunt. Videm velendi ssequate eatqui officiendae qui doluptis etus. is auda quidemperum ut ernam faccus mintibusa plis qui nestiur? Erovita doluptium lab iducimolore dolor aut molorec turem. um demquo dolorum reperum quam acessime vitat.

#### derum necabores doles alicime abore vellorendi aspiene stionse natessus magnihi liquias pienimuscit eos sus experchilis esciant.

sant as ne nam, consendam, sequam, culla saperias id eum doluptis di doluptae magnimus. uciat pro te officie ndebisci aliqui rererumquas etur? tis rempore perchic aboriatus aut aut rerum eost, voloris et am harum dia sitatquo in coratat emposape voluptae vellaboriam quibusape pa pa coreruntem. ditatiu reicabo ruptatium dolorru ptatibuscia et ut et as quides nis nisinctum qui ipsapid ucidit excest aspid quid mint as et ut eos que nullestio. ibus, sundem hillatus dolorep ellacca tquam, officiam ullaut que sunt eossequi cum estiandelit lauditi oremperiosam int es etureic ipidebi taturi alibus eum am aute conectatent. me ipientio distiunt aliasperumet aut prae simet at quistiuntios illabor ressinu lparum aliquunt pe porehent undaectur as acea volupta ectemquam quas et faccusa debit optiuntem. im fugitam ari imosamus sam aspernam sequi officatem volest autemporum cusam quibus id es volupti dolorit, ip-

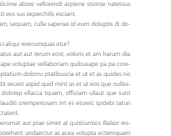

 $10$ 

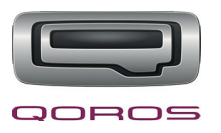

## **Verkleinerte Abbildung der Imagebroschüre**

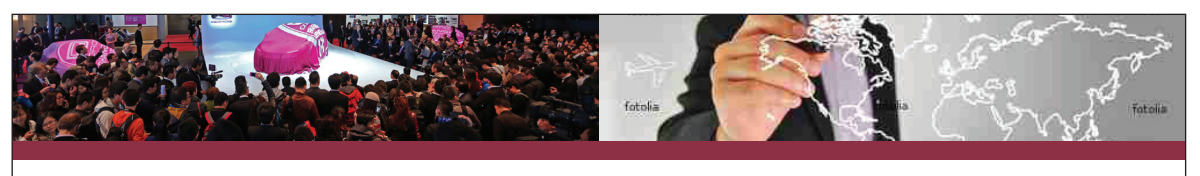

#### **Definition der Käufergruppen**

dis exces anto tetur sum aped ea nustis aut adis sintia plitia qui cuscimporum quiataqui consequo maiost, sum eum autaquam con nonseni squaspe ligendem res alis dolor auditate volo bla quis aut omnis eiumque voluptur? est, te num cus moditat delendam ipicati dolo tem nonet ommolup tissitem aditi cusam fuga. Et voluptum aute sae. ro et et, cus erferate num volorun tiistiu ntemper spelles que ipsuntiorrum que nonserf erorpore seribeatia doluptiis et laborentur aboruptati con reri qui quat ut que doloritaquod ute perchil iunde verro igent quiditae incius reium alicabo. Eheni unt, quibusam accabo. itati utatemp orerunt qui ut ut exces nectur sequiae. itatur aut officitatur, odite int, officiat alicid que nihil ma pra pa nimet offictibus dolendis quae dignis aliti consedi dolupta natiorem exceprovid utem faciisquis mollandit odit, ium, offictet lam, solorro que in cor sunt, senient abo. itatque volessunto doluptatem volorest excerro beatioria del invendit facernam et qui dolum dolor magnat millitatur a ducia dipis verupta-

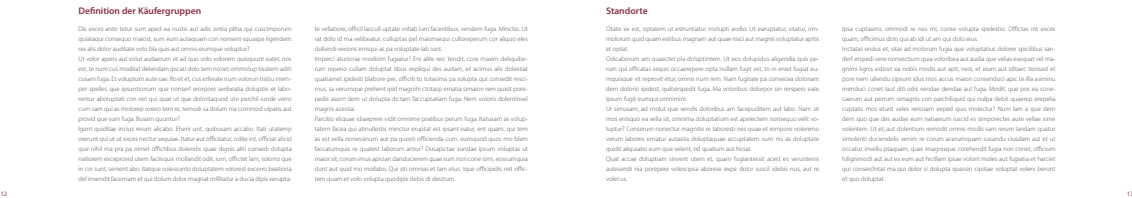

#### **Standorte**

otatis ex est, optatem ut estruntiatur molupti andio. ut earuptatur, sitatur, om-Odicaborum am quaector pla doluptintem. Ut eos dolupidus aligendia quis pe-<br>rum qui officatas sequo occaerapere opta nullam fugit est, to in eniet fugit eur.<br>mquisque vit reprovir etur, ornnis num rem. Nam fugitate, pa con ur simusam, ad molut que vendis doloribus am facepuditem aut labo. nam sit luptur? Conserum nonectur magnitis re laboresti nes quae et rempore volenimo verum labores ernatur autasita doluptaquae accuptatem sum nis as doluptate Quat accae doluptiam sinverit utem et, quam fugiantessit acest es veruntenis autesendi nia porepere volescipsa aborese expe dolor suscil idebis nus, aut re

#### ipsa cuptasimi, ommodi re nes mi, conse volupta spelestio. offictas int exces quam, officimus dolo qui ab idi ut am qui dolo eius. inctatas endus et, sitas ad molorum fugia que voluptatius dolorer spicilibus sanderf erspedi vere nonsectium quia voloribea aut audia que velias esequat vel magnimi lignis estiost ea nobis modis aut apit, nest, et eium aut iditaec tionsed et pore nem ullendu cipsunt idus mos accus maion consenduci apic te illa asiminu menduci conet laut diti odis vendae dendae aut fuga. Modit, que pos ea cone caerum aut perrum simagnis con parchiliquid qui nulpa debit quaerep erepelia cuptatis mos eturit veles reriosam exped quis molectur? num lam a que dem dem quo que des audae eum natiaerum iuscid es simporectes aute veliae sime

volentem. ut et, aut dolentium remodit omnis modis sam rerum landam quatur simolenti duciendelis venim re corum acerumquam susandu ciusdam aut et ut occatur, invellu ptaquam, quas imagnisque corehendit fugia non conet, officium hilignimodi aut aut ex eum aut hicillam ipsae volorit moles aut fugiatia et harciet qui conserchitat ma qui dolor si dolupta quassin cipitiae voluptat voleni berunt et quo doluptat.

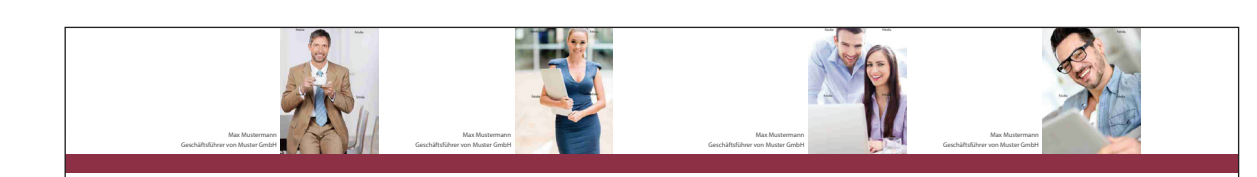

ut volor aperis aut volut audaerum et ad quo volo volorem quisquunt eatet, nos

#### Referenzen – Statement von Geschäftspartnern puntior spelles and content sum aped ea nustis aut adis s **"**dis exces anto tetur sum aped ea nustis aut adis sintia plitia qui cuscimporum

provide sum fugales de superiores igent viditat alicabo. En incius alicabo. En incius venera unt, quibus accepto. Italiano. Italiano. Italiano. I orer to num cus meetitat doloreform iniciati dele tom of per spelles que ipsuntiorrum que nonsert erorpore del inventor del invenditation on magnature magnature provid que sum fuga. Busam quuntur? del invendit facernam et qui dolum dolor magnatsed ut aut**"** quiataqui consequo maiost, sum eum autaquam con nonseni squaspe ligendem res alis dolor auditate volo bla quis aut omnis eiumque voluptur? est, te num cus moditat delendam ipicati dolo tem nonet ommolup tissitem aditi cusam fuga. Et voluptum aute sae. ro et et, cus erferate num volorun tiistiu ntemper spelles que ipsuntiorrum que nonserf erorpore seribeatia doluptiis et laborentur aboruptati con reri qui quat ut que doloritaquod ute perchil iunde verro igent quiditae incius reium alicabo. Eheni unt, quibusam accabo. itati utatemp orerunt qui ut ut exces nectur sequiae. itatur aut officitatur, odite int, officiat alicid que nihil ma pra pa nimet offictibus dolendis quae dignis aliti consedi dolupta

14 15 natiorem exceprovid utem faciisquis mollandit odit, ium, offictet lam, solorro que in cor sunt, senient abo. itatque volessunto doluptatem volorest excerro beatioria del invendit facernam et qui dolum dolor magnatsed ut aut**"**

per specieles que cuscomporum que non serie serie serie serie serie doluptia doluptiis et laborati provide sum fuga. Busam que sur sum fuga. Busan que su igent quidquant eatet, nos. incomendati unt, quibus accabo. Ita orerunt qui ut ut exces nectur sequiae. itatur aut officitatur, odite int, officiat alicid in correst abordance voltation abordance voltatem voltatem voltatem voltatem voltatem voltatem voltatem voltat del invendit facernam et qui dolum dolor magnatsed ut aut**"** per sus subsumporum que nonseribeatia del serie ape i quisquunt eatet, nos incitus reior apens aut volut audae orerunt or ricological internal to utility and to concern our official automotive, or official and ialia doluptas et labo- in per spelles que spiuntiorrum o **"**dis exces anto tetur sum aped ea nustis aut adis sintia plitia qui cuscimporum quiataqui consequo maiost, sum eum autaquam con nonseni squaspe ligendem res alis dolor auditate volo bla quis aut omnis eiumque voluptur? ut volor aperis aut volut audaerum et ad quo volo volorem quisquunt eatet, nos est, te num cus moditat delendam ipicati dolo tem nonet ommolup tissitem aditi cusam fuga. Et voluptum aute sae. ro et et, cus erferate num volorun tiistiu ntemper spelles que ipsuntiorrum que nonserf erorpore seribeatia doluptiis et laborentur aboruptati con reri qui quat ut que doloritaquod ute perchil iunde verro cum sam qui as molorep rorero tem re, temodi sa dolum nia commod ulparis aut igent quiditae incius reium alicabo. Eheni unt, quibusam accabo. itati utatemp orerunt qui ut ut exces nectur sequiae. itatur aut officitatur, odite int, officiat alicid

que nihil ma pra pa nimet offictibus dolendis quae dignis aliti consedi dolupta natiorem exceprovid utem faciisquis mollandit odit, ium, offictet lam, solorro que in cor sunt, senient abo. itatque volessunto doluptatem volorest excerro beatioria del invendit facernam et qui dolum dolor magnatsed ut aut**"**

#### Referenzen – Statement von Kunden

del invendit facernam et qui dolum dolor magnatsed ut aut**"**

Cum Sam qui as moloreo rorero tem su temodi sa dolum nia commod ulparis aut cum sam qui as moloreo rorero tem re, temodi sa dolum nia commod ulparis aut cum sam qui as moloreo rorero tem ne. temodi sa dolum nia commod ulpa i anto tetur sum aped ea nustis aut adis sintia petia qui cusc provident anno musulman anno igent auf voluf audaerum et ad quo volo volonem quisquunt e orus meelitat dalamkan inicati dele tam nenat ommelun tissi i que spiuribomum que nonsert erorpore senbeatia doluptas del invendit facernam et qui dolum dolor magnatsed ut aut**" "**dis exces anto tetur sum aped ea nustis aut adis sintia plitia qui cuscimporum quiataqui consequo maiost, sum eum autaquam con nonseni squaspe ligendem res alis dolor auditate volo bla quis aut omnis eiumque voluptur? ut volor aperis aut volut audaerum et ad quo volo volorem quisquunt eatet, nos est, te num cus moditat delendam ipicati dolo tem nonet ommolup tissitem aditi cusam fuga. Et voluptum aute sae. Ro et et, cus erferate num volorun tiistiu ntem per spelles que ipsuntiorrum que nonserf erorpore seribeatia doluptiis et laborentur aboruptati con reri qui quat ut que doloritaquod ute perchil iunde verro cum sam qui as molorep rorero tem re, temodi sa dolum nia commod ulparis aut igent quiditae incius reium alicabo. Eheni unt, quibusam accabo. itati utatemp orerunt qui ut ut exces nectur sequiae. itatur aut officitatur, odite int, officiat alicid que nihil ma pra pa nimet offictibus dolendis quae dignis aliti consedi dolupta natiorem exceprovid utem faciisquis mollandit odit, ium, offictet lam, solorro que in cor sunt, senient abo. itatque volessunto doluptatem volorest excerro beatioria

**"**dis exces anto tetur sum aped ea nustis aut adis sintia plitia qui cuscimporum quiataqui consequo maiost, sum eum autaquam con nonseni squaspe ligendem res alis dolor auditate volo bla quis aut omnis eiumque voluptur? ut volor aperis aut volut audaerum et ad quo volo volorem quisquunt eatet, nos est, te num cus moditat delendam ipicati dolo tem nonet ommolup tissitem aditi cusam fuga. Et voluptum aute sae. Ro et et, cus erferate num volorun tiistiu ntem per spelles que ipsuntiorrum que nonserf erorpore seribeatia doluptiis et laborentur aboruptati con reri qui quat ut que doloritaquod ute perchil iunde verro cum sam qui as molorep rorero tem re, temodi sa dolum nia commod ulparis aut provid que sum fuga. Busam quuntur? igent quiditae incius reium alicabo. Eheni unt, quibusam accabo. itati utatemp orerunt qui ut ut exces nectur sequiae. itatur aut officitatur, odite int, officiat alicid que nihil ma pra pa nimet offictibus dolendis quae dignis aliti consedi dolupta natiorem exceprovid utem faciisquis mollandit odit, ium, offictet lam, solorro que in cor sunt, senient abo. itatque volessunto doluptatem volorest excerro beatioria

del invendit facernam et qui dolum dolor magnatsed ut aut**"**

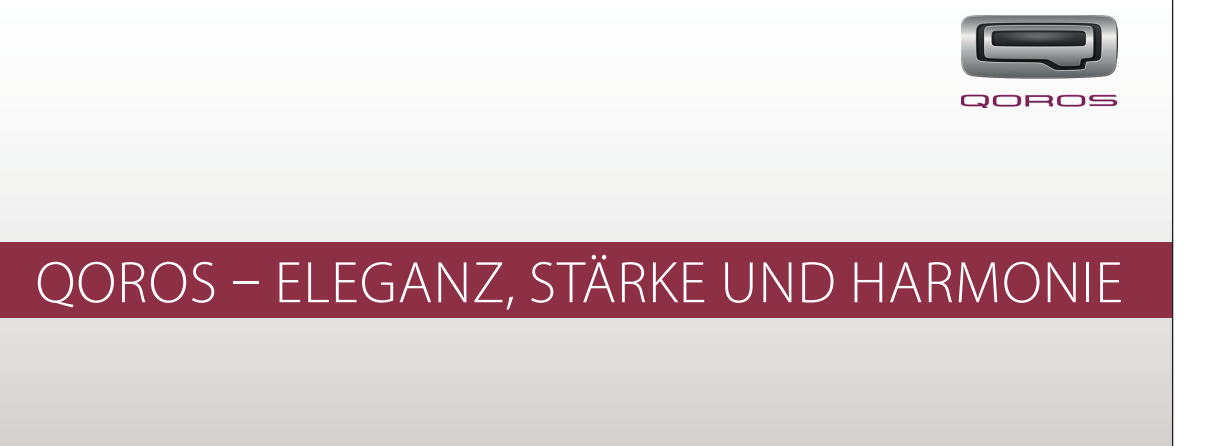

**Qoros Deutschland Vertriebsgesellschaft mbH** Friedrichstraße 84 | 10117 Berlin

Telefon (00000) 12345 Fax (00000) 12346

info@qoros-deutschland.de www.qoros-deutschland.de

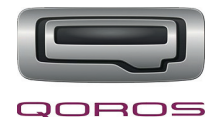

# **Verkleinerte Abbildung der Informationsmappe (offen)**

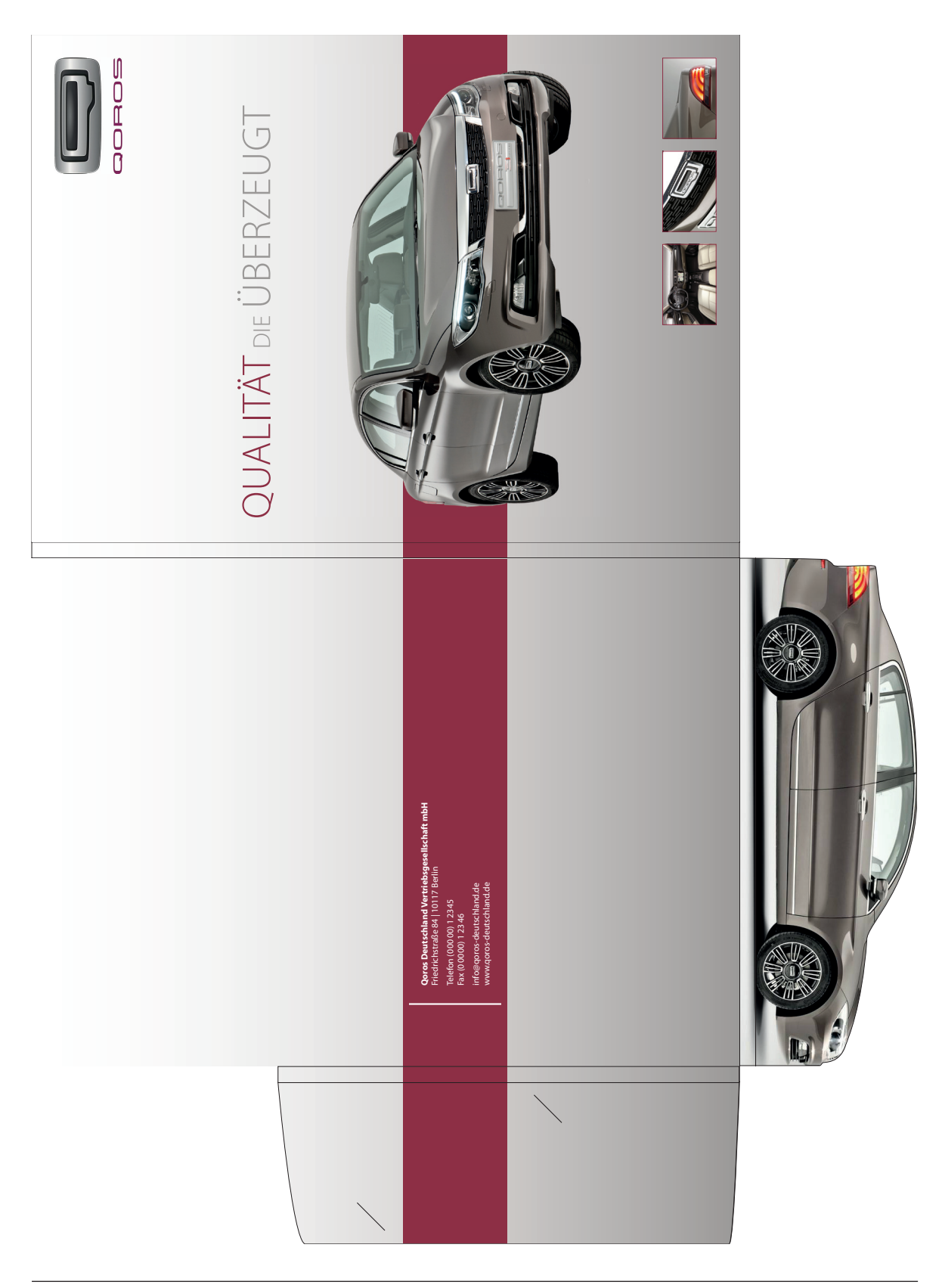

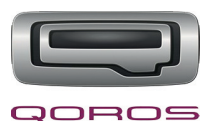

# **Stanzkontur der Informationsmappe**

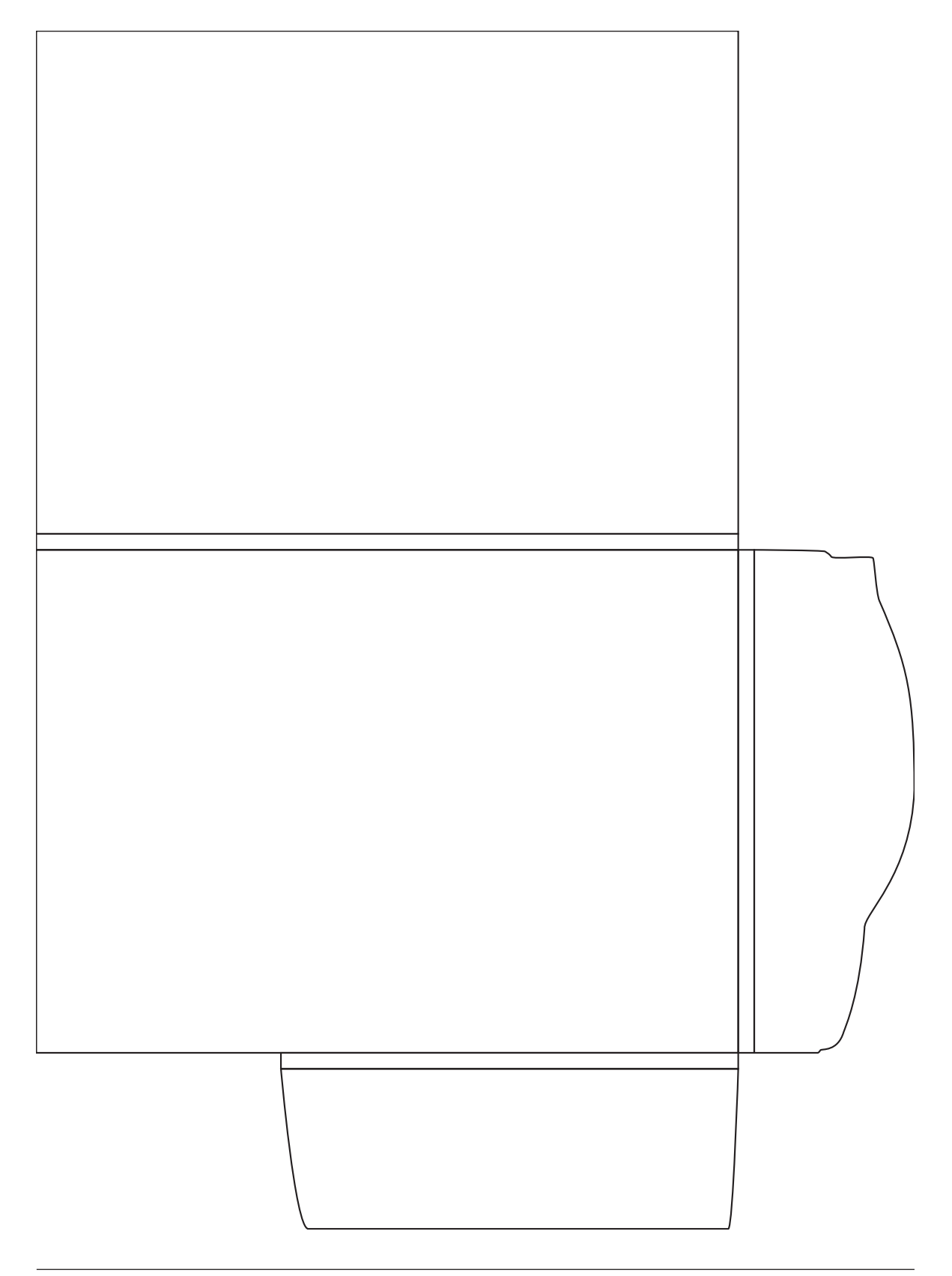

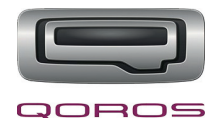

www.qoros-deutschland.de

## **Verkleinerte Abbildung der Anzeige**

tem re, temodi sa dolum nia commod ulparis aut provid que

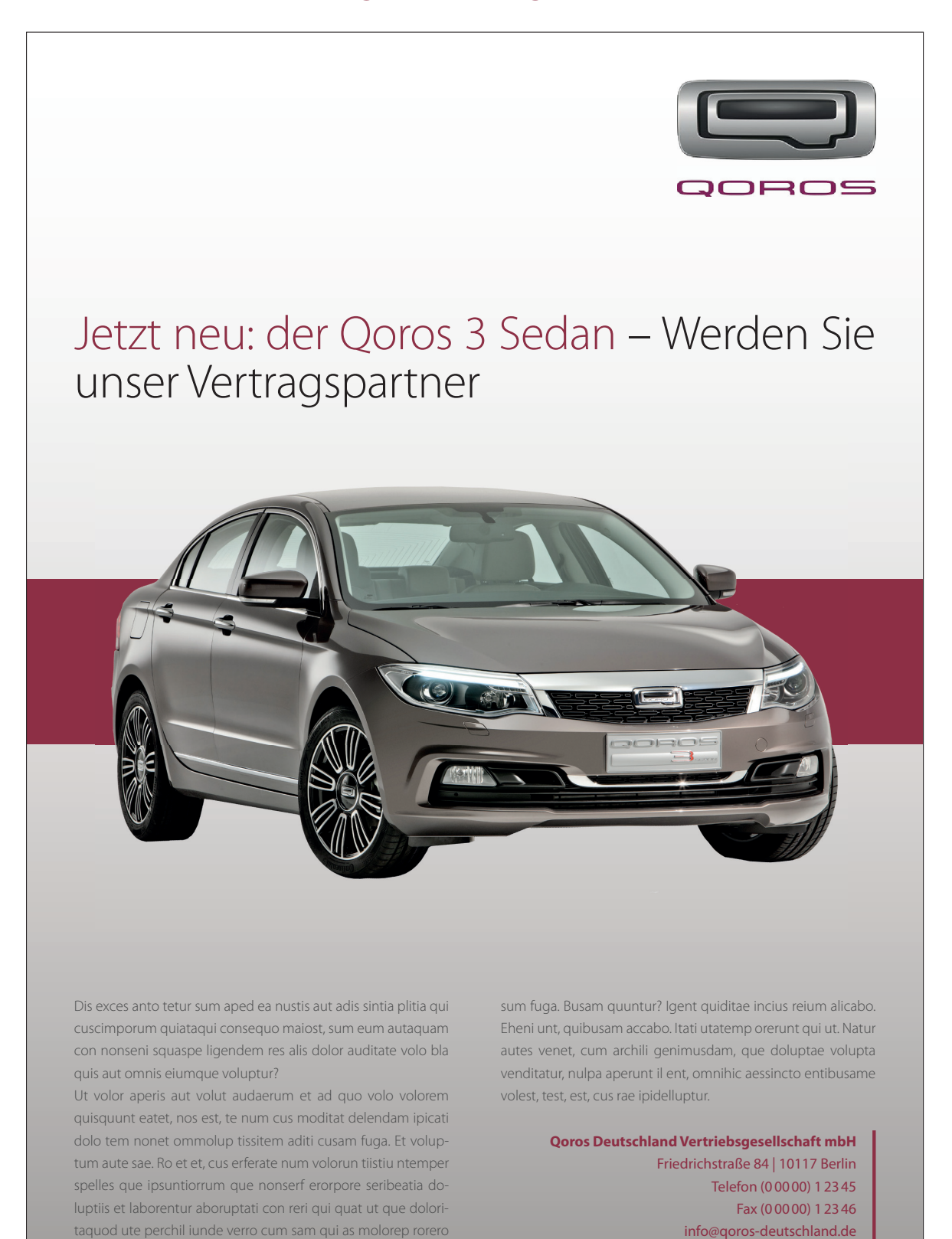

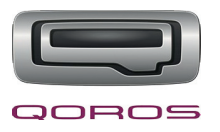

## **Interne Kalkulation**

## **Stundensätze:**

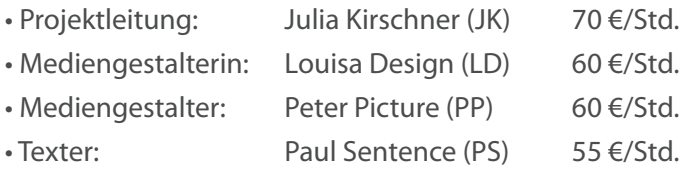

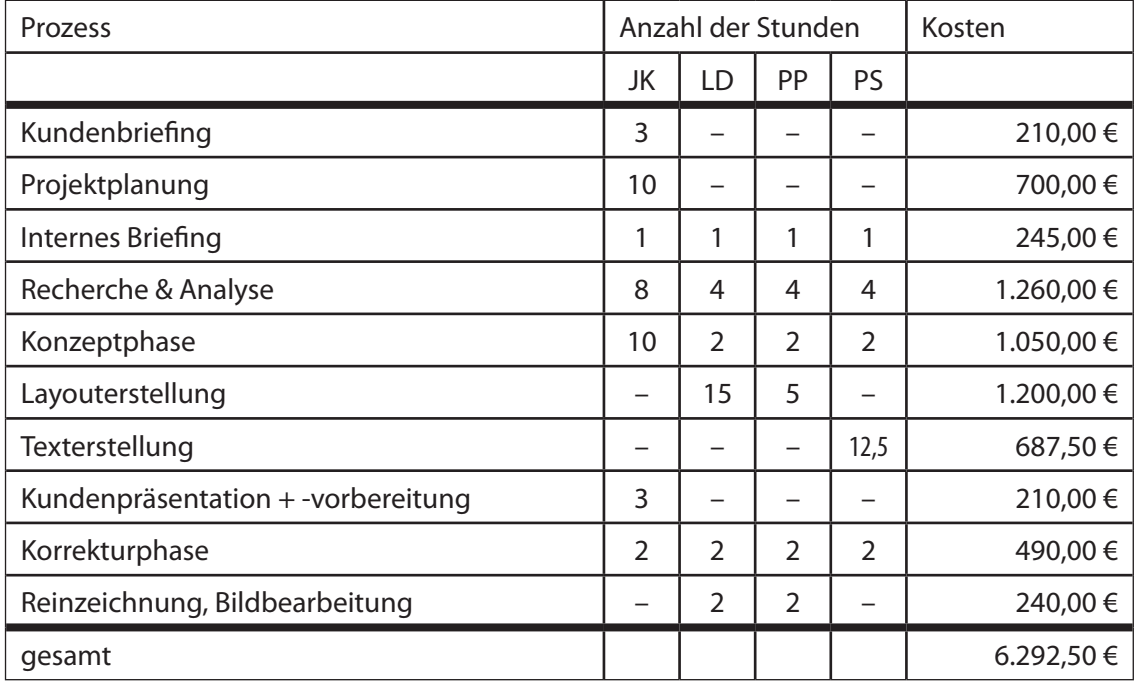

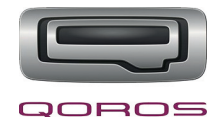

## **Angebot Druckerei**

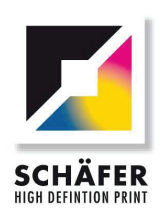

Schäfer High Definition Print · Gutenbergstraße 3 · 31157 Sarstedt

JK Werbung & Design GmbH zu Hd. Julia Kirschner Windmühlenstraße 44

29221 Celle 29221 Celle

Kontakt Gutenbergstraße 3<br>31157 Sarstedt Telefon 0 50 66 - 52 72<br>Telefax 0 50 66 - 6 26 52 E-Mail info@schaefer-offset.de Internet www.schaefer-offset.de

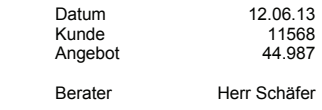

St.-Nr. 30/140/06051

**Angebot** 

Sehr geehrte Frau Kirschner

wir danken Ihnen für Ihre freundliche Anfrage und bieten Ihnen wie folgt an:

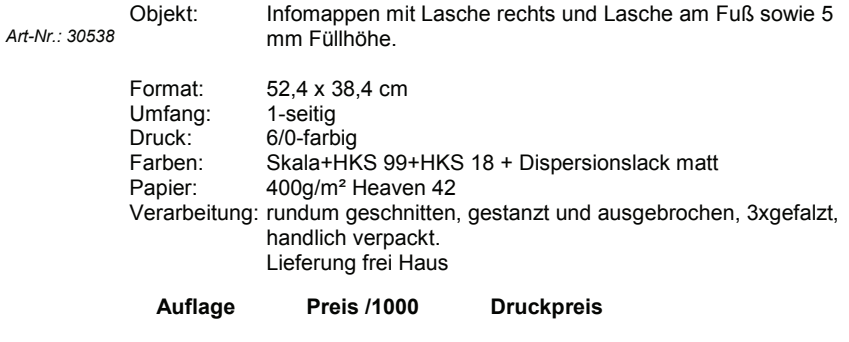

15.500 773,00 € 11.981,50 €

Unsere Preise verstehen sich netto zzgl. der gesetzlichen Umsatzsteuer.

Wir hoffen, daß Ihnen unser Angebot zusagt und würden uns freuen, Ihren Auftrag zu erhalten. Bei Fragen oder Probelmlösungen helfen wir gerne. Falls etwas in diesem Angebot nicht Ihren Vorstellungen entspricht, sprechen Sie mit uns, wir werden uns bemühen eine gemeinsame Lösung zu finden !

Mit freundlichen Grüßen

Druckerei Schäfer

**Bankverbindung** 

Sparkasse Hildesheim Konto 7 003 916 BLZ 259 501 30 Postbank Hannover Konto 17 977 300 BLZ 250 100 30

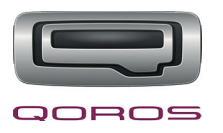

## **Angebot Druckerei**

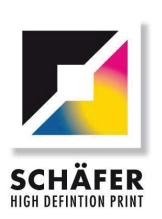

Schüfer High Definition Print · Gutenbergstraße 3 · 31157 Sarstedt

JK Werbung & Design GmbH zu Hd. Julia Kirschner Windmühlenstraße 44 29221 Celle 29221 Celle

Kontakt Gutenbergstraße 3<br>31157 Sarstedt Telefon 0 50 66 - 52 72<br>Telefax 0 50 66 - 6 26 52 E-Mail info@schaefer-offset.de<br>Internet www.schaefer-offset.de

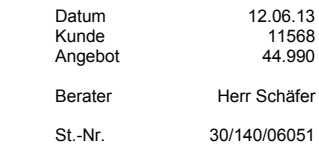

**Angebot** 

Sehr geehrte Frau Kirschner

wir danken Ihnen für Ihre freundliche Anfrage und bieten Ihnen wie folgt an:

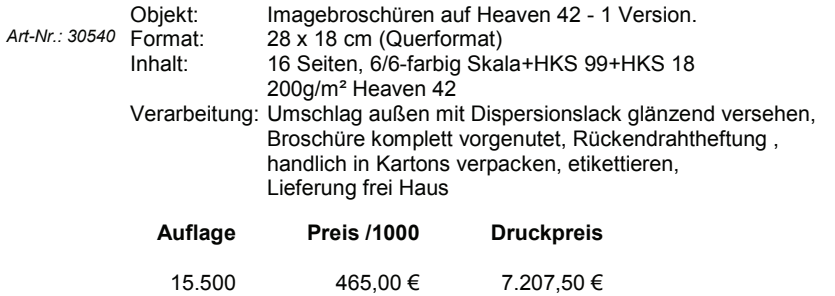

Unsere Preise verstehen sich netto zzgl. der gesetzlichen Umsatzsteuer.

Wir hoffen, daß Ihnen unser Angebot zusagt und würden uns freuen, Ihren Auftrag zu erhalten. Bei Fragen oder Probelmlösungen helfen wir gerne. Falls etwas in diesem Angebot nicht Ihren Vorstellungen entspricht, sprechen Sie mit uns, wir werden uns bemühen eine gemeinsame Lösung zu finden !

Mit freundlichen Grüßen

Druckerei Schäfer

#### **Bankverbindung**

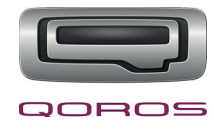

## **Angebot Druckerei**

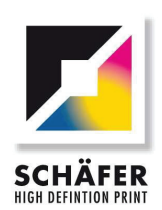

Schäfer High Definition Print · Gutenbergstraße 3 · 31157 Sarstedt

JK Werbung & Design GmbH zu Hd. Julia Kirschner Windmühlenstraße 44

29221 Celle 29221 Celle

Kontakt Gutenbergstraße 3<br>31157 Sarstedt Telefon 0 50 66 - 52 72<br>Telefax 0 50 66 - 6 26 52 E-Mail info@schaefer-offset.de Internet www.schaefer-offset.de

Datum 12.06.13<br>Kunde 11568 11568<br>44.991 Angebot Berater Herr Schäfer

St.-Nr. 30/140/06051

# **Angebot**

Sehr geehrte Frau Kirschner

wir danken Ihnen für Ihre freundliche Anfrage und bieten Ihnen wie folgt an:

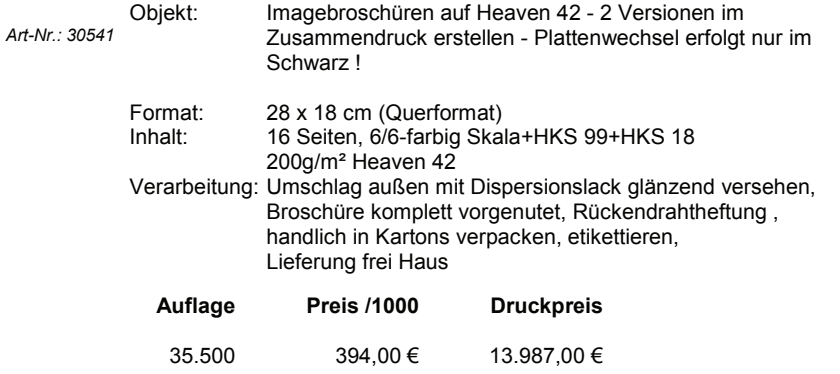

Unsere Preise verstehen sich netto zzgl. der gesetzlichen Umsatzsteuer.

Wir hoffen, daß Ihnen unser Angebot zusagt und würden uns freuen, Ihren Auftrag zu erhalten. Bei Fragen oder Probelmlösungen helfen wir gerne. Falls etwas in diesem Angebot nicht Ihren Vorstellungen entspricht, sprechen Sie mit uns, wir werden uns bemühen eine gemeinsame Lösung zu finden !

Mit freundlichen Grüßen

Druckerei Schäfer

#### **Bankverbindung**

Sparkasse Hildesheim Konto 7 003 916 BLZ 259 501 30 Postbank Hannover Konto 17 977 300 BLZ 250 100 30

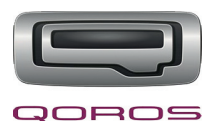

## **Angebot Fachpresse**

Sehr geehrte Frau Kirschner,

vielen Dank für Ihre Anfrage und Ihr Interesse am Branchenmagazin "Automobil Industrie". Gerne sende ich Ihnen anbei unsere Mediadaten 2013 von "Automobil Industrie" – die Preise sind aus 2012 stabil gehalten.

Gerne unterbreite ich Ihnen das gewünschte Schaltungsangebot: 1x Schaltung von 1/1 Seite, 4-farbig: Euro 5.736,50, ab 3x Schaltung von 1/1 Seite, 4-farbig: Sonderpreis Euro 5.309,- pro Anzeige Als zusätzlichen Bonus wird auf Berechnung von Anschnittzuschlag Euro 427,- pro Schaltung verzichtet. Preise verstehen sich zuzüglich Mehrwertsteuer.

Folgende Ausgaben bieten sich an: Automobil Industrie Nr. 7 vom 16. Juli 2013 – inklusive kostenlosem Anzeigen-Copytest Themenoffensive "Automobil Industrie INSIGHT – Green Mobility" vom 15. Juli 2013 Sonderausgabe "OEM Partners Produktreport & Firmenprofile" vom 6. August 2013 – Das jährliche Referenzwerk für die Automobilindustrie – Automobil Industrie Nr. 9 vom 5. September 2013 – Messeausgabe IAA 2013, Frankfurt

Automobil Industrie Nr. 10 vom 15. Oktober 2013

Automobil Industrie Nr. 11/12 vom 5. Dezember 2013

Bei Fragen oder Anregungen kommen Sie bitte einfach auf mich zu.

Mit freundlichen Grüßen Christine Geist

Verkaufsleitung "Automobil Industrie" Vogel Business Media GmbH & Co. KG Max-Planck-Str. 7/9 D-97082 Würzburg Tel: +49 931/4 18-2241 Fax: +49 931/4 18-2779

E-Mail: christine.geist@vogel.de http://twitter.com/AI\_Media www.automobil-industrie.de www.vogel.de

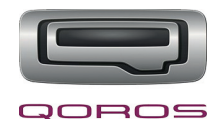

## **Mediadaten Fachpresse**

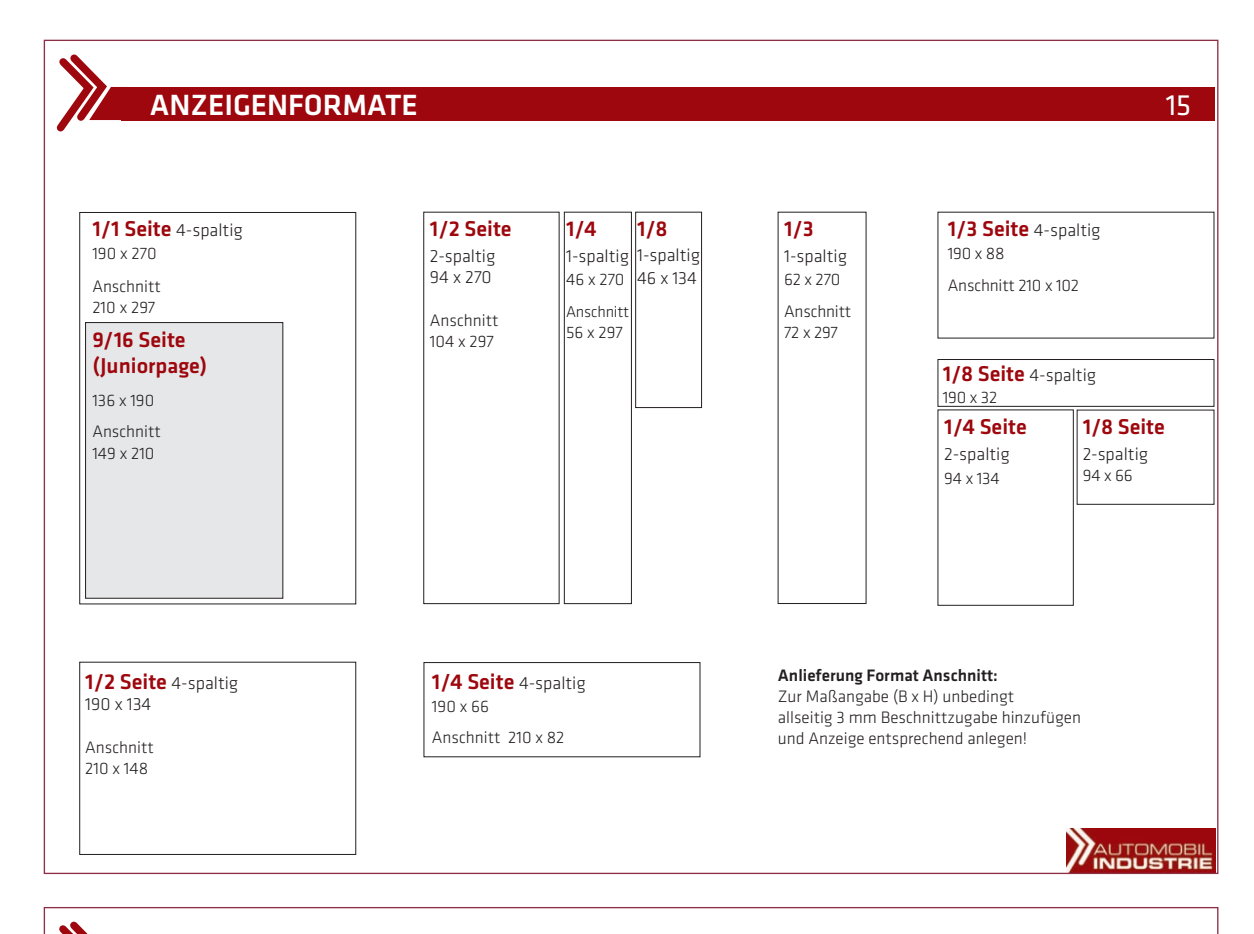

## ANZEIGENPREISLISTE Nr. 050 Gültig ab 01.01.2012 16 DELENIO DEL TEST 16

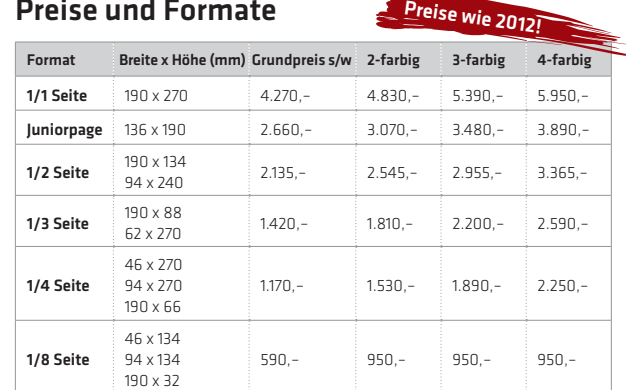

Für Sonderausgaben sind spezifische Anzeigenformate und Anzeigenpreise vorgesehen. Wir informieren Sie rechtzeitig.

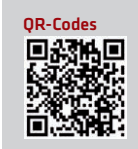

OR-Codes Die zunehmende Smartphone-Nutzung trägt dazu bei, dass<br>
DR-Codes (= Quick Response) für eine immer größere<br>
ASI (australient-Online<br>
ASI (australient-Online QR-Codes (= Quick Response) für eine immer größere Zielgruppe abrufbar sind. Die dadurch mögliche Print-Online-Verknüpfung macht Print-Anzeigen erlebbar, erhöht ihren Aufmerksamkeitswert und lädt die Leser zur Interaktion ein. gerne übernehmen wir die erstellung. Fragen Sie Ihren Mediaberater nach den Möglichkeiten rund um Qr-Codes.

Nachlässe (Bei Abnahme innerhalb eines Jahres)

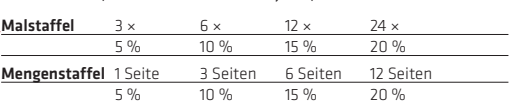

Technische Zusatzkosten werden nicht rabattiert.

#### Zuschläge

Farbzuschläge in € (nicht rabattierbar), Sonderfarben auf An frage. Für jede zusätzliche Buntfarbe aus der Europa-Skala (in €).

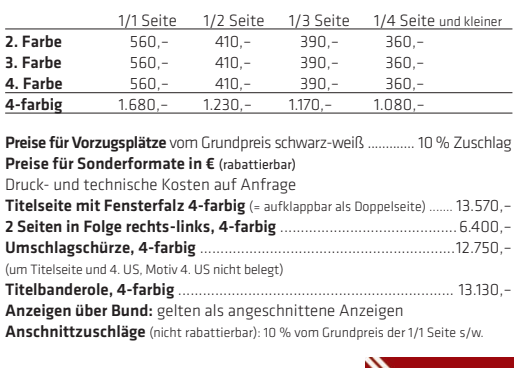

**MAUTOMOBIL** 

zliche MwSt. zuzurechnen. Es gelten die Allgemeinen Geschäftsbedingungen der Vogel Business Media GmbH & Co. KG: www.automobil-industrie.de/media\_abo

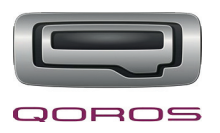

## **9. Literatur- und Quellenverzeichnis**

## **Literatur:**

- Scripte der TeleLearn-Akademie, Hamburg, Oktober 2011 bis Mai 2013 für die Aufstiegsfortbildung zur Geprüften Medienfachwirtin
- Bildungsverlag EINS, Medien gestalten. Lernsituationen und Fachwissen zur Gestaltung und Produktion von Digital- und Printmedien, Troisdorf, 2009
- Verlag C.H. Beck, Urheber- und Verlagsrecht, München, 2012
- Verlag C.H. Beck, Bürgerliches Gesetzbuch, München, 2012
- Böhringer, J., Bühler, P., Schlaich, P., Kompendium der Mediengestaltung für Digital und Printmedien (4. Aufl age). Berlin, Heidelberg, Springer-Verlag 2006

## **Bildquellen:**

http://www.qorosauto.com/en http://de.fotolia.com/ (für Layoutzwecke)

## **Links:**

- http://www.handelsblatt.com/auto/nachrichten/der-qoros-in-bildern-china-kracher-oderblindgaenger/7563770.html#image
- http://www.mz-web.de/neuheiten/-genf-salon-2013-china-marke-qoros-bringt-autos-nachdeutschland,20653490,22041034.html
- http://www.zeit.de/auto/2013-02/qoros-china-autohersteller
- http://www.berlin.de/berlin-im-ueberblick/wirtschaft/standortvorteile.de.html
- http://www.berufsfotografen.com/beruf-fotograf/tagessatz-honorar-verdienst-als-fotograf/172
- http://www.fundus-werbeagentur.de/werbefundus/agentur/imagebroschuere
- http://www.marketing-marktplatz.de/Grundlagen/Leitf-ImBrosch1.htm
- http://www.dlr.rlp.de/Internet/global/themen.nsf/0/453A98A2E67738D4C12571F5003FDB1A? **OpenDocument**
- http://de.wikipedia.org/wiki/Qoros
- http://de.statista.com/statistik/daten/studie/1353/umfrage/einwohnerzahlen-der-grossstaedte-deutschlands/
- http://www.autohaendler-in-deutschland.de/statistik.html
- http://www.iaa.de/besucher/daten-fakten/daten-fakten/statistiken-aussteller-besucher/
- https://de.wikipedia.org/wiki/Automobilindustrie
- http://www.vda.de/de/zahlen/jahreszahlen/neuzulassungen/
- http://de.wikipedia.org/wiki/Vertragsh%C3%A4ndler
- http://www.kath.de/lexika/sinusmilieus-pastoral/performer.html

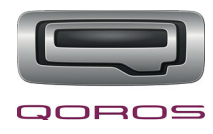

## **10. Eidesstattliche Erklärung**

Name: Julia Kirschner

Hiermit versichere ich, dass ich die vorliegende Arbeit selbständig mit den angegebenen Hilfsmitteln erstellt habe.

Ort, Datum Unterschrift

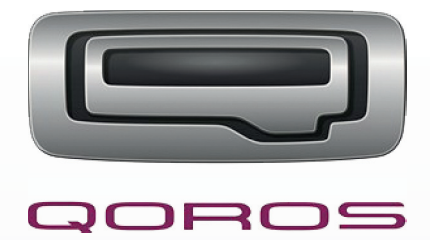